## **PONTIFICIA UNIVERSIDAD CATÓLICA DEL PERÚ**

## **FACULTAD DE CIENCIAS E INGENIERÍA**

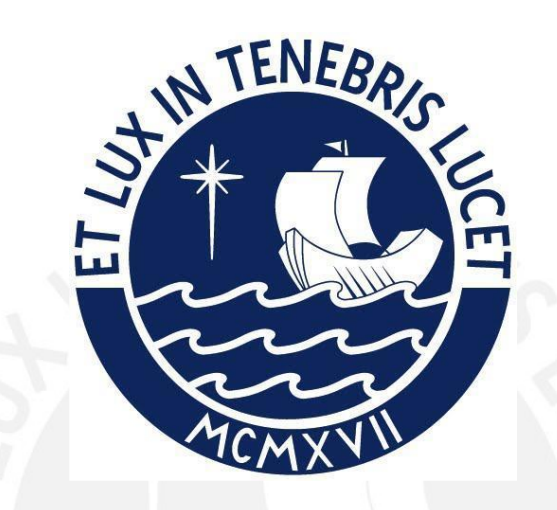

# **DISEÑO DE UN SISTEMA DE IMPRESIÓN 3D DE ESCRITORIO FDM/FFF OPTIMIZADO PARA IMPRIMIR ENTRE 100 Y 150 MM/S**

**Tesis para obtener el título profesional de ingeniero mecatrónico**

## **AUTOR**

JUAN AUGUSTO MELGAR RONDÓN

## **ASESOR:**

JUAN ANTONIO VEGA FARJE

Lima, agosto, 2022

#### **RESUMEN**

El presente trabajo de tesis busca diseñar un sistema de impresión 3D de escritorio FDM/FFF optimizado para imprimir entre 100 y 150 mm/s. Esto responde a la creciente masificación de impresoras 3D de escritorio y su uso para negocio de fabricación de piezas bajo demanda. Por esto, se tiene la problemática de querer utilizar impresoras de escritorio a una mayor velocidad con el fin de obtener piezas en menos tiempo y a menor costo. En este documento se presenta el proceso de impresión 3D FDM/FFF, sus principales componentes y mecanismos de operación. Asimismo, se evalúa la problemática de requerir más velocidad a impresoras económicas de escritorio del mercado actual debido a que éstas están fabricadas con materiales económicos para ser más accesibles al mercado. En consecuencia, no están optimizadas para flujos de trabajo elevados y, al modificarlas, presentan defectos mecánicos. Es por ello que se propone un nuevo diseño justificado en características técnico-económicas con la finalidad de lograr el objetivo principal. Para ello, se realizan simulaciones vibratorias para evaluar la amplitud máxima de vibración como medida de la variación de calidad de las piezas impresas en este rango de velocidades. Gracias a esto, se obtuvo un diseño estable que permite a la impresora mantener esta alta velocidad de operación sin afectar la calidad final de las piezas. También se han propuesto los componentes mecánicos y electrónicos necesarios para que los distintos subsistemas operen con los resultados esperados y, finalmente, se hace una evaluación del costo de las partes y su fabricación donde se obtiene un costo competitivo frente a impresoras especializadas para este tipo de aplicaciones.

## **INDICE DE CONTENIDO**

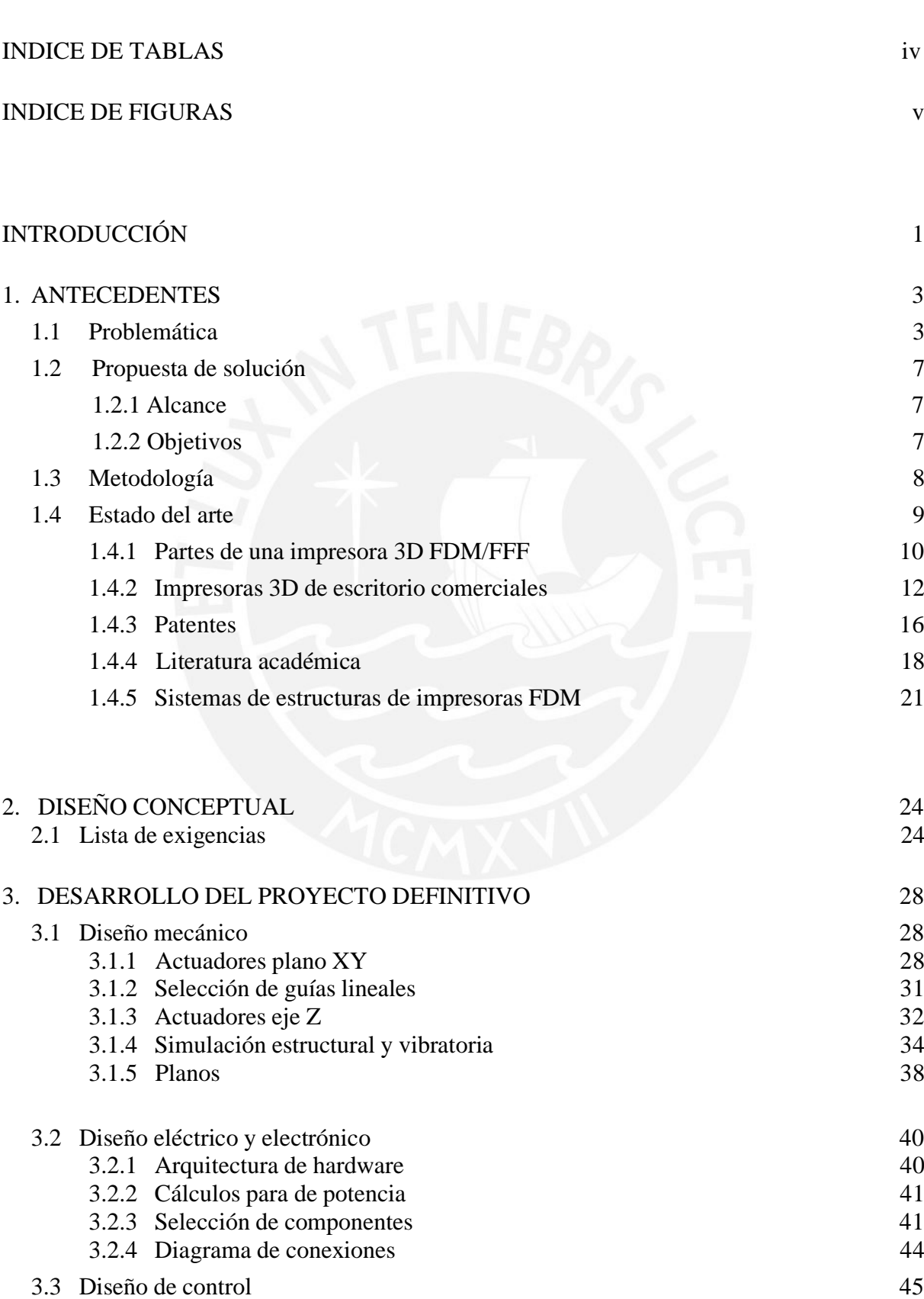

Pág.

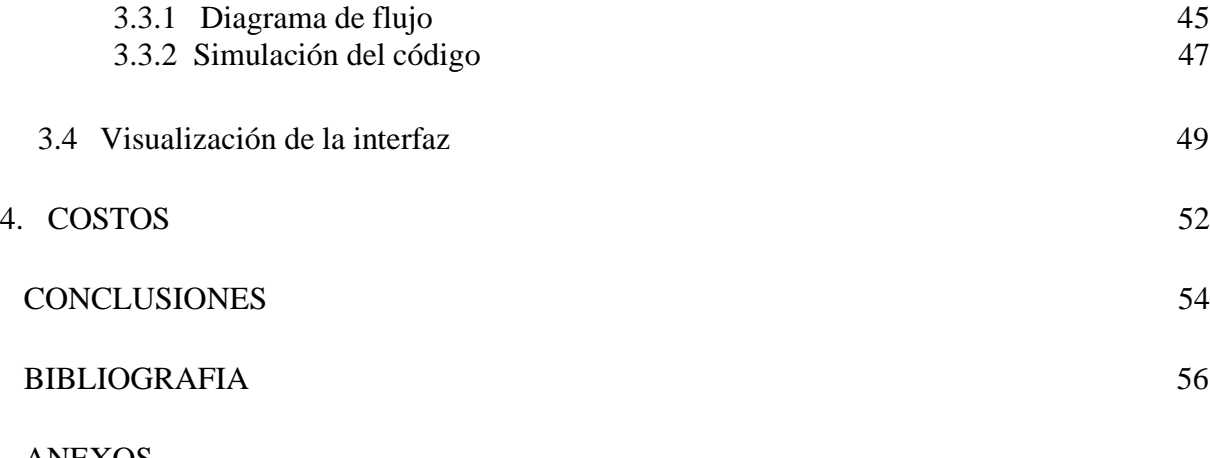

#### ANEXOS

Anexo A: Encuesta a usuarios Anexo B: Diferencias entre componentes Anexo C: Metodología Anexo D: Planos y catálogos Anexo E: Simulaciones Anexo F: Diagrama y código de simulación Anexo G: Costos

## **INDICE DE TABLAS**

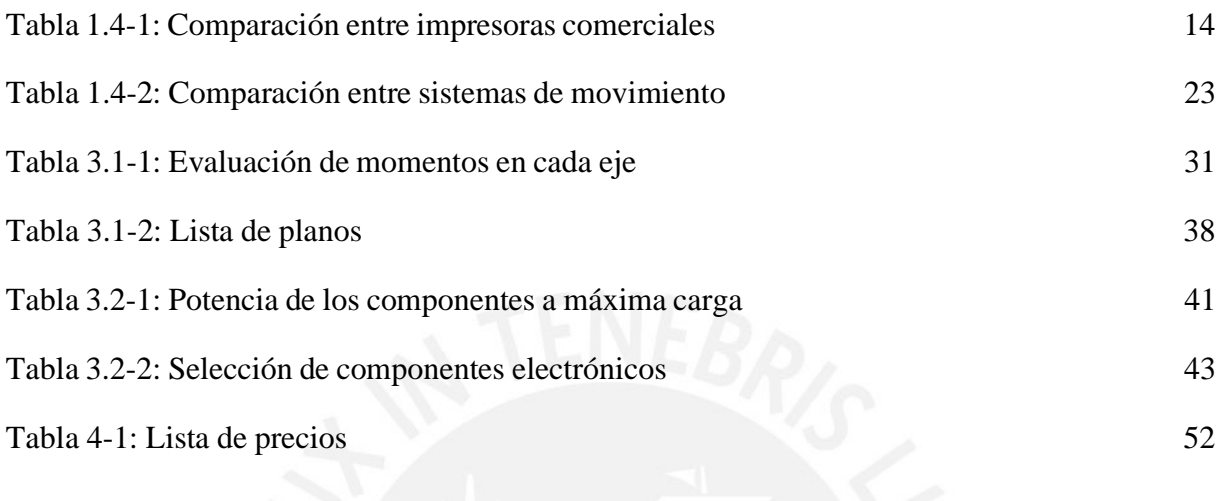

## **INDICE DE FIGURAS**

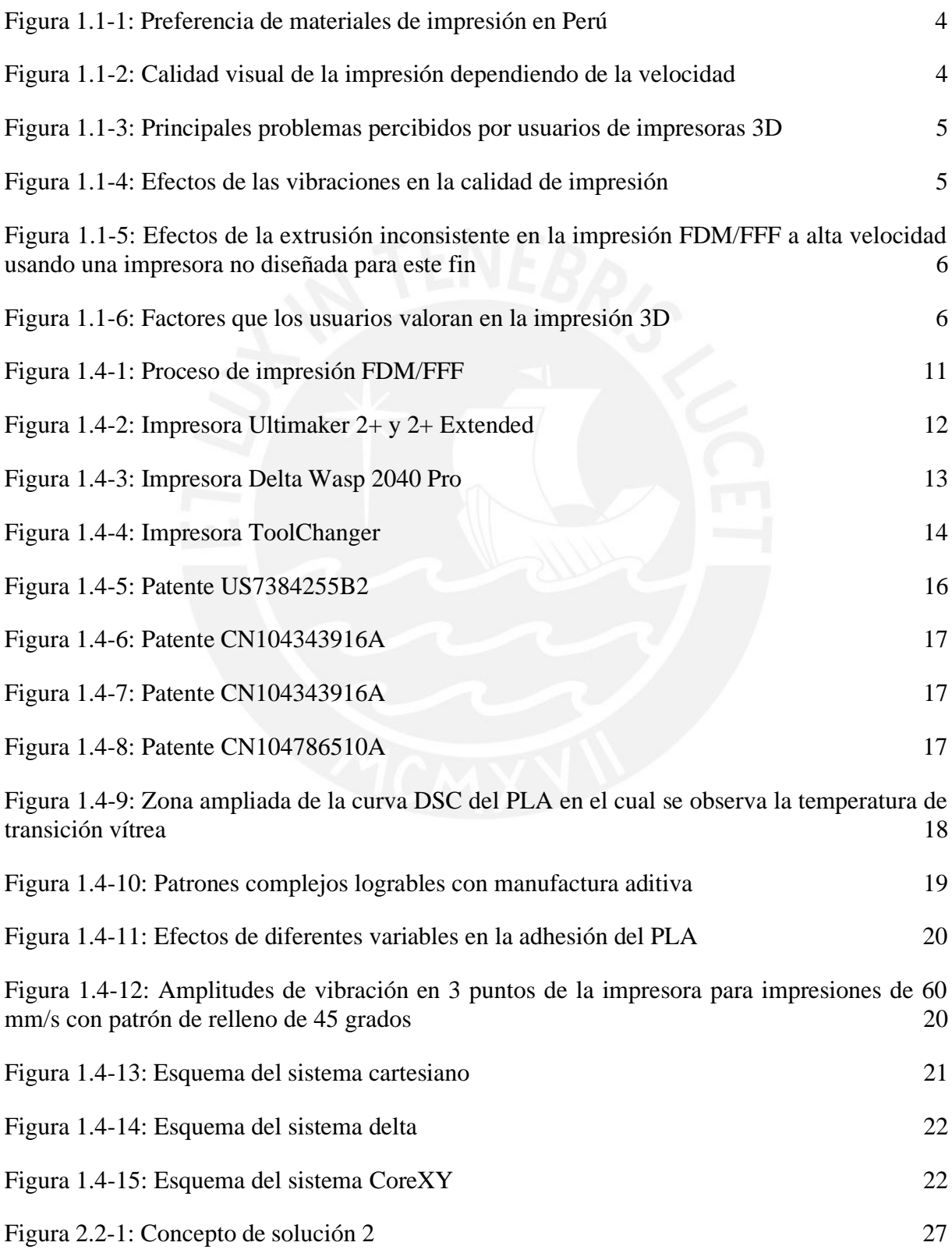

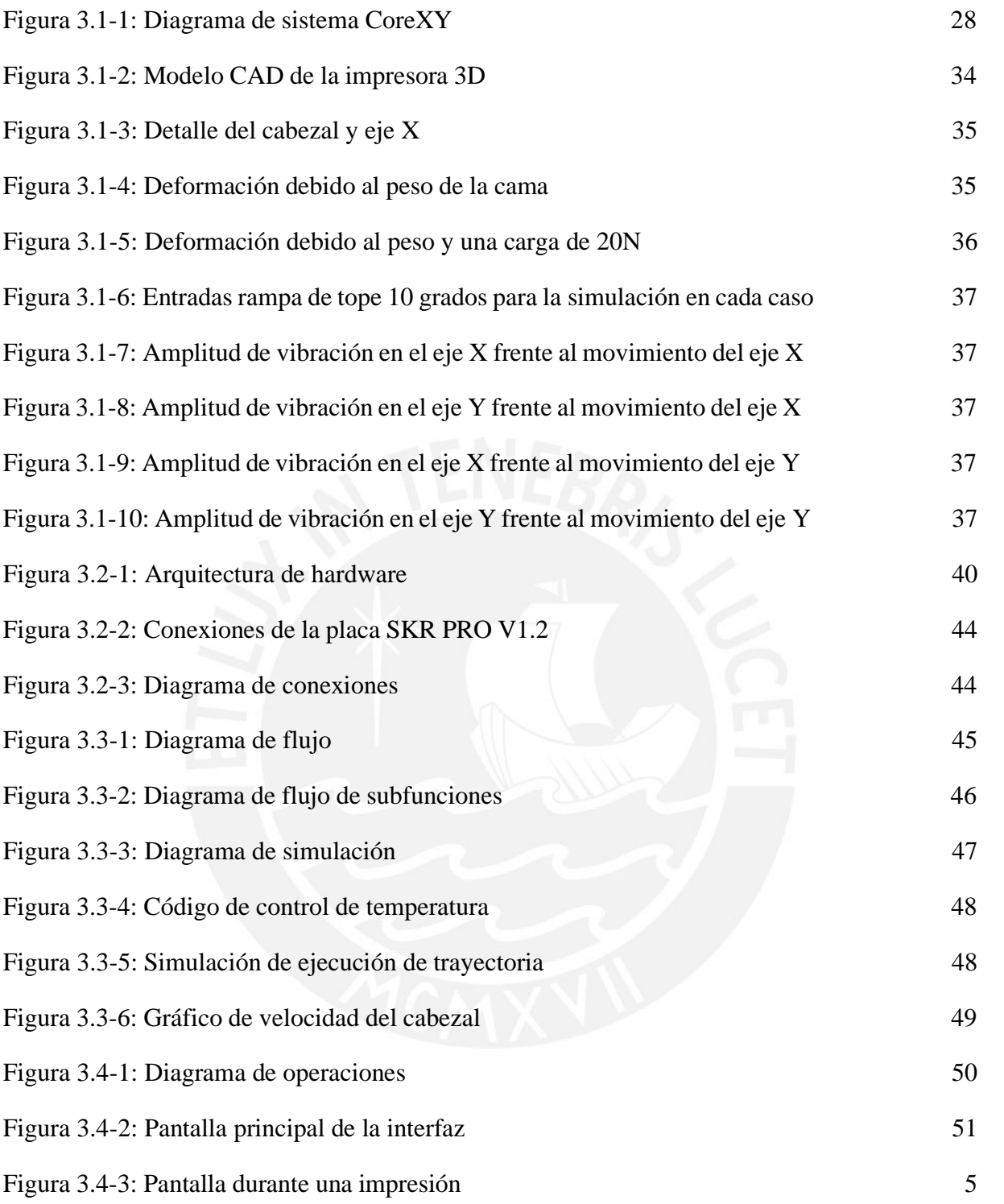

### **INTRODUCCIÓN**

La impresión 3D de escritorio se ha incrementado radicalmente en los últimos años gracias a que cada vez es más fácil y barato conseguir una impresora 3D. El proceso de impresión 3D consiste en adicionar capas de material una a una hasta fabricar un objeto tridimensional. Por esta misma razón, el tiempo final del proceso de impresión depende en gran medida del tiempo en que se demore en imprimir cada capa y de la cantidad de capas a depositar. Las impresoras 3D de alta velocidad logran acortar el tiempo de impresión sin descuidar la calidad del producto final a costa del elevado precio del equipo con elementos mecánicos especializados que elevan el precio del equipo. Por otro lado, la mayoría de opciones de impresoras 3D de escritorio en Perú solo cumplen la función de alcanzar un buen acabado superficial pero no se enfocan en el tiempo de impresión. Una alternativa sería configurar una impresora estándar para mayores velocidades, pero no ha sido diseñada considerando estas velocidades, por lo que la calidad de impresión disminuye.

La impresora 3D propuesta utiliza el sistema de impresión por filamento fundido con un sistema mecánico optimizado a poder alcanzar velocidades entre 100-150 mm/s, lo que puede ser hasta 3 veces más rápido que el movimiento que pueden alcanzar las impresoras de filamento fundido convencionales. Además, la impresora deberá mantener la calidad visual comparando la impresión de una de ellas con la de una impresora convencional a velocidades estándar de 60 mm/s. En el proyecto se propone una impresora de escritorio que pueda ser conectada a una toma doméstica de 220V y que posea una interfaz de usuario intuitiva que agilice el proceso de interacción con la misma.

El presente documento se detalla la información en capítulos. El primer capítulo contiene la investigación de problemática y estado de la tecnología para lograr una vista del panorama y las posibilidades. El segundo comprende el diseño conceptual de la máquina: lista de exigencias, estructura de funciones y se plantean conceptos de solución los cuales se analizan bajo conceptos técnico-económicos para llegar al concepto preliminar óptimo. El tercer capítulo detalla el desarrollo del proyecto definitivo con cálculos y simulaciones para lograr planos de fabricación. El cuarto capítulo comprende la lista de costos de los componentes a utilizar. Finalmente, se presentan las conclusiones del trabajo realizado.

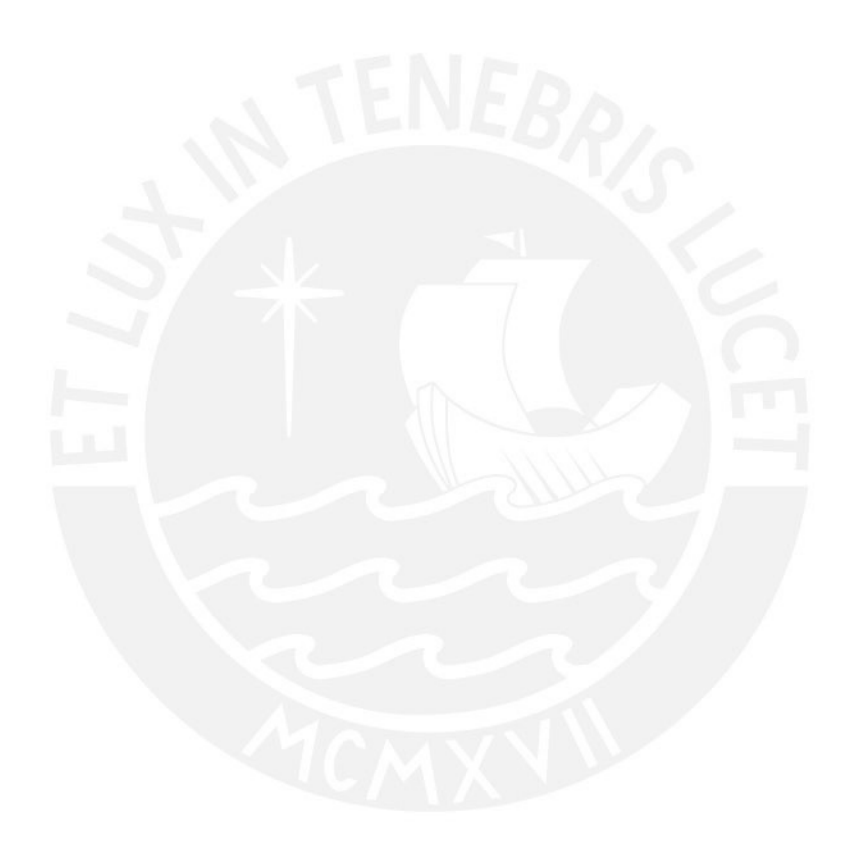

## **CAPÍTULO 1**

#### **ANTECEDENTES**

En este capítulo se presenta la problemática que busca resolver el proyecto, así como también la propuesta de solución delimitada por su alcance, objetivos, metodología y estado del arte que contemple soluciones similares y literatura relacionada.

#### **1.1 Problemática**

La manufactura digital, en especial la impresión 3D, se ha incrementado en los últimos años por la practicidad de sus aplicaciones. El uso general de las impresoras de escritorio (delimitadas con un precio menor a 5 000 dólares) asignan 21.8% a prototipos funcionales, 17.8% a modelos cosméticos y 17.2% a educación o investigación (Wohlers Asociates, 2018). La manufactura digital, y en particular, el proceso de prototipado rápido, parte de un diseño CAD y la utilización de maquinaria de control numérico computarizado (CNC) que permitan la automatización del proceso y la impresión 3D es el proceso de adición de cualquier material en capas para formar un objeto tridimensional (Groover, 2010).

El término FDM viene de Fused Deposition Modeling y fue patentado en 1989 por la empresa Stratasys; posteriormente, la comunidad creo un tipo de impresora 3D inspirados en la tecnología FDM, pero de nombre FFF de Fused Filament Fabrication de código abierto. En este tipo de tecnología se utiliza un extrusor como medio para empujar el material a imprimir (generalmente en formato de hilos llamados filamentos) hasta un cabezal que está a una temperatura suficiente para derretir el material. Este material se deposita en la plataforma de impresión mientras el cabezal se mueve para dar la forma deseada a la capa; luego de esto, la plataforma desciende una altura determinada (llamada altura de capa) y todo el procedimiento se repite hasta formar un objeto tridimensional a base de láminas bidimensionales llamadas capas.

En Perú el uso de impresión 3D FDM/FFF a nivel personal es ampliamente extendido y, en su mayoría, se emplea para modelos cosméticos y prototipado rápido (Hurtado, 2019). Estos servicios son la principal demanda a los talleres con impresoras 3D y, como todo servicio de manufactura, el tiempo de utilización de maquinaria influye ampliamente en el costo final de la producción. El filamento más utilizado es de material PLA (ácido poliláctico) como se muestra en la figura 1.1-1 debido a la poca experiencia requerida por el usuario para imprimir con él y a la buena apariencia estética que necesita poco procesamiento posterior tal como manifestaron usuarios locales de impresoras 3D FDM/FFF de escritorio en una encuesta realizada en septiembre del 2020. (Anexo A, propio).

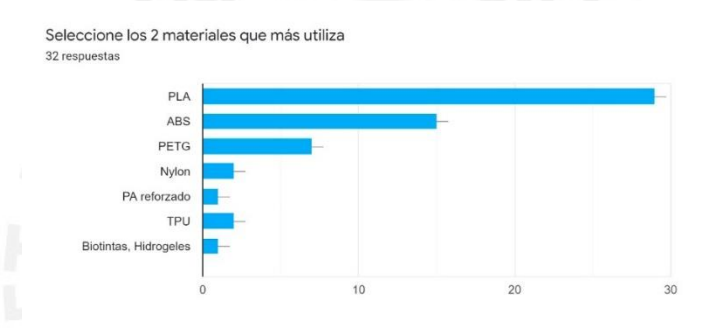

Figura 1.1-1: Preferencia de materiales para impresión 3D FDM/FFF en Perú. (Anexo A, 2020)

Las velocidades de impresión actual en impresoras de escritorio rondan entre 40-60mm/s con una buena calidad de impresión como se aprecia ver en la figura 1.1-2. Debido a esta velocidad la impresión 3D FDM/FFF es considerada lenta como se aprecia en la figura 1.1-3; más aún, si se compara con procesos de producción masiva en donde se obtienen múltiples piezas en simultaneo, como en la inyección de plástico, que está diseñada para niveles de producción entre miles y millones de piezas. (All3DP, s.f.)

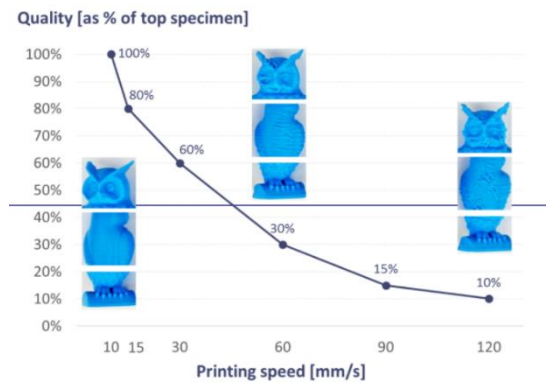

Figura 1.1-2: Calidad visual de la impresión dependiendo de la velocidad. (My3dmatter, s.f.)

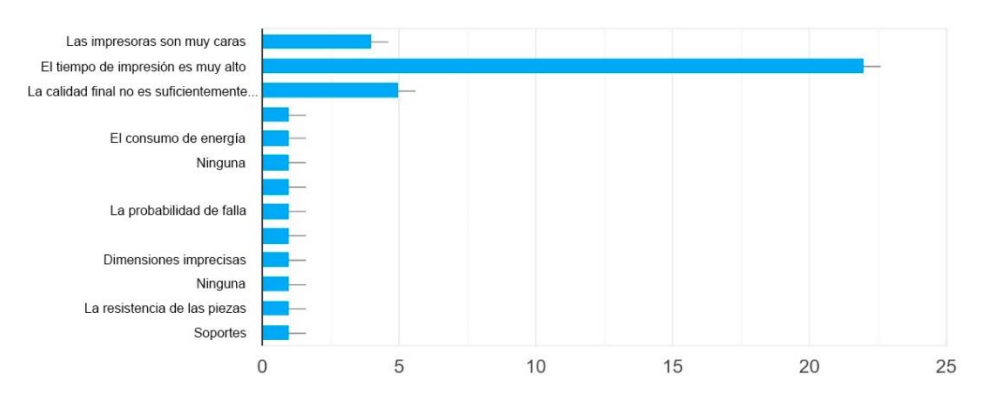

¿Qué le parece lo menos conveniente de la impresión 3d? Puede seleccionar mas de 1 opción 32 respuestas

Figura 1.1-3: Principales problemas percibidos por usuarios de impresoras 3D FDM/FFF. (Anexo A, 2020) Una de las razones principales es la disposición estructural y los componentes mecánicos utilizados en la construcción de impresoras 3D FDM/FFF. Al incrementar la velocidad de impresión se producen vibraciones no consideradas en el diseño inicial de la impresora y se evidencian fallas de impresión por la vibración de la máquina como en la figura 1.1-4.

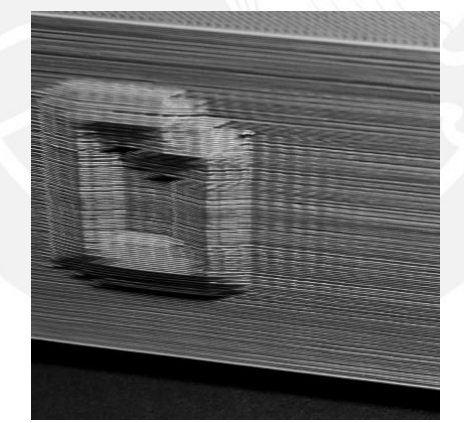

Figura 1.1-4: Efectos de las vibraciones en la calidad de impresión. (Simplify3d, s.f.)

Otro problema que se presenta es la extrusión a mayores velocidades, lo que requiere calentar el filamento más rápido de lo usual. Muchas impresoras comerciales no están diseñadas para este alto flujo y cuando el usuario quiere aumentar la velocidad manualmente se presentan errores en el flujo de extrusión como en la figura 1.1-5 donde se evidencia que en el cilindro de la derecha no se extruyó adecuadamente el material y tiene esa apariencia agujereada que además vuelve muy frágil a la pieza. Las velocidades de alimentación del material influyen

notablemente en la facilidad del proceso de extrusión y, además, distintos valores de velocidad de alimentación producen variaciones sustanciales en el diámetro de la extrusión al punto de no ser predecible. (Ibrahim, M. et al., 2016)

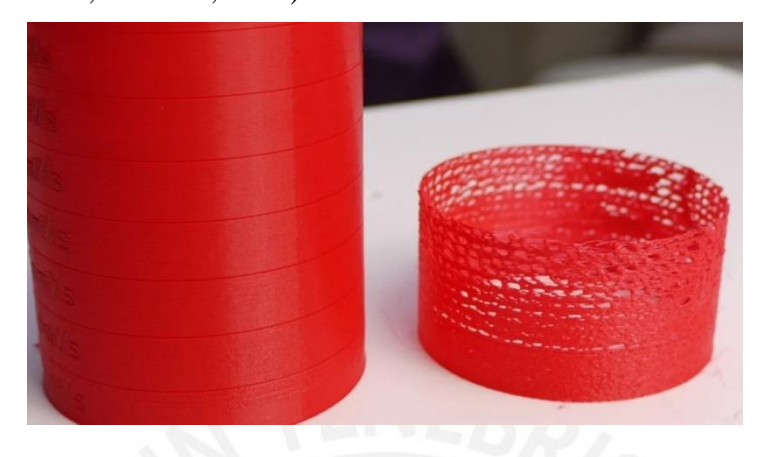

Figura 1.1-5: Efectos de la extrusión inconsistente en la impresión FDM/FFF a alta velocidad usando una impresora no diseñada para este fin. (All3DP, s.f.).

Con respecto a la valoración del resultado de las impresiones 3D en el Perú, como se evidencia en la figura 1.1-6, se da prioridad al acabado superficial. Es por eso que en este trabajo se referirá a la calidad visual como un factor importante a tomar en cuenta para el diseño. Además, se valora la velocidad y la resistencia de la pieza. Esto último está relacionado también con la capacidad de depositar correctamente el material para que la pieza resultante tenga propiedades mecánicas lo más uniformes posibles.

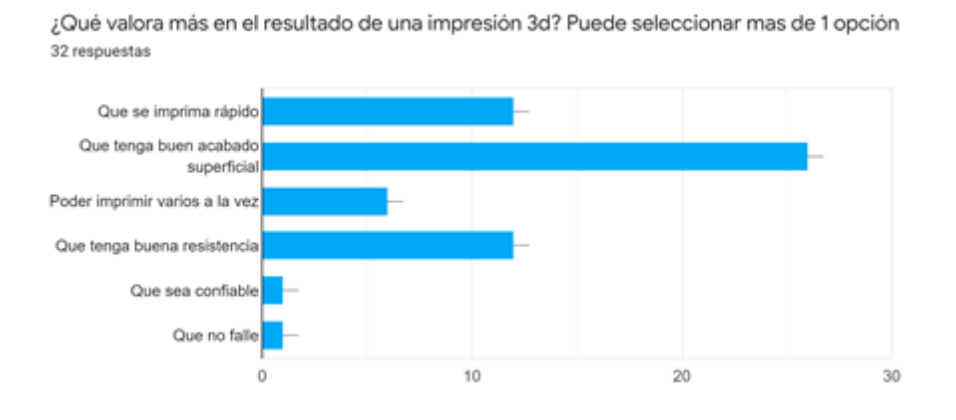

Figura 1.1-6: Factores que los usuarios valoran en la impresión 3D. (Anexo A, 2020)

#### **1.2 Propuesta de solución**

Se propone el diseño de una impresora 3D FDM/FFF de escritorio optimizada para la impresión de PLA a velocidades de 100-150 mm/s que mantenga la calidad visual de impresión similar a una que opere a 60 mm/s.

#### **1.2.1 Alcance**

- El diseño mecánico de la estructura abarcará la realización de planos de despiece y ensamble, simulación de vibraciones y análisis de elementos finitos de sus componentes.
- El diseño mecánico del extrusor abarcará la realización de planos de despiece y ensamble.
- El diseño eléctrico/electrónico abarcará hasta la elaboración de planos eléctricos y diagrama de conexiones.
- Se propondrá un diagrama de flujo el cual será la base de funcionamiento de la máquina y se evaluará los requerimientos para su implementación en placas madre comerciales.

#### **1.2.2 Objetivos**

Con la finalidad de poder delimitar el proyecto, se establecen los siguientes objetivos que servirán como pilar para los siguientes capítulos de desarrollo. Estos objetivos deberán ser alcanzados para considerar este proyecto como satisfactorio.

Objetivo General:

• Diseñar una impresora 3D de tecnología FDM/FFF de escritorio optimizada para imprimir PLA en velocidades entre 100 y 150 mm/s.

Objetivos específicos:

• Diseñar un sistema mecánico que permita imprimir entre 100 y 150 mm/s reduciendo las vibraciones considerando la estructura y sistemas mecánicos de movimiento.

- Diseñar un sistema de extrusión que permita depositar PLA a velocidades de impresión entre 100 y 150 mm/s y poder alcanzar la temperatura adecuada para el depósito de las capas subsiguientes manteniendo la calidad en toda la impresión.
- Diseñar un sistema eléctrico/electrónico que integre sensores, actuadores y el controlador acorde al requerimiento de procesamiento.
- Desarrollar una propuesta de implementación que incluya la interfaz de usuario con la que se pueda configurar el inicio, pausa y otras funciones.

#### **1.3 Metodología**

Durante la elaboración del proyecto se hará uso de la metodología difundida por la sección Ingeniería Mecatrónica de la Pontificia Universidad Católica del Perú, la cual toma la norma VDI 2221 "Enfoque sistemático para el diseño de sistemas y productos técnicos" (Pahl, 2007). Las diferentes etapas de esta metodología serán listadas a continuación:

- **Planeamiento del producto:** Etapa en la cual se investiga la problemática de la velocidad de impresión en impresoras de escritorio, con el fin de definir una propuesta de solución y el alcance de la misma.
- **Estado del arte:** Se investiga sobre el estado actual de las impresoras comerciales y las funciones que la máquina deba realizar, así como literatura científica que ayude a cumplir total o parcialmente las funciones de la máquina a diseñar.
- **Lista de exigencias:** Se redacta una lista en donde se colocarán las funciones que realizará la impresora 3D, así como el alcance de cada una de estas, especificando sus capacidades.
- **Estructura de funciones:** Se elabora un esquema donde se especifican las entradas y salidas físicas de cada sistema del proyecto y se divide en subsistemas que puedan ser evaluados independientemente.
- **Matriz morfológica:** Se crea la matriz de Zwicky; para esto, se elige un componente, tecnología, mecanismo, etc., que cumpla con la tarea a realizar por cada función de la estructura de funciones.
- **Conceptos de solución:** Utilizando la matriz morfológica, se forman diferentes combinaciones de mecanismos y elementos para generar conceptos de solución de impresoras 3D que satisfagan la función general.
- **Evaluación de los conceptos de solución:** Se analizan las diferentes configuraciones realizadas bajo parámetros técnico-económicos.
- **Boceto del concepto de solución optimo:** Una vez determinado el mejor concepto de solución con la evaluación anterior, se procederá a elaborar un bosquejo de la impresora 3D, en donde se pueda apreciar cada componente en su ubicación preliminar y comprobando el funcionamiento general del sistema.
- **Diseño preliminar:** Se realizan los cálculos estructurales, dinámicos y vibratorios, así como la selección de componentes y estrategias de control, se elabora la lógica de control y el modelado 3D.
- **Proyecto definitivo:** Se determinan los materiales definitivos del sistema, se elaboran planos mecánicos, eléctricos/electrónicos, simulaciones del sistema y se evalúan costos.

### **1.4 Estado del arte**

En la presente sección se presentan las diferentes etapas del proceso de impresión 3D con tecnología FDM/FFF para discernir los diferentes requerimientos del proyecto. Además, se presenta un estudio acerca de las marcas comerciales más comunes de impresoras 3D de escritorio y marcas de componentes independientes, así como algunas de las patentes. También se presenta un análisis preliminar de sensores y actuadores existentes en el mercado para tener una referencia previa a la selección de componentes.

#### **1.4.1 Partes de una impresora 3D FDM/FFF**

Se investigaron las principales partes involucradas en el proceso de impresión 3D FDM/FFF para entender las necesidades del proyecto.

En la figura 1.4-1 se observan los principales componentes de una impresora 3D: sistema de movimiento XY, sistema de movimiento Z, cabezal de extrusión; también hay otros sistemas que no están detallados en el grafico por su simplificación o por estar incluidos en los sistemas previamente mencionados: Sistema de extrusión y sistema de calentamiento y enfriamiento.

**Cabezal de extrusión:** Componente móvil que se encarga de depositar el material fundido en el plano XY; además, cumple la función de calentar el material hasta una temperatura en la que pueda ser depositado. Este componente puede o no tener el extrusor incluido en él.

**Sistema de extrusión:** Mecanismo encargado de empujar el material hacia el cabezal con la finalidad de ser fundido. Debe ser calibrado para poder extruir el flujo correcto de material durante los movimientos del cabezal.

**Sistema de movimiento XY:** Sistema mecánico que da movimiento al plano por el que se mueve el cabezal para poder completar una capa de impresión.

**Plataforma o cama de impresión:** Es la superficie en la cual se deposita la primera capa de material para iniciar la construcción del objeto. Su función es asegurar que el material se adhiera a ella para evitar que se despegue durante la impresión. Dependiendo del material de impresión puede o no calentarse.

**Sistema de movimiento Z:** Es el eje por el cual se cambia de altura para iniciar la siguiente capa. En comparación con el plano XY, el eje Z se mueve con mucha menor frecuencia (solo para cambiar de capa).

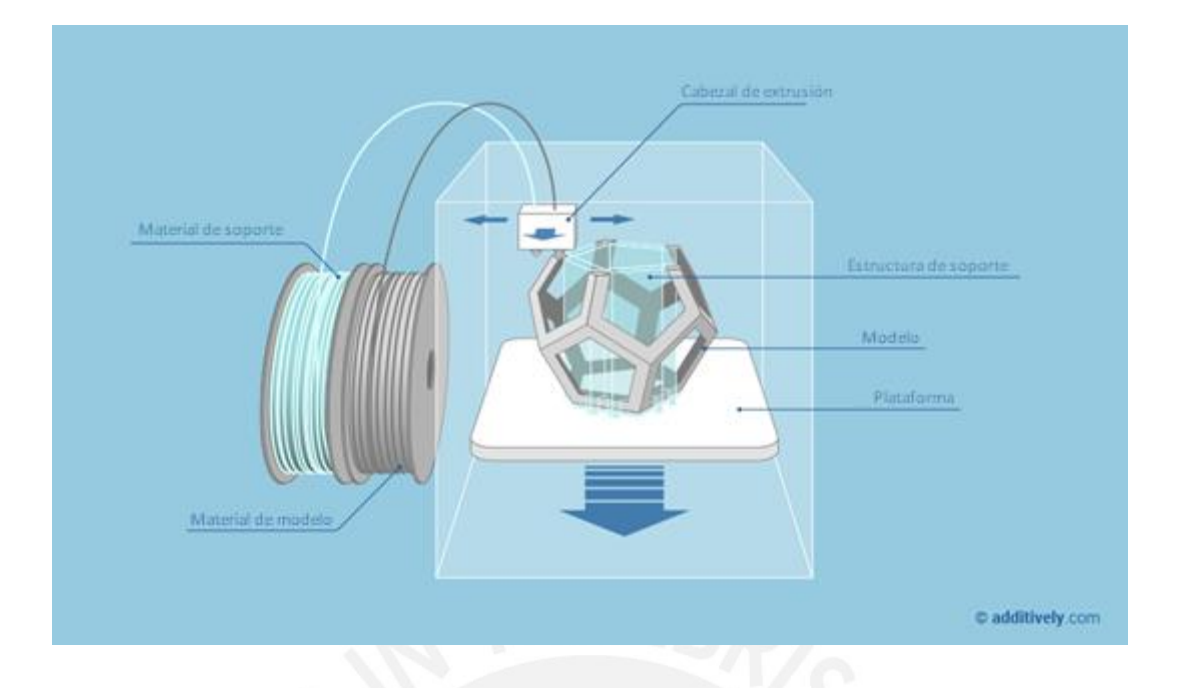

Figura 1.4-1: Proceso de impresión FDM. Additively (s.f.).

En este tipo de sistemas se utilizan termoplásticos que se pueden fundir con mayor facilidad y a relativas bajas temperaturas (en impresión de escritorio se utilizan PLA, acrilonitrilo butadieno estireno o ABS, tereftalato de polietileno-glicol o PETG y nylon como materiales comunes con temperaturas de impresión de rango 200-260 °C). Debido a la facilidad con la que se pueden imprimir algunos materiales y a las propiedades mecánicas de algunos otros, la impresión 3D FDM/FFF se usa ampliamente en el prototipado rápido ya que son accesibles en comparación con otros tipos de tecnología de impresión 3D, así como la facilidad en el uso de la misma, ya que un potencial usuario no necesita de un entrenamiento técnico para operar una de estas impresoras. Además, la iteración entre prototipos representa gastos significativamente menores a otros tipos de tecnología 3D para el prototipado. Para un análisis más detallado de los distintos componentes en el mercado revisar el Anexo B: Diferencias entre componentes.

#### **1.4.2 Impresoras 3D de escritorio comerciales**

Se realizó una investigación de impresoras 3D de escritorio que cumplan en alguna medida con los requerimientos del proyecto y así tener una mejor idea de sus características diferenciadoras y cómo se pueden tomar las ventajas de cada una.

#### 1.4.2.1 Ultimaker

Las impresoras de la empresa Ultimaker como en la figura 1.4-2 son consideradas de gama alta por su alta confiabilidad, facilidad de mantenimiento y buena calidad de sus componentes a lo largo del tiempo. Sus diseños son robustos y su cabezal es ligero, lo que le permite alcanzar mayores velocidades. Posee un extrusor separado de cabezal que dirige el filamento a través de un tubo de teflón (este tipo de sistema es conocido como tipo Bowden o arco) y vienen en diversos formatos: el más económico es el modelo 2+, seguido por el modelo 2+ extended, el modelo 3 cuenta con más periféricos (cámara, cabezales intercambiables) y recientemente los modelos S3 y S5 tiene más volumen de impresión y entran en un rango de costo compitiendo con impresoras semi-industriales.

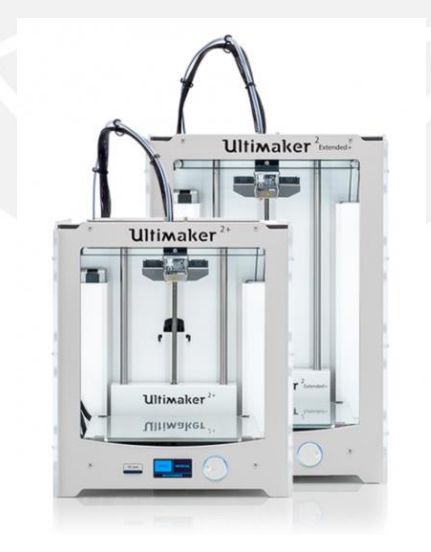

Figura 1.4-2: Impresora Ultimaker 2+ y 2+ Extended. Ultimaker (s.f.).

#### 1.4.2.2 3D Wasp

La empresa 3D Wasp tiene en su catálogo impresoras con una geometría particular como en la figura 1.4-3, estas se denominan impresoras tipo delta y, a diferencia del modelo cartesiano,

posee 3 motores fijos que deslizan verticalmente las varillas unidas al cabezal. Esto proporciona la ventaja de un rápido movimiento siempre y cuando el cabezal sea ligero; además, el área de impresión es cilíndrica. El modelo Delta WASP 2040 Pro es una impresora que propone llegar a impresiones de 500mm/s de velocidad lo cual la hace una gran competidora en el campo de impresión de alta velocidad.

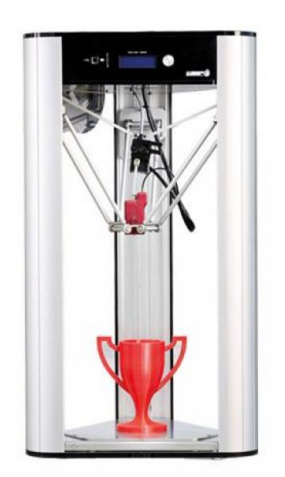

Figura 1.4-3: Impresora Delta Wasp 2040 Pro. Wasp (s.f.).

#### 1.4.2.3 E3D ToolChanger

La empresa E3D es uno de los grandes fabricantes independientes de impresoras 3D, esta empresa mantiene los principios característicos del RepRap de código abierto, por lo que publican todos su planos y diseños de manera gratuita para que la comunidad pueda mejorarlos. Ellos proponen el proyecto "ToolChanger" de la figura 1.4-4, una impresora con un sistema de movimiento de tipo CoreXY (este concepto corresponde a un tipo de sistema de movimiento cartesiano el cual se explica más a detalle en la sección 1.4.3 Patentes) que, en conjunto con un cabezal ligero, puede alcanzar velocidades hasta de 500 mm/s. Además, esta impresora posee 4 cabezales y un sistema de sujeción imantado que permite imprimir hasta en 4 colores o 4 materiales distintos en una sola pieza. El proyecto está hecho casi enteramente con partes maquinadas en CNC y, dependiendo de las características del usuario, puede llegar a ser muy costoso.

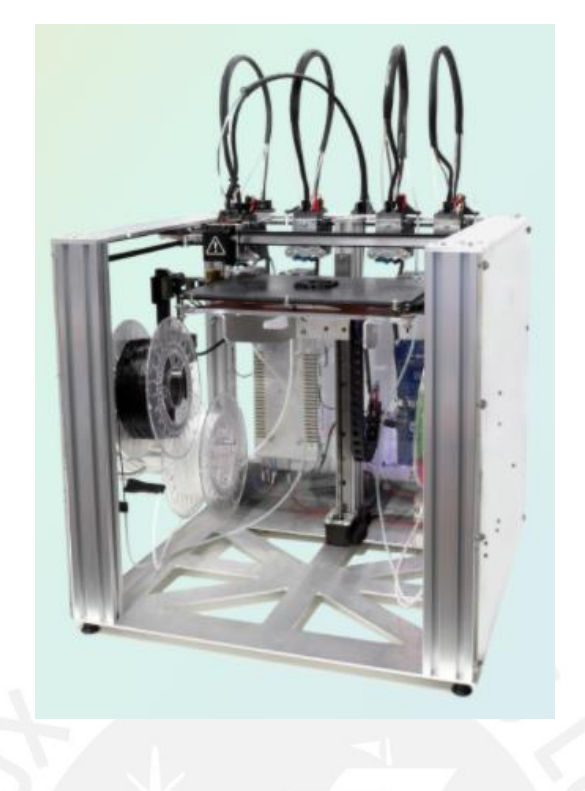

Figura 1.4-4: Impresora ToolChanger. E3D (s.f.).

A continuación, se muestra la tabla 1.4-1 con un resumen de las características más relevantes

de las impresoras previamente descritas.

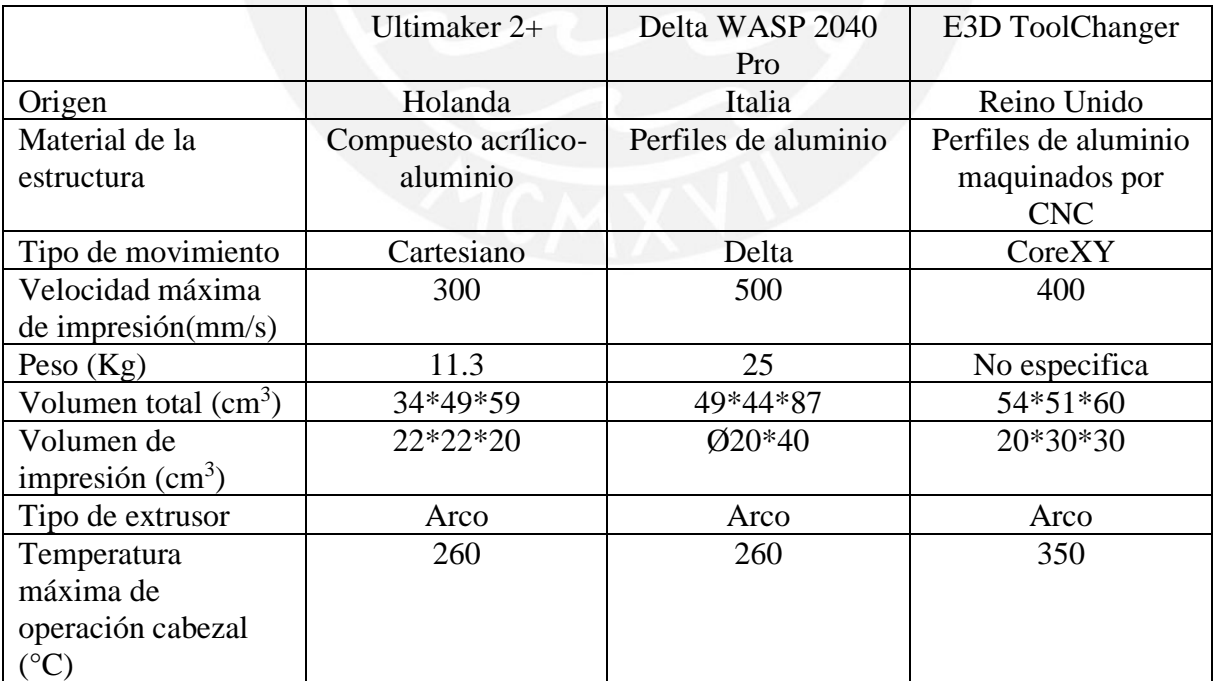

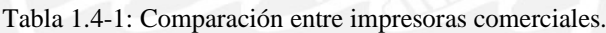

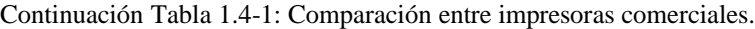

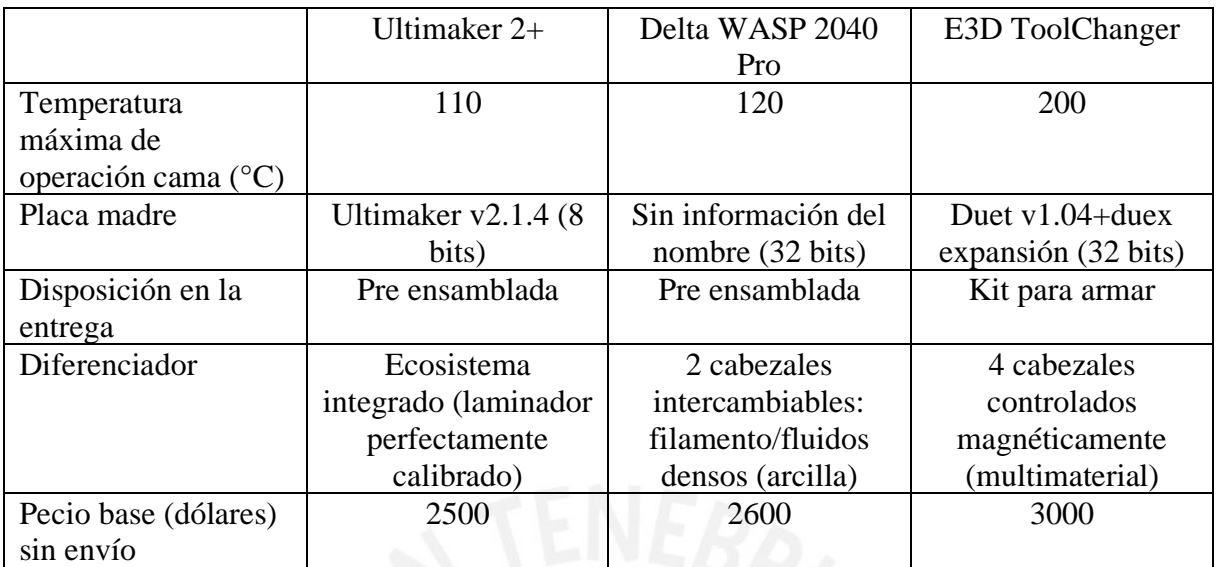

De la comparación de las impresoras se puede rescatar sus principales virtudes:

- Ultimaker 2+: Sus impresoras son compactas, ligeras, usan bien el espacio y calibran adecuadamente sus diferentes parámetros lo que hace que usuarios con muy poca experiencia puedan utilizarlas.
- Delta WASP 2040 Pro: Muy altas velocidades gracias al sistema delta, uso de placas de 32 bits que favorecen el rápido procesamiento necesario para altas velocidades.
- E3D ToolChanger: Impresora compacta, utiliza bien el espacio y emplea placas de 32 bits que favorecen el rápido procesamiento necesario para altas velocidades.

También resaltan las características negativas:

- Ultimaker 2+: El procesador de 8 bits te limita en la cantidad de procesos que puede realizar la impresora en simultáneo
- Delta WASP 2040 Pro: La desventaja de las impresoras delta es que tienen una mala utilización del espacio; esta impresora en particular tiene un volumen total que, en altura, duplica al volumen de impresión.
- E3D ToolChanger: La cantidad de componentes que tiene el kit lo hace sumamente complicado de ensamblar.

Finalmente, todas estas impresoras tienen un precio elevado para el usuario doméstico común que desea adquirir una impresora de alta velocidad, o adquirir varios equipos para dedicarse a tener una granja de impresoras 3D pequeña.

### **1.4.3 Patentes**

A continuación, se presentan patentes relacionadas a los componentes estructurales y de extrusión principalmente. Debido a que cada patente investigada corresponde a un sistema distinto de la impresora, no se realizó un cuadro comparativo.

1.4.3.1 Patente "Rapid prototyping system with controlled material feedstock" US7384255B2 En la patente se muestra una máquina de impresión 3D con énfasis en el cabezal que tiene el extrusor incluido en él detallado en la figura 1.4-5, el diseño incluye un mecanismo de pivote con engrane unido al motor con muescas para que el filamento pueda ser mejor sujetado, todo unido a la estructura para asegurar el paralelismo del filamento extruido. Este sistema es llamado extrusión directa ya que no es necesario tener el motor del extrusor fuera del cabezal lo que da un mejor manejo del flujo del filamento extruido.

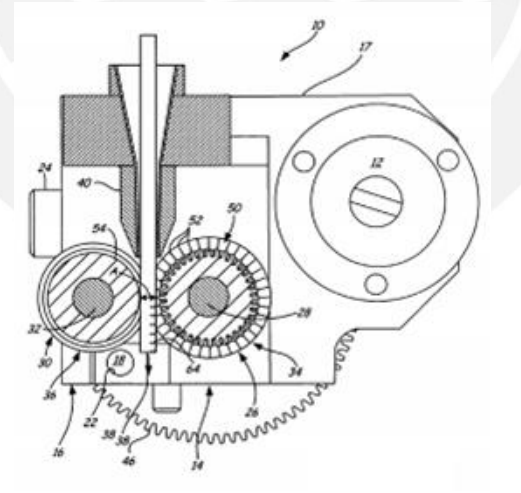

Figura 1.4-5: Patente US7384255B2. (LaBossiere, J., Eshelman, M., 2006).

1.4.3.2 Patente "Parallel mechanism with two degrees of freedom" CN104343916A La presente patente plantea un mecanismo de 2 grados de libertad que incluye un sistema de poleas paralelo, este sistema es conocido como CoreXY y utiliza 2 motores fijos en la estructura y el sistema de poleas mueve el cabezal detallado en las figuras 1.4-6 a 1.4-7, este sistema corrige errores de vibración y de precisión a altas velocidades de sistemas anteriores que dependían de mover motores en los ejes.

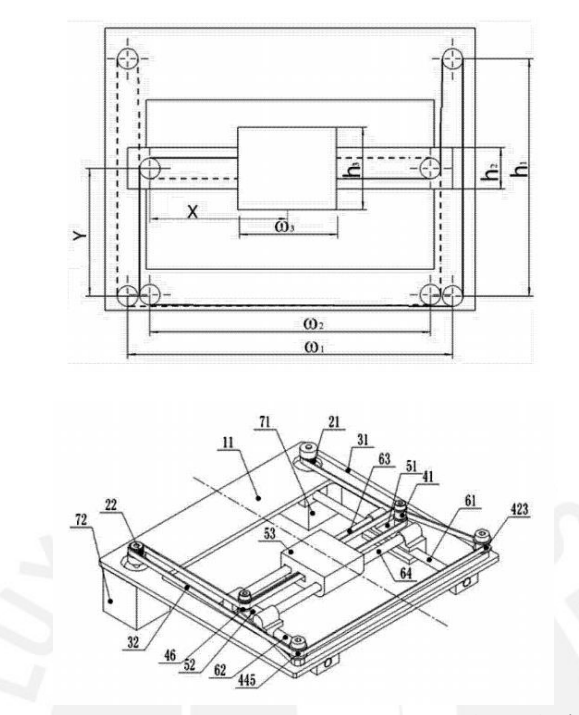

Figura 1.4-6 a 1.4-7: Patente CN104343916A. (王忠飞,姚正威,佘翊妮,魏辉, 2014).

1.4.3.3 Patente "Air-cooling device for printing head of 3D (three-dimensional) printing machine" CN104786510A

En la patente se muestra el diseño de ductos para enfriar con aire el material que se extruye de la boquilla, y también la integración del cabezal completo como en la figura 1.4-8, destacando el poco volumen que ocupa y, dependiendo de material de impresión, el enfriamiento puede ser necesario para la óptima calidad de impresión.

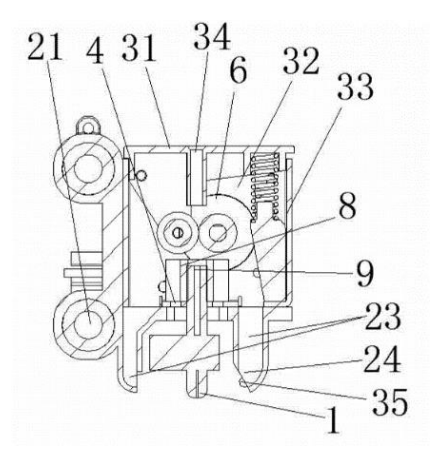

Figura 1.4-8: Patente CN104786510A. (吴槐,陈新宇,谷飞,卢彩华,施春炎, 2015).

#### **1.4.4 Literatura académica**

En esta sección se presentan investigaciones y trabajos científicos realizados por investigadores acerca del prototipado rápido con énfasis en impresión 3D FDM/FFF. Debido a que estos documentos corresponden a parámetros distintos del proceso, no se realizó un cuadro comparativo.

1.4.4.1 Tesis de maestría titulada "Desarrollo de materiales compuestos de matriz termoplástica reforzados con nanopartículas utilizando la técnica de modelado por deposición fundida empleada en manufactura aditiva" por Andoni Molina

La tesis de Andoni Molina presenta un estudio de los principales filamentos utilizados en impresión 3D FDM/FFF. Esta información es importante al diseñar prototipos ya que es necesario conocer las propiedades mecánicas del material a utilizar y tiene relevancia en este proyecto ya que dichas características de material también son importantes para saber cómo debe ser el proceso de impresión y qué parámetros se deben de tener en cuenta para la impresión óptima. En la figura 1.4-9 se detona la temperatura de transición vítrea, esta información es también pertinente para futuros cálculos de componentes necesarios para poder extruir el material.

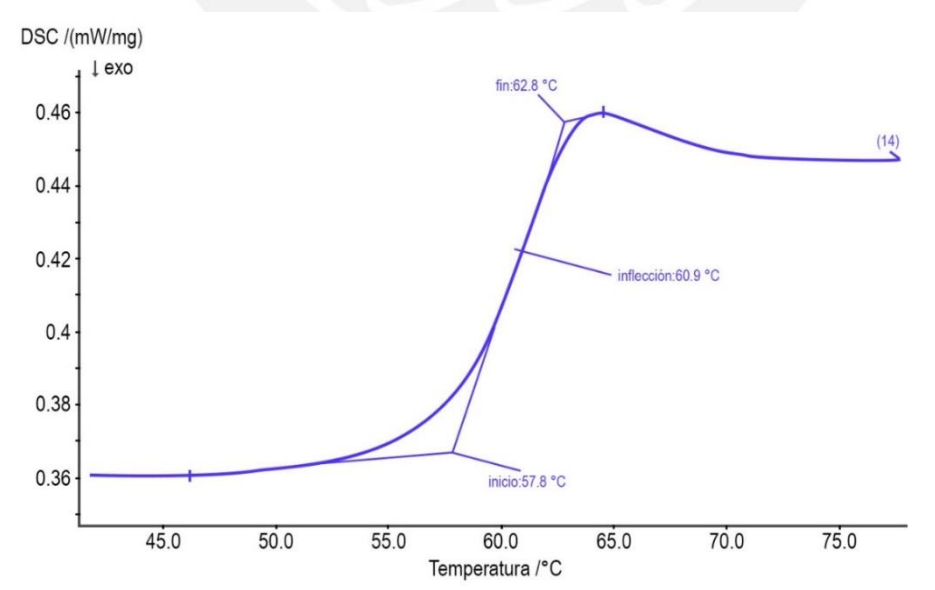

Figura 1.4-9: Zona ampliada de la curva calorimétrica diferencial por barrido (DSC) del PLA en el cual se observa la temperatura de transición vítrea. (Molina, A. 2016).

1.4.4.2 Artículo titulado *"Additive manufacturing (3D printing): A review of materials, methods, applications and challenges"*

Este artículo enuncia las posibilidades y limitaciones de los prototipos elaborados con impresión 3D FDM/FFF. Dentro de este, se encuentran las diferentes aplicaciones de la manufactura aditiva y sus ventajas con respecto a otros tipos de manufactura. En la figura 1.4- 10 se aprecian los complejos patrones que se pueden alcanzar con la manufactura aditiva y que serían casi imposible de lograr en otros métodos de fabricación. Es por esto que la impresión 3D se utiliza tanto en el prototipado rápido como en productos terminados.

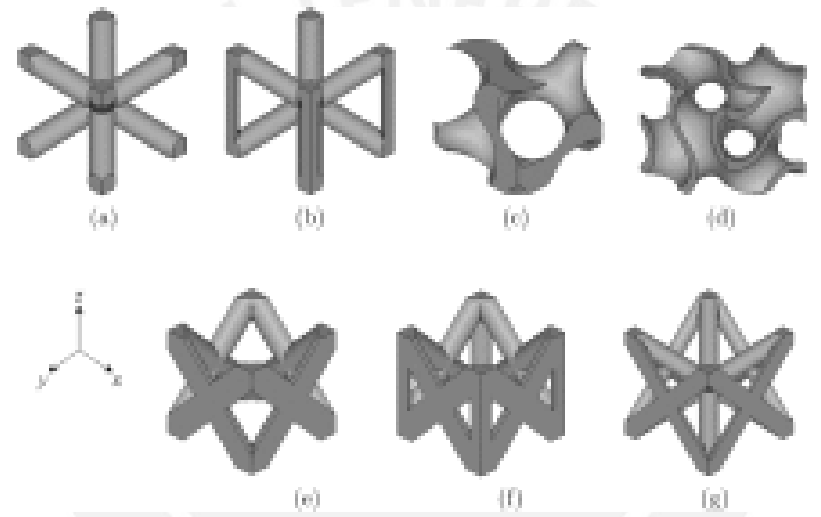

Figura 1.4-10: Patrones complejos logrables con manufactura aditiva. (Ngo, T. et al.,2018))

1.4.4.3 Artículo titulado *"Investigation of the adhesion properties of direct 3D printing of polymers and nanocomposites on textiles: Effect of FDM printing process parameters"* por Hashemi, R. et al.

En este artículo se exploran los resultados en las variaciones de los parámetros de impresión de distintos materiales y su efecto en la adhesión de capas. En la figura 1.4-11 se muestran los resultados de la investigación para distintas temperaturas de extrusión y de cama caliente.

Esta investigación es relevante ya que permite calcular los parámetros iniciales acorde a las características del producto que se desea imprimir.

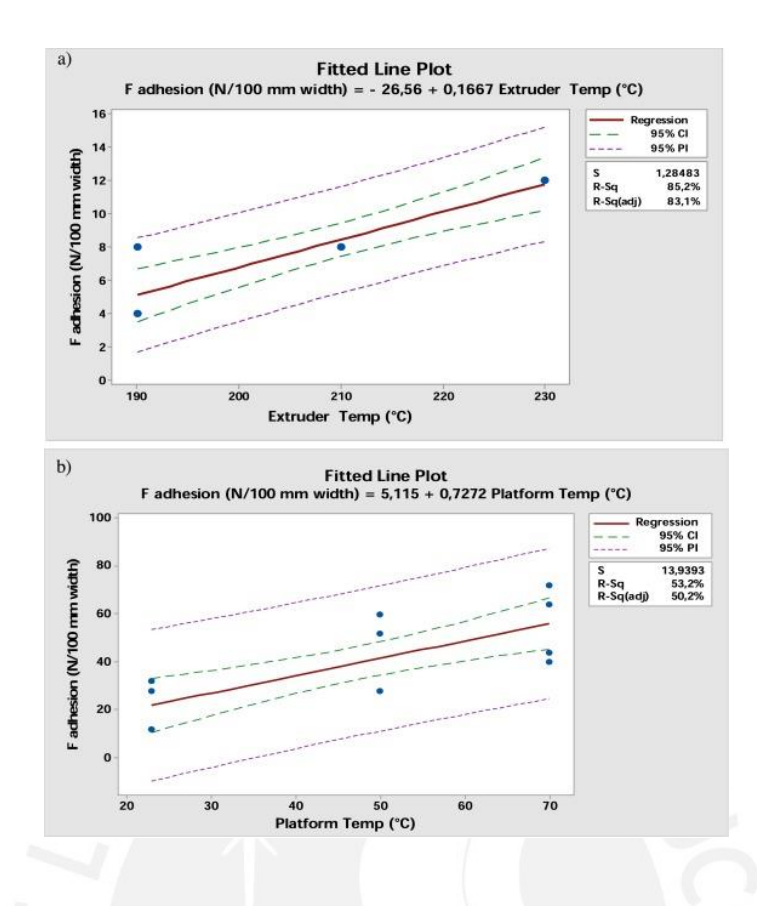

Figura 1.4-11: Efectos de la temperatura en la adhesión del PLA (Hashemi, R. et al., 2017).

1.4.4.4 Artículo titulado *"Investigation the effects of 3d printer system vibrations on mechanical properties of the printed products"* por Kam, M et al.

En este artículo se estudian las vibraciones en las impresoras 3D y analizan su impacto en las propiedades mecánicas. Este enfoque se hace para los diferentes patrones de relleno en material PETG y se analiza la amplitud de vibración de cada prueba como se ve en la figura 1.4-12.

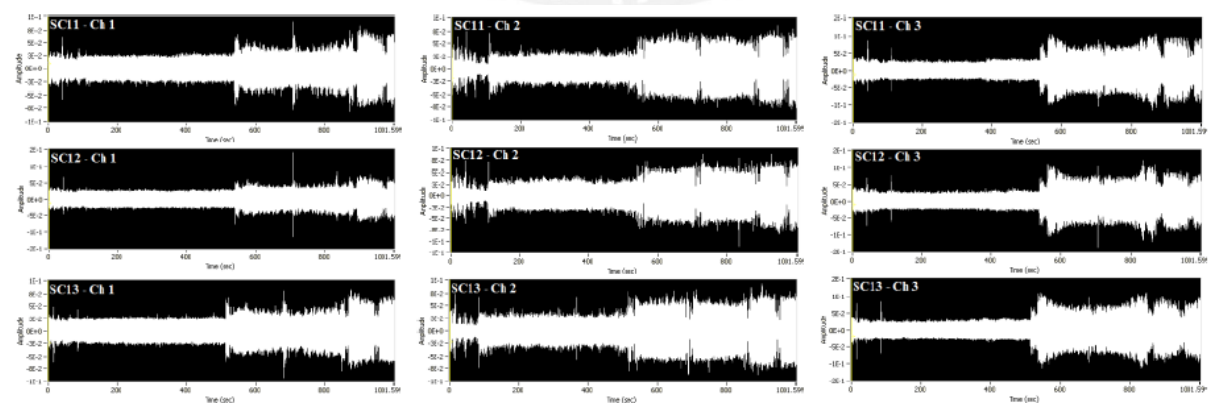

Figura 1.4-12: Amplitudes de vibración en 3 puntos de la impresora para impresiones de 60 mm/s con patrón de

relleno de 45 grados (Kam, M et al., 2018).

#### **1.4.5 Sistemas de estructuras de impresoras FDM/FFF**

Ahora se presentarán los diferentes sistemas de movimientos en impresoras 3D.

#### 1.4.5.1 Sistema cartesiano

El sistema cartesiano es el más extendido ya que cada motor es responsable del movimiento en uno de los ejes dimensionales (X, Y y Z). Esta configuración simplifica el diseño tal que se pueden diseñar los ejes por separado para luego unirlos y tener un sistema de movimiento tridimensional. En la figura 1.4-13 se muestra un diagrama básico de un sistema cartesiano en donde la cama de impresión se mueve en los ejes X e Y y el cabezal en el eje Z.

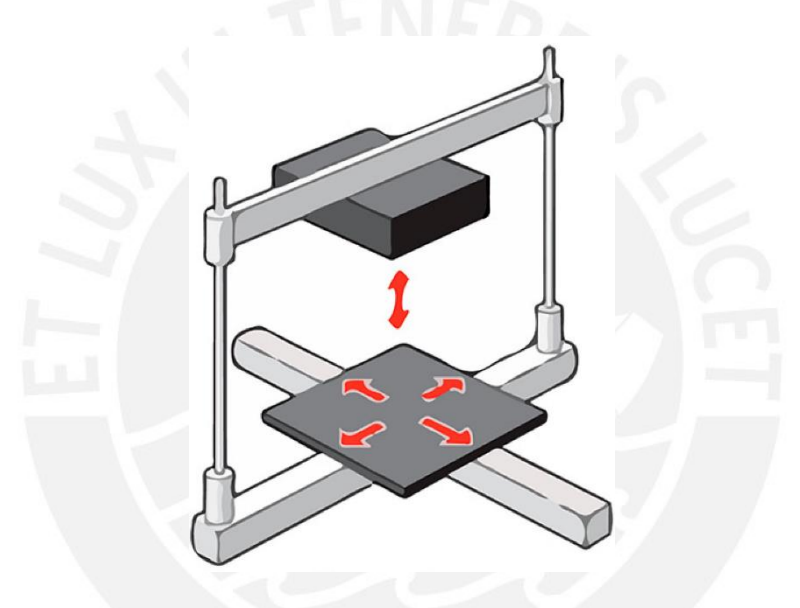

Figura 1.4-13: Esquema del sistema cartesiano. (Schmitt, B. et al., 2018).

### 1.4.5.2 Sistema delta

El sistema delta se basa en el uso de 3 ejes paralelos unidos de forma triangular al cabezal como se detalla en la figura 1.4-14. La ventaja de este sistema es que los motores se encuentran fijos en la estructura, lo que permite al cabezal ser más ligero y a la vez alcanzar velocidades más altas debido a la poca masa inercial. Una desventaja es que al ser un sistema de coordenadas cilíndricas el procesador de la máquina requiere hacer más cálculos para lograr el posicionamiento y que también existe una menor precisión en el movimiento (Schmitt, B. et al., 2018).

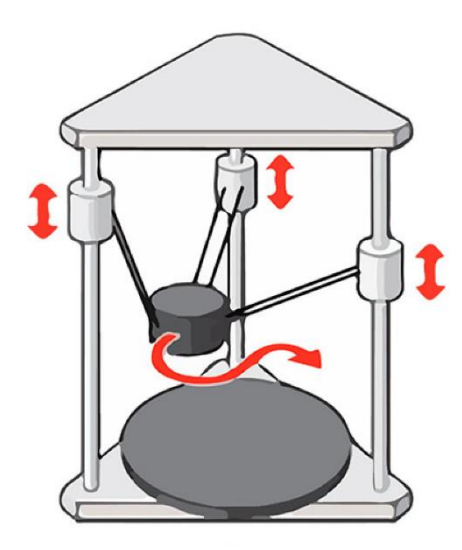

Figura 1.4-14: Esquema del sistema delta. (Schmitt, B. et al., 2018).

#### 1.4.5.3 Sistema CoreXY

El sistema CoreXY es una variación del sistema cartesiano, pero con algunas diferencias significativas en la disposición de los motores. Se parte de tener un sistema de movimiento en los ejes X e Y con motores fijos en la estructura, lo que alivia el peso en el cabezal para lo que se requiere una transmisión de movimiento con correas dentadas. El movimiento de los ejes X e Y depende de la combinación de movimientos de dos motores, en lugar de un motor moviendo un solo eje detallado en la figura 1.4-15. Una vez alcanzado el movimiento en estas 2 dimensiones, el movimiento en el eje Z puede lograrse moviendo todo el sistema XY como un conjunto o moviendo la plataforma de impresión. (Moyer, I. 2012)

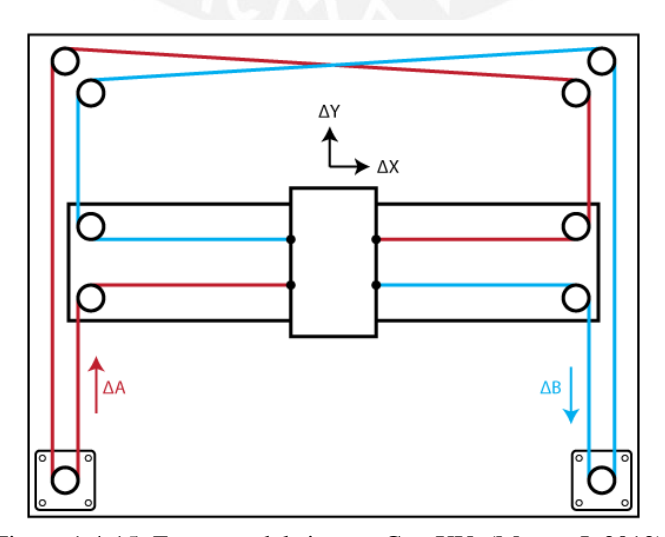

Figura 1.4-15: Esquema del sistema CoreXY. (Moyer, I. 2012).

A continuación, se presenta el resumen sobre los sistemas de movimiento en la tabla 1.4-2.

|                    |       | Cartesiano clásico | Delta          | CoreXY   |
|--------------------|-------|--------------------|----------------|----------|
| Motores fijos      |       | No                 | Sí             | Sí       |
| Soporta            | altas | No                 | Sí             | Sí       |
| velocidades        |       |                    |                |          |
| Complejidad        | de    | Bajo               | Bajo           | Medio    |
| ensamble           |       |                    |                |          |
| Complejidad de uso |       | Bajo               | Alto           | Medio    |
| Complejidad        | de    | Bajo               | Alto           | Medio    |
| procesamiento      |       |                    |                |          |
| Utilización        | de    | Óptima             | Deficiente     | Óptima   |
| espacio            |       |                    |                |          |
| Volumen            | de    | Paralelepípedo     | Paralelepípedo | Cilindro |
| impresión          |       |                    |                |          |

Tabla 1.4-2: Comparación entre sistemas de movimiento.

De la tabla comparativa, se tiene que el sistema Delta tiene un mayor enfoque en la velocidad, el sistema cartesiano presenta la mayor facilidad de implementación y procesamiento y el sistema CoreXY está en un punto medio entre ambos.

### **CAPÍTULO 2**

### **DISEÑO CONCEPTUAL**

En este capítulo se plantearán las propuestas de diseño y se evaluarán los resultados para alcanzar la propuesta óptima.

#### **2.1 Lista de exigencias**

A continuación, se plantearán las exigencias que aseguran la utilidad de la impresora para el usuario y que cumplirá con su objetivo principal de imprimir PLA con tecnología FDM/FFF optimizada para velocidades de impresión entre 100 y 150 mm/s.

**Función principal:** La función principal de la impresora 3D de escritorio de tipo FDM/FFF es imprimir PLA a velocidades entre 100 y 150 mm/s.

- **Materia:** A la máquina ingresará el termoplástico PLA en la variante de filamento de 1.75 mm de diámetro. De la máquina saldrán piezas impresas en 3D de PLA por cada ciclo de impresión
- **Geometría:** Las dimensiones de la máquina deben ser adecuadas para un volumen de trabajo de 30x30x30 cm y para albergar todos los sensores y actuadores indicados para el proceso. Además, debe ser capaz de colocarse en un escritorio o mesa para formar parte del espacio de trabajo siguiendo el concepto de impresora 3D de escritorio. Por esto la máquina no debería exceder de 60x60x80 cm.
- **Material:** Se requiere el uso de un material resistente para disminuir las vibraciones en la estructura, además deben ser resistentes a la corrosión. Para el cabezal se requieren materiales que conduzcan efectivamente el calor y otros que lo disipen como ya fue mencionado en el capítulo de Antecedentes.
- **Condiciones de trabajo:** El sistema trabajará recibiendo el filamento, las instrucciones en un archivo en código G. Las impresiones resultantes deberán ser retiradas

manualmente por el operario. El sistema trabajará en un espacio cerrado y protegido de las condiciones ambientales externas.

- **Energía:** Se utiliza energía alterna de 220V que a través de la fuente se convertirá a energía eléctrica continua para alimentar los distintos componentes.
- **Uso:** El sistema deberá poder ser utilizado por un usuario que ya tenga conocimiento en uso de impresoras 3D. El usuario puede ser principiante con un conocimiento suficiente para navegar por el menú y entender el proceso de impresión 3D. El conocimiento mínimo necesario consiste en calibrar el eje Z, cargar filamento y seleccionar un archivo para imprimir.
- **Software:** Se diseñará un software fácil de utilizar, que integre el uso de los diferentes sensores y actuadores, y que sea de código abierto.
- **Variables controladas:** Se tendrá un control y monitoreo constante de la temperatura del cabezal y la cama. El tiempo de impresión y otra información relevante se mostrarán durante el proceso.

• **Señales:**

- Se ingresarán las siguientes señales por medio de la interfaz:
	- ❖ Señal de activación
	- ❖ Señal de inicio de proceso de impresión
	- ❖ Señal de cambio de parámetros

Se obtendrán las siguientes señales por medio de la interfaz:

- ❖ Señal visual de encendido
- ❖ Señal visual y sonora de inicio del proceso
- ❖ Señal de estado de las variables del sistema
- ❖ Señal sonora de fin de proceso
- ❖ Señal visual de error
- **Fabricación:** Las piezas del sistema deben ser sencillas de manufacturar en talleres mecánicos locales. Los sensores y actuadores deberán encontrarse en el mercado nacional y, en caso puntuales, algunos deberán ser importados.
- **Montaje:** La máquina debe ser parcialmente desmontable solo para fines de mantenimiento.
- **Costos:** La máquina deberá tener un precio de fabricación accesible para competir con el mercado local de impresoras importadas y que sea atractivo para los usuarios.
- **Tiempo:** El plazo máximo de entrega culmina a finales del semestre 2021-1.
- **Transporte:** El sistema debe poder trasladarse completamente ensamblado y ser funcional sin requerir ningún medio de transporte específico, pero manteniendo el cuidado en el empaque y traslado.
- **Mantenimiento:** El mantenimiento preventivo semanal/mensual debe ser fácil de realizar por el usuario y el mantenimiento anual deberá ser realizado por un operario calificado para este propósito.
- **Control de calidad:** Los componentes móviles deberán desplazarse sin interferencias y con el menor juego posible. Los materiales de elaboración del cabezal deben ser cuidadosamente fabricados para evitar que la máquina tenga problemas de operación.

### • **Seguridad:**

- ❖ No se dejarán bordes cortantes en la estructura.
- ❖ El circuito eléctrico deberá estar debidamente aislado e impedir que el usuario pueda interactuar con éste.
- ❖ La máquina tendrá todos los componentes de alta temperatura cubiertos en la medida de lo posible.
- ❖ La máquina tendrá señaléticas fijas y también señales en la pantalla al iniciar una operación.

En el Anexo C: Metodología se presenta a detalle de la estructura de funciones, matriz morfológica, conceptos de solución y evaluación de conceptos. Finalmente, se obtiene como concepto definitivo la figura 2.2-1:

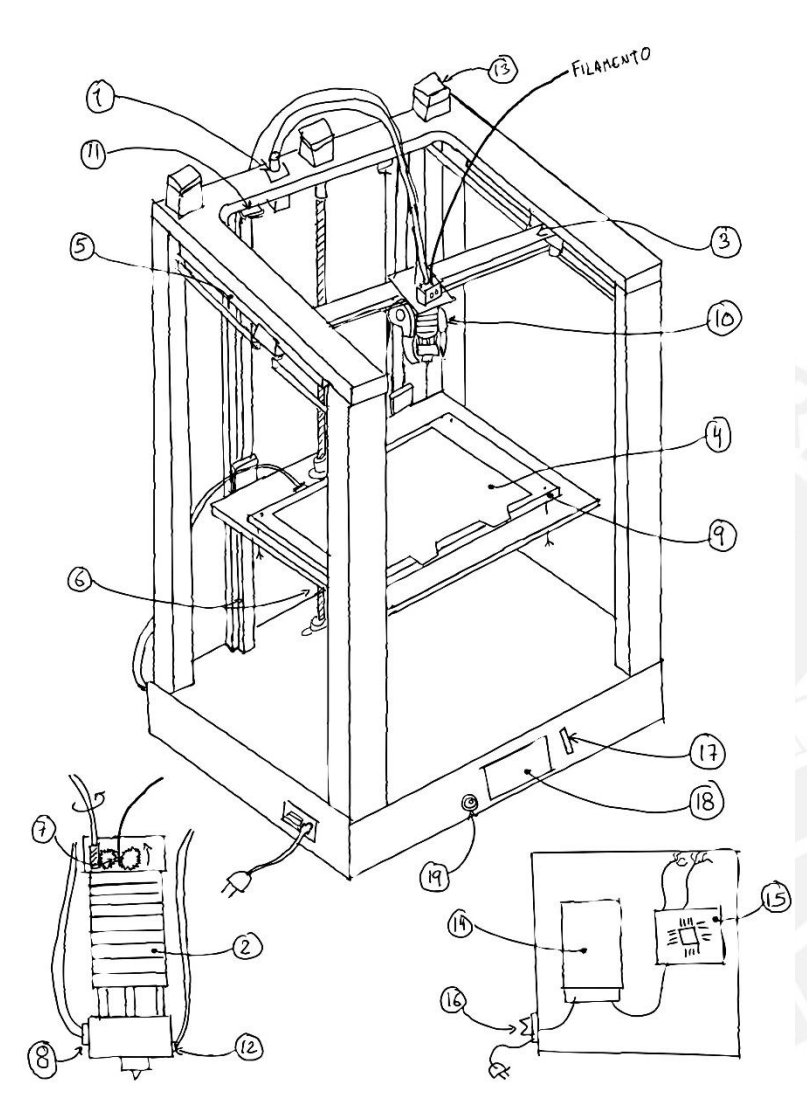

Leyenda de globos:

1. Extrusor fijo en la estructura tipo remoto

2. *Hotend* de disipador circular con apoyo estructural externo

3. Sistema de movimiento CoreXY

4. Cama removible con chapa de resorte.

5. Movimiento por rieles lineales accionado por motores de paso con correas dentadas.

6. Movimiento por rieles lineales accionados por motor de pasos en tornillo sinfín.

- 7. Extrusor con 2 ruedas dentadas
- 8. Cartucho de calor

9. Cama de PCB recubierta de aluminio

10. Ventiladores radiales

11. Sensores de final de carrera mecánicos

- 12. Termistor
- 13. Codificador absoluto
- 14. Fuente conmutada
- 15. Placa madre
- 16. Interruptor
- 17. Lector de tarjetas SD
- 18. Pantalla táctil
- 19. Buzzer

Figura 2.2-1: Concepto de solución 2

## **CAPÍTULO 3**

#### **DESARROLLO DEL PROYECTO DEFINITIVO**

En este capítulo se especificarán las dimensiones reales del sistema en base a cálculos. Con estas dimensiones se propondrá un diseño tridimensional que pueda ser utilizado en simulaciones que aseguren su funcionamiento.

### **3.1 Diseño mecánico**

Se dividirá el sistema en 3 secciones: plano XY, eje Z y extrusor. El plano XY corresponde al movimiento de mayor velocidad del sistema, se empleará una configuración CoreXY por lo cual se deben tomar los ejes X e Y como un conjunto para los cálculos. El eje Z comprende la cama y el movimiento de la misma en dicho eje a través de un tornillo sinfín. El extrusor utiliza un eje flexible y un sistema de reducción para poder empujar el filamento en el cabezal.

#### **3.1.1 Actuadores plano XY**

El plano XY comprende un sistema CoreXY, para esto se emplean 2 motores y un sistema de poleas y una correa dentada. Para este sistema es fundamental que los motores otorguen el torque necesario para la velocidad y que las correas permitan un movimiento fluido.

3.1.1.1 Selección de motores para el plano XY

Debido al sistema de poleas de sistema CoreXY revisado en el capítulo 1.4.5.3 Sistema CoreXY (figura 3.1-1), se tiene que la siguiente relación de movimiento de las ecuaciones 1 y 2:

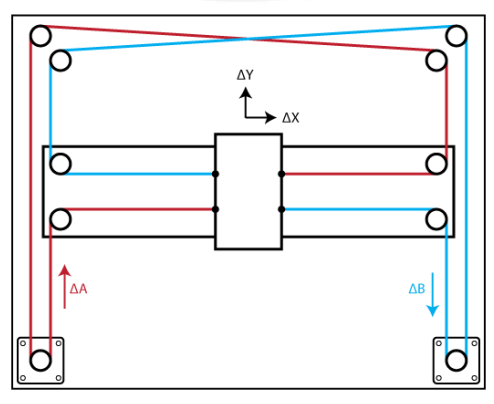

Figura 3.1-1: Diagrama del sistema CoreXY

$$
\Delta X = \frac{1}{2}x(\Delta A + \Delta B) \tag{1}
$$

$$
\Delta Y = \frac{1}{2}x(\Delta A - \Delta B) \tag{2}
$$

Donde ΔA y ΔB es el desplazamiento de las correas en el motor. Entonces, se tiene que el movimiento en el eje X o Y depende del funcionamiento simultaneo de ambos motores. También se tiene como condición inicial que el movimiento del eje X corresponde solamente al cabezal y el movimiento en el eje Y corresponde al movimiento del eje X más el cabezal. Por lo tanto, la masa es mucho mayor para un movimiento en el eje Y que en el eje X.

Con la finalidad de calcular la potencia necesaria, primero se estima la masa en el eje X, en base a algunos elementos comerciales, se estima un peso del cabezal de 300g y del resto del eje X de 700g. Se asume una polea de 20 dientes de 2mm de paso, lo que da un radio de giro de 6.37mm. Por esto, se toma 300 rpm que son las necesarias para mover el eje 200 mm/s como caso extremo.

El motor de pasos modelo MS17HD2P4150 en configuración de 24V y 1.7A tomado del fabricante Moons' (Moons', s.f.), este tipo de motores es el más común en impresoras de escritorio, se tiene un torque de 0.3486 Nm. Este torque se ve afectado por los 1/16 micro pasos que usa el driver, para 16 micro pasos el torque se ve reducido al 9.8% (Anexo D, Faulhaber). Por lo tanto, se tiene la ecuación 3:

$$
Torque = 0.03416 \text{ Nm} \tag{3}
$$

Considerando la inercia del rotor se calcula la masa del motor en la ecuación 4:

$$
Motor = \frac{I}{r^2} = \frac{57gcm^2}{0.637^2} = 140.5g
$$
\n(4)

La tensión en las correas producto del momento generado por el motor utilizando el resultado de la ecuación 3 en la ecuación 5:

$$
T = F = \frac{Torque}{r} = \frac{0.03416}{0.00637} = 5.36 N
$$
 (5)
En el caso más extremo, se evalúa el movimiento en el eje Y, ya que en este movimiento se deben trasladar tanto el cabezal como el eje X juntos. Además, al ser un sistema de movimiento tipo CoreXY, ambos motores trabajan al mismo tiempo para el movimiento en un solo eje se calcula la masa total en la ecuación 6.

$$
m = Cabezal + eje X + 2 * Motor = 0.3 + 0.7 + 2 * 0.1405 = 1.281 kg
$$
 (6)

Considerando la 2da ley de Newton para calcular la aceleración máxima del sistema se tiene la ecuación 7:

$$
a = \frac{2 * F}{m} = \frac{2x5.36}{1.281} = 8.368 \, m/s^2 \tag{7}
$$

Se calcula el tiempo en llegar a una velocidad de 150 mm/s en la ecuación 8 para tener en perspectiva este resultado.

$$
t = \frac{Vf - Vo}{a} = \frac{0.15 - 0}{8.368} \approx 0.02 s
$$
 (8)

Por lo tanto, se puede afirmar que el motor modelo MS17HD2P4150 cumple con los requerimientos para el movimiento en el plano XY.

3.1.1.2 Selección de correas para el plano XY

Se utiliza el manual del fabricante Gates (Anexo D, Gates) y se siguen los pasos de selección de la página 12 para la selección de correas. Se toma un factor de servicio (SF) correspondiente a un uso continuo de 16-24h diarias para motores de pasos y equipos de impresión. Por lo tanto, de las ecuaciones 9 y 10 se tiene la carga pico en la ecuación 11:

$$
SF = 1.7 \tag{9}
$$

$$
Q = 8.85 * Torque = 8.85x0.03416 = 0.3023 lb - in
$$
 (10)

$$
Carga \, pico = SFxQ = 0.514 \, lb - in \tag{11}
$$

Según la tabla de la página 17 del Anexo D "*Belt Pitch Selection Guide*", la intersección de 300RPM y 0.514 lb-in coincide con las correas de 2mm de paso.

Es necesario ir a la tabla de la página 18 del Anexo D "*Belt Width Selection Tables – 2mm PowerGrip® GT®2 Belts"* donde, para 300RPM, sería necesario una polea de 12 dientes y una faja de 4mm de grosor. Sin embargo, las correas de 6mm y las poleas de 20 dientes son más comerciales. Tomando esta nueva configuración se obtiene un sistema que soporta 3 veces la carga pico calculada previamente.

Por lo tanto, se elige una correa PowerGrip GT2 de 2mm de paso y 6mm de grosor.

## **3.1.2 Selección de guías lineales**

Primero es necesario conocer los momentos máximos que soportarán los bloques. Tomando como referencia el catálogo de la marca Hiwin (Anexo D, Hiwin) se enlistará los momentos máximos para cada eje en la tabla 3.1-1.

|             | Eje X | Eje Y(cada uno) | Eje Z(cada uno) |
|-------------|-------|-----------------|-----------------|
| P(kN)       | 0.003 | 0.007           | 0.172           |
| $M_R$ (N-m) |       |                 |                 |
| $M_P(N-m)$  | 0.134 | 0.044           | 3.43            |
| $M_Y(N-m)$  | 0.225 | 1.233           |                 |

Tabla 3.1-1 Evaluación de momentos en cada eje

Se toma un factor de seguridad de 3 como indica el fabricante para cargas simples sin impacto. En el eje X se tienen las ecuaciones 12, 13 y 14:

$$
C_o = 3xP = 0.009 \, kN \tag{12}
$$

$$
M_{oP} = 3xM_P = 0.402 N - m \tag{13}
$$

$$
M_{oY} = 3xM_P = 0.675 N - m \tag{14}
$$

Con estos datos, es necesario para el eje X el modelo MGN 3H o superior.

En el eje Y se tienen las ecuaciones 15, 16 y 17:

$$
C_o = 3xP = 0.021 \, kN \tag{15}
$$

$$
M_{oP} = 3xM_P = 0.132 N - m \tag{16}
$$

$$
M_{oY} = 3xM_P = 3.699 N - m \tag{17}
$$

Con estos datos, es necesario para el eje Y el modelo MGN 7H o superior.

En el eje Z se tienen las ecuaciones 18 y 19:

$$
C_o = 3xP = 0.516 \, kN \tag{18}
$$

$$
M_{oP} = 3xM_P = 10.29 N - m \tag{19}
$$

Con estos datos, es necesario para el eje Z el modelo MGN 9H o superior.

Con estos valores se tiene el espectro de posibilidades para elegir; sin embargo, es necesario considerar el tiempo de mantenimiento ya que este sistema se mueve a velocidades muy altas. De cálculos previos, mientras más chico sea el bloque su vida nominal es menor y requieren ser desensamblados para cambiar la grasa de los rodamientos. Por esto, se toma el modelo MGN 15C ya que soporta bastamente las cargas aplicadas y posee un agujero engrasador que evita la necesidad de desensamblar el bloque para su mantenimiento.

Por lo tanto, todos los ejes con el modelo MGN 15C se toman los factores de temperatura de 0.95 para 125 grados en la ecuación 20 y se calcula el tiempo de servicio dependiente de la velocidad en la ecuación 21.

$$
L = \left(\frac{f_h x f_t x 4.61}{f_w x P_c}\right)^3 x 50 km = 1.2 x 10^{10} km
$$
\n(20)

$$
L_h = \frac{Lx10^3}{V_e x60} = 1.7x10^{10}h
$$
 (21)

Con este resultado se tiene que la selección tiene una vida útil prácticamente infinita gracias a que la carga que mueve es ligera. Sin embargo, el detalle del tiempo de mantenimiento se calcula en la ecuación 22.

$$
T = \frac{100x1000}{12x60} = 138.9h \approx 6 \text{ dias}
$$
 (22)

Entonces, sin importar la selección, por la velocidad del equipo será necesario revisar la lubricación cada semana y, por consiguiente, se elige el modelo MGN 15C.

## **3.1.3 Actuadores eje Z**

Se propone un movimiento accionado por tornillo sinfín. En esta selección se consideró importante que el tornillo tenga autobloqueo con la finalidad de que la cama no descienda por su propio peso o al haber un corte de energía que la posición en Z permanezca fija para retomar la impresión sin problema. Para esto se considera la condición de autobloqueo (Anexo D, Paulsen) se define la ecuación 23 entre el ángulo de hélice  $\varphi$  y el coeficiente de fricción representado por el ángulo  $\rho$ :

$$
(\rho' > \varphi) \tag{23}
$$

Donde se considera un tornillo de tipo Tr8\*2 en las ecuaciones 24 y 25:

$$
\rho' = ATAN\left(\frac{\mu}{\cos(\beta)}\right) = ATAN\left(\frac{0.1}{\cos(15)}\right) = 5.91^{\circ}
$$
\n(24)

$$
\varphi = ATAN\left(\frac{P}{\pi x d_2}\right) = ATAN\left(\frac{2}{\pi x 7}\right) = 5.19^{\circ}
$$
\n(25)

Por lo tanto, se cumple la condición de autobloqueo para este tornillo.

Se calcula la relación de esbeltez en la ecuación 26:

$$
\frac{L}{d_3} = \frac{500}{6.2} = 80.64 > 15
$$
\n(26)

Se analizará el pandeo para un caso doblemente empotrado en las ecuaciones 27 y 28:

$$
L_p = L/2 = 500/2 = 250 \text{mm}
$$
 (27)

$$
\lambda = \frac{4x L_p}{d_3} = \frac{4x 250}{6.2} = 161.29
$$
\n(28)

Con estos valores se calcula la fuerza máxima que soporta el tornillo para un factor de seguridad de 7 en la ecuación 29:

$$
F_{max} = \frac{\pi^2 x ExA}{\lambda^2 x FS} = \frac{\pi^2 x 2.1 x 10^5 x 30.19}{161.29^2 x 7} = 343.61 N
$$
 (29)

Se puede despejar una relación momento/fuerza para elevar la carga en la ecuación 30:

$$
\frac{M}{F} = TAN(\rho' + \varphi)x\frac{d_2}{2} + \mu x\frac{D_m}{2} = 1.49mm
$$
\n(30)

El motor de pasos modelo MS17HD2P4150 en configuración de 24V y 1.7A tiene un torque de 299 Nmm para 450 RPM. Este torque se ve afectado por los micro pasos que usa el driver, para 4 micro pasos el torque se ve reducido al 38.27%. Por lo tanto, se tiene la ecuación 31:

$$
M = 114.43 \text{ Nmm} \tag{31}
$$

Por lo que la carga máxima que puede ser elevada con esta configuración se calcula en la ecuación 32:

$$
F = \frac{M}{1.49} = 76.96 \text{ N} \approx 7.85 \text{Kg}
$$
 (32)

En conclusión, el sistema propuesto debe tener una combinación de pesos entre la cama y la impresión no mayor a 7.85Kg. Por lo tanto, será necesario diseñar una cama de impresión que no supere los 4.5Kg para que pueda soportar 2Kg de impresión sobre ella y aun así no superar el peso máximo.

## **3.1.4 Simulación estructural y vibratoria**

Se diseñó en un software CAD ilustrado en la figura 3.1-2, en el cual se puede verificar el volumen de impresión de 30x30x30cm y las dimensiones tentativas de cada componente. Este diseño sigue la hipótesis de tener un cabezal ligero como en la figura 3.1-3 para facilitar los movimientos rápidos y una estructura rígida para disminuir vibraciones.

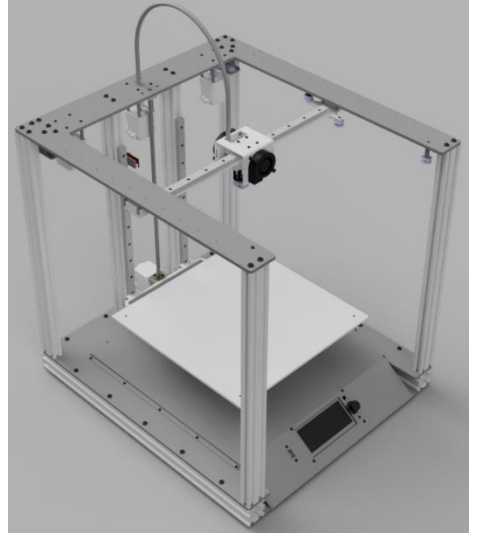

Figuras 3.1-2: Modelo CAD de la impresora 3D.

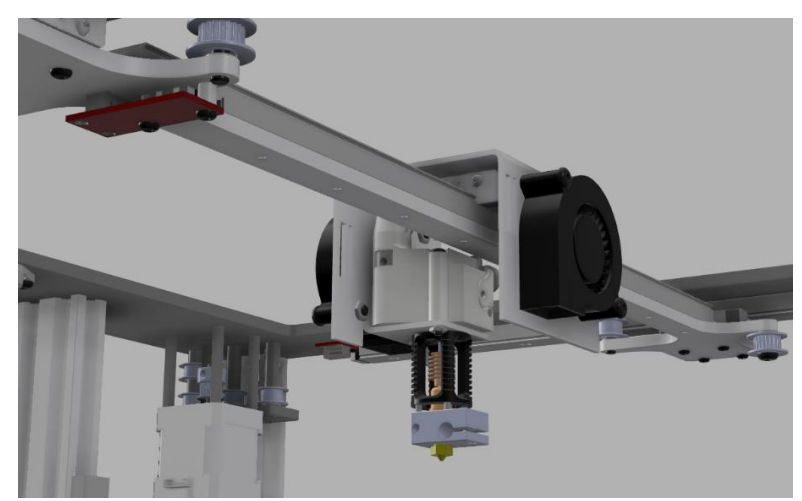

Figura 3.1-3: Detalle del cabezal y eje X.

## 3.1.4.1 Peso de la cama

Se utilizó la herramienta de cálculo de peso del software utilizado para el modelo 3D, la cama pesa aproximadamente 3.5kg, debido a que está solo sujeta por un extremo es necesario saber si la estructura soporta su peso y su máxima deflexión para el soporte en U. Se partió de un grosor de plancha de 6mm para que todos los elementos de chapa tengan el mismo grosor y en base a las simulaciones poder hacer cambios dimensionales. En la figura 3.1-4 se evalúa que la deflexión máxima es de aproximadamente 0.2mm lo cual no representa un problema ya que la cama debe ser calibrada a la altura correcta con respecto al cabezal, pero este valor sirve como referencia para la deflexión al sostener el peso de la impresión. El informe completo de la simulación se encuentra en el Anexo E: Simulaciones.

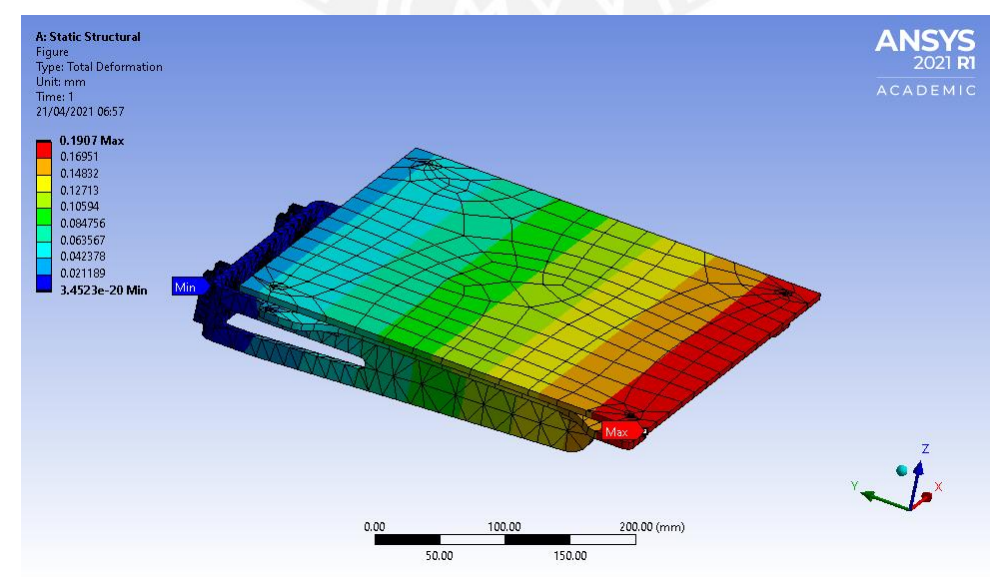

Figura 3.1-4: Deformación debido al peso de la cama

La figura 3.1-5 representa la deformación cuando se adiciona 20N de peso en la cama correspondiente al peso máximo que podría tener de plástico impreso. El valor máximo con carga restado del máximo sin carga evidencia que habrá una variación de 0.12mm a lo largo del eje Z. Esta tolerancia está contemplada en el rango de ±0.2mm en cada eje que tienen las impresoras 3D de escritorio y este valor es un extremo, pues es muy poco probable que una impresión llegue a pesar más de 10N.

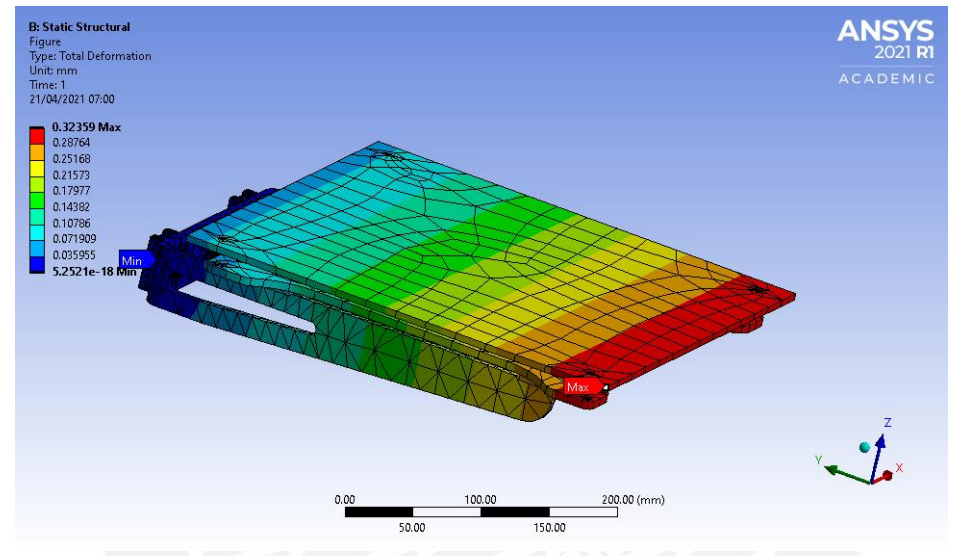

Figura 3.1-5: Deformación debido al peso y una carga de 20N

## 3.1.4.2 Análisis vibratorio

Fue necesario hacer una simplificación del modelo CAD que represente las principales masas en movimiento y otras partes fueron sustituidas con paralelepípedos de acero que tengan el mismo centroide y masa que el componente original. También se toman las correas como resortes cuyo valor K fue tomando las consideraciones del fabricante Gates que proporciona la fuerza de 3.8 libras para una elongación del 0.1% de la longitud de la correa. La Figura 3.1-6 muestra las entradas del sistema, definidas como una rotación de 10 grados en cada motor con diferentes patrones para cada caso y se define un tiempo de ejecución de movimiento de 0.02s que fue el calculado en la ecuación 8 para asegurar que el cabezal se mueve a la velocidad solicitada.

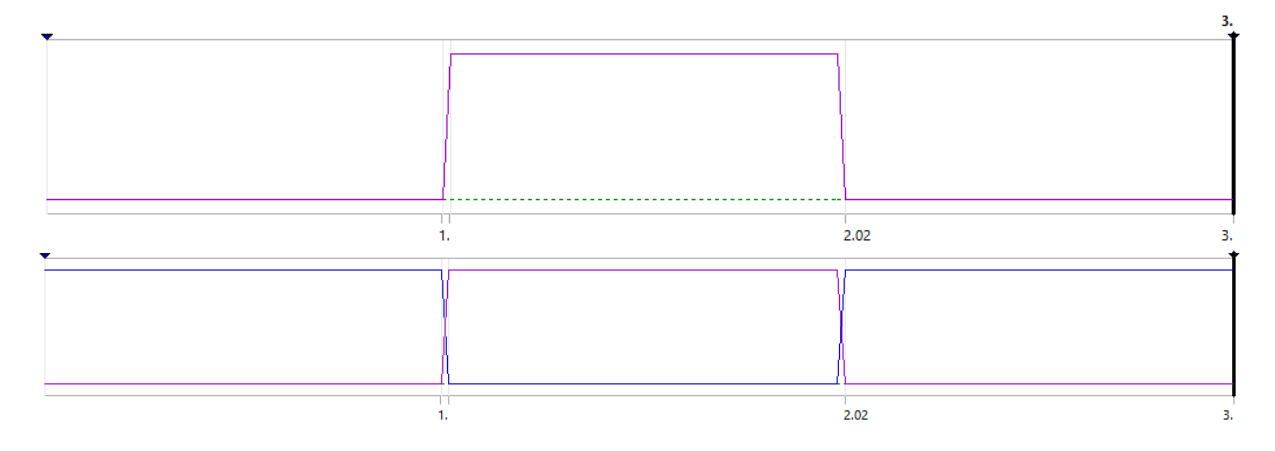

Figura 3.1-6: Entradas rampa de tope 10 grados para la simulación en cada caso

Se simuló el movimiento solo del eje X en las figuras 3.1-7 a 3.1-8 y luego solo el movimiento del eje Y en las figuras 3.1-9 a 3.1-10.

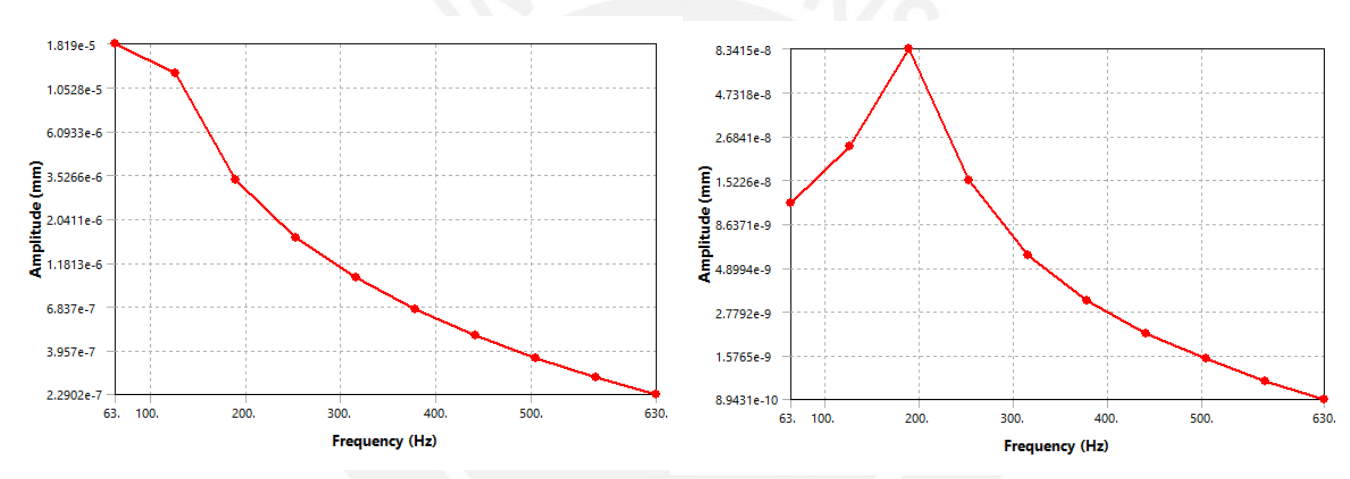

Figuras 3.1-7 a 3.1-8: Amplitud de vibración en los ejes X e Y respectivamente frente al movimiento del eje X.

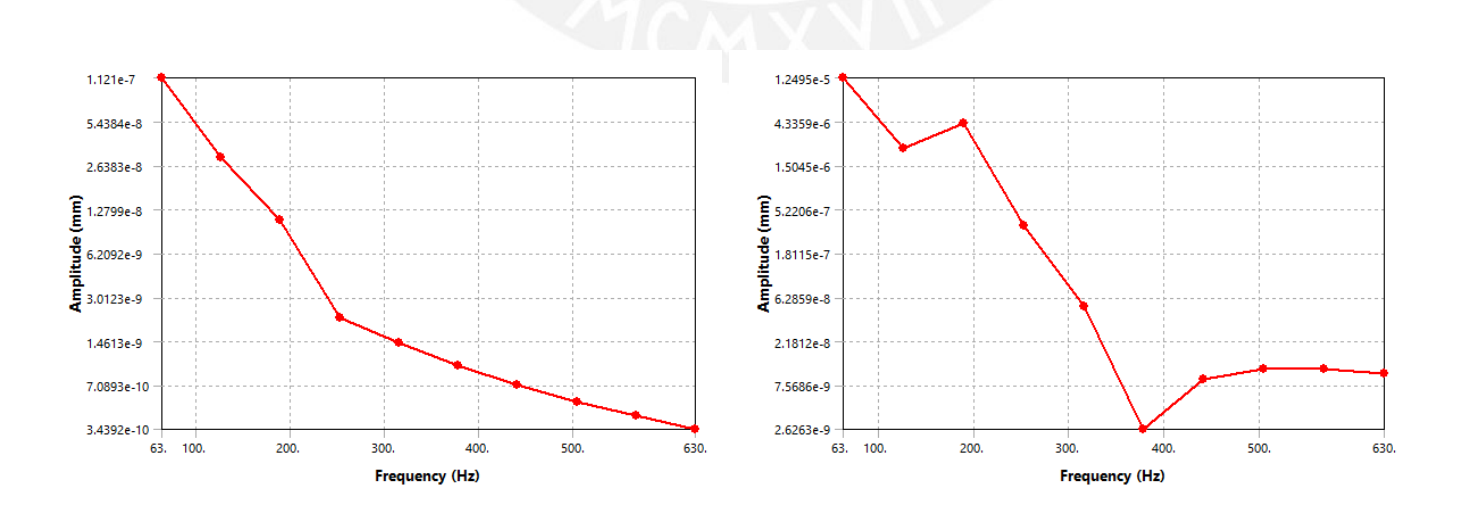

Figuras 3.1-9 a 3.1-10: Amplitud de vibración en los ejes X e Y respectivamente frente al movimiento del eje Y.

Los resultados del análisis vibratorio son prometedores, pues en el caso extremo donde todas las amplitudes resulten máximas se tendría una desviación de 2.2x10-5 mm el cual es un valor muy pequeño en comparación a la literatura encontrada en la que se estimaban amplitudes de 1.5mm que afectaban las propiedades mecánicas de la impresión.

Este estudio también sirvió para determinar los materiales del proyecto, puesto que se usó aluminio para las partes móviles lo cual disminuye la masa inercial y acero para la estructura lo que favorece a reducir la vibración al incrementar el peso del conjunto.

## **3.1.5 Planos**

Se elaboró planos de despiece y ensamble del proyecto, a continuación, se muestra la tabla 3.1-2 que indica la totalidad de planos elaborados, para poder revisarlo con mayor detalle revisar el Anexo D: Planos y catálogos.

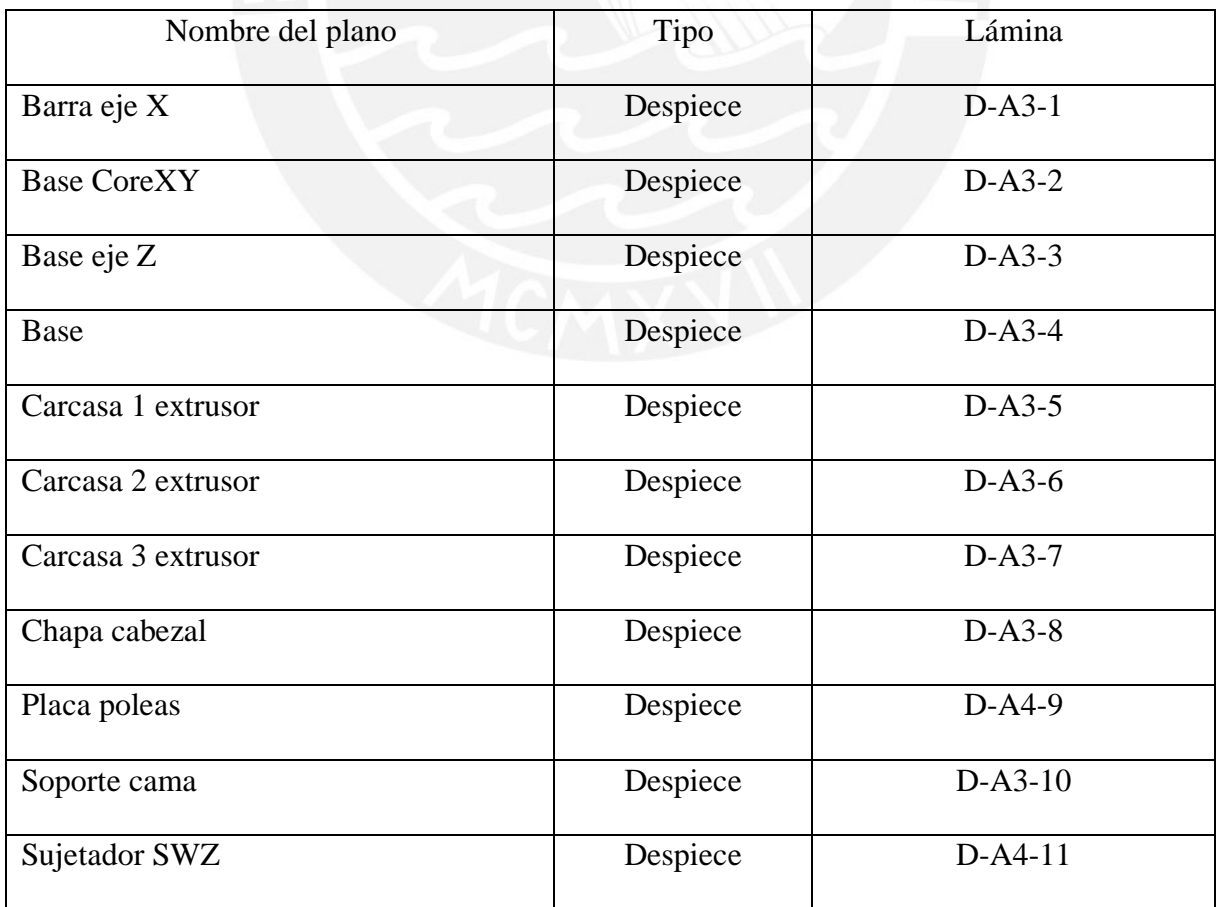

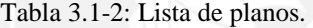

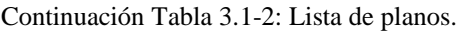

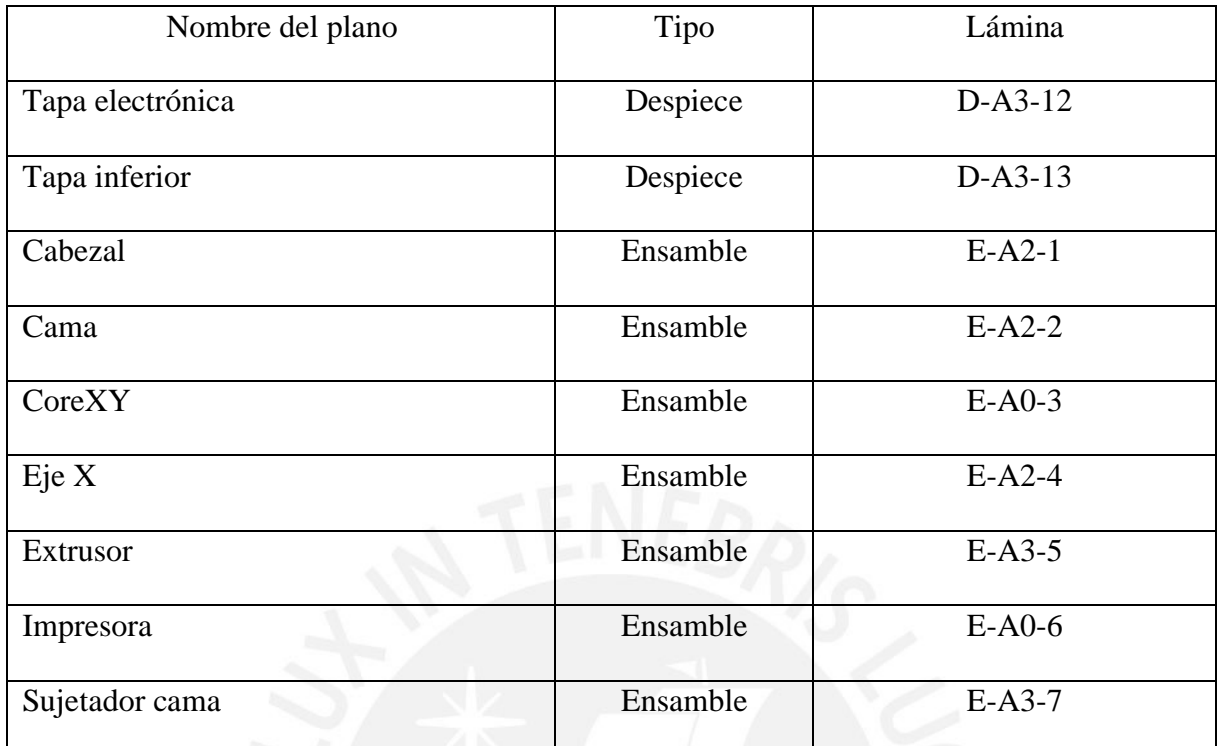

### **3.2 Diseño eléctrico y electrónico**

En este subcapítulo se analizan los distintos componentes eléctricos y electrónicos que permitirán el funcionamiento del sistema, así como las características que deben tener para satisfacer el proyecto

## **3.2.1 Arquitectura de hardware**

A continuación, se muestra la figura 3.2-1 con la arquitectura de hardware para el proyecto.

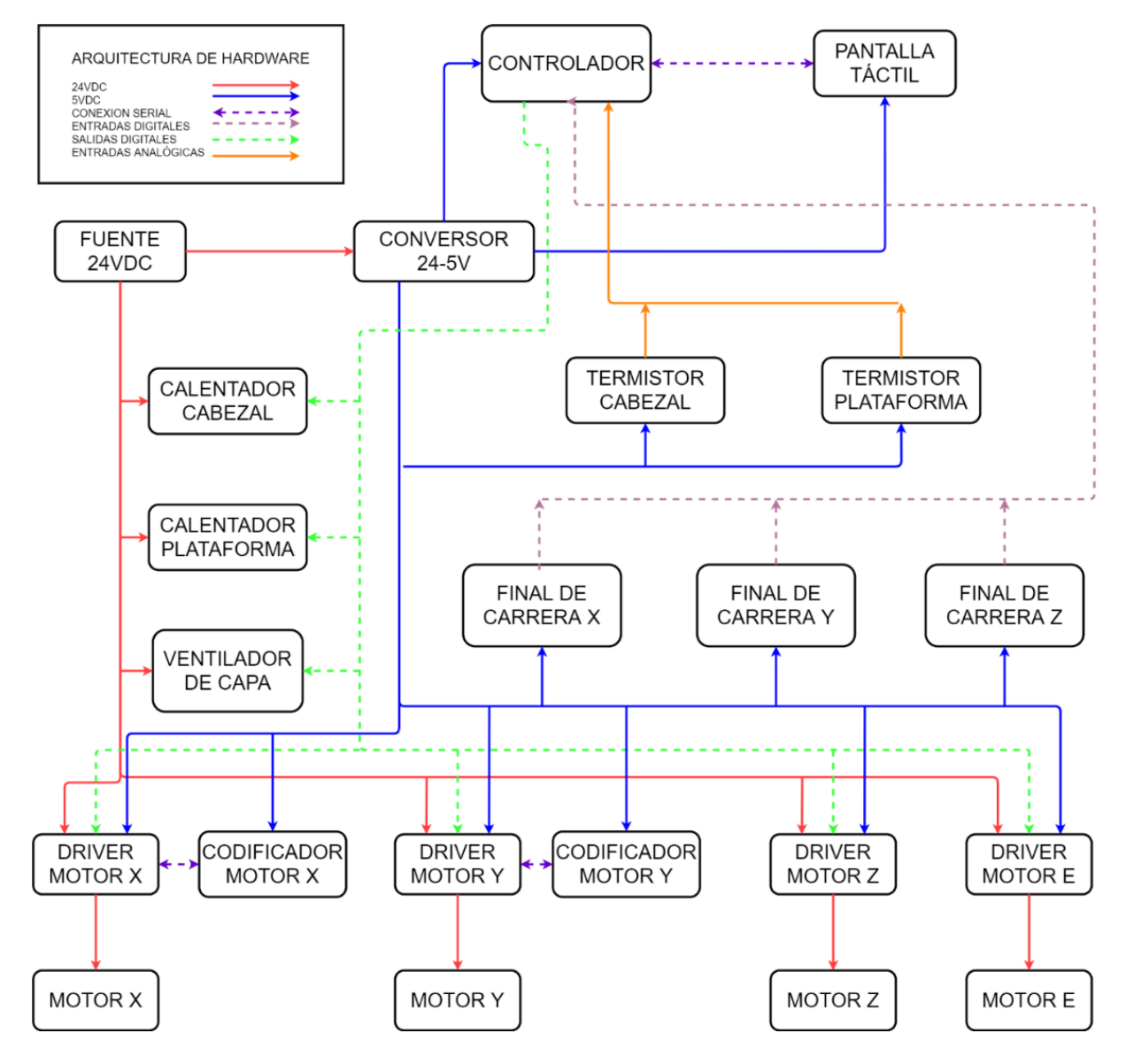

Figura 3.2-1: Arquitectura de hardware

## **3.2.2 Cálculos de potencia**

En cálculo de la potencia de la fuente se toman en cuenta todos los componentes funcionando a máxima capacidad en la tabla 3.2-1.

| Componente            | Potencia (W) |
|-----------------------|--------------|
| Motores XY con driver | 81.6         |
| Calentador cabezal    | 50           |
| Calentador cama       | 220          |
| Motor Z con driver    | 40.8         |
| Motor E con driver    | 40.8         |
| Controlador           | 7.5          |
| Pantalla              | 7.5          |
| Ventiladores          | 8.4          |
| Finales de carrera    | 1            |
| Total                 | 457.6        |

Tabla 3.2-1: Potencia de los componentes a máxima carga.

Con este resultado, es necesaria una fuente de más de 458W; sin embargo, esta potencia no es común en fuentes de 24V. Se utilizará 2 fuentes separadas de 24V 10A, una solo para energizar la cama (220W), y otra para el resto de componentes (237.6W).

## **3.2.3 Selección de componentes**

Se realizó una investigación de los componentes disponibles en el mercado y se describen a continuación.

3.2.3.1 Requisitos para la interfaz

- Pantalla táctil de 5 pulgadas para facilitar la manipulación del usuario.
- Debe ser capaz de comunicarse mediante conexión TFT con el controlador.
- Debe disponer de puerto SD o USB para conectarlo directamente.
- Disponer de un buzzer integrado.

3.2.3.2 Requisitos para drivers de motores de pasos

- Operar a 24V 2A como máximo.
- Debe ser modular para poder instalarlo en la placa madre.
- Conexión serial tipo UART para regular la corriente.
- Para los motores en lazo cerrado debe ser capaz de controlar hasta 500RPM.
- 3.2.3.3 Requerimientos para los finales de carrera
	- Modulares para poder instalarlo en la placa madre.
	- Switch mecánico que indique un flanco de subida o bajada sin ruido.
- 3.2.3.4 Requerimientos para la placa madre
	- Capacidad para controlar al menos 4 motores de pasos independientes.
	- Puertos para todos los elementos (calentadores, termistores, drivers) con sus respectivos circuitos de protección.
	- Entrada independiente para la alimentación de la cama.
	- Una frecuencia de reloj alta para poder mantener los movimientos rápidos requeridos para el proyecto (mayor a 100MHz).
- 3.2.3.5 Requerimientos para el *hotend*
	- Poder mantener un flujo constante de  $16$ mm $\frac{3}{s}$  de extrusión.
	- Diseño modular que permita instalar el calentador y termistor de otros fabricantes.
- 3.2.3.6 Requisitos para el calentador del cabezal
	- Debe ser de fácil accesibilidad en el mercado, por esto se toma como referencia el modelo MK8 que es ampliamente utilizado en impresoras de escritorio.
- 3.2.3.7 Requisitos para el termistor del cabezal
	- Debe tener una resolución mínima de 1℃.
	- Su rango de medición debe superar los 230℃ que son los deseables para poder fundir PLA a mayores flujos.

3.2.3.8 Requisitos para la cama caliente

- Debe tener el termistor integrado en el mismo elemento.
- Se toma como referencia los modelos MK8 que son PCB recubierto de aluminio.

Evaluando todos los requisitos del proyecto y los cálculos realizados en los capítulos anteriores,

se propone la lista de componentes electrónicos de la tabla 3.2-2.

| Sistema            | Dispositivo             | Descripción                                          |
|--------------------|-------------------------|------------------------------------------------------|
| Interfaz           | Pantalla táctil LCD     | Pantalla táctil LCD con buzzer incluido, se comunica |
|                    |                         | con la impresora por medio de conexión serial.       |
|                    |                         | Dispone de puerto SD y USB para la lectura de datos  |
|                    |                         | de impresión.                                        |
|                    |                         | Modelo: BIGTREETECH TFT50                            |
| Eje Z              | Motor de pasos          | Motor modelo MS17HD2P4150 que opere a 24V<br>1.7A.   |
|                    | <b>TMC2209</b>          | Driver para motor de pasos, opera hasta un máximo    |
|                    |                         | de 28V 2A. Se puede conectar por medio de            |
|                    |                         | conexión UART.                                       |
|                    | Sensor final de carrera | Sensor mecánico diseñado para RAMPS 1.4, posee 2     |
|                    |                         | pines de alimentación y uno de señal.                |
| Plano XY           | Motor de pasos          | Motor modelo MS17HD2P4150 que opere a 24V            |
|                    |                         | 1.7A.                                                |
|                    | S42B                    | Placa que integra el driver del motor y un lazo      |
|                    |                         | cerrado de control con un codificador magnético.     |
|                    |                         | Modelo: BIGTREETECH S42B V1.1                        |
|                    | Sensor final de carrera | Sensor mecánico diseñado para RAMPS 1.4, posee 2     |
|                    |                         | pines de alimentación y uno de señal                 |
| Placa controladora | <b>SKR PRO V1.2</b>     | Placa madre que integra el controlador y los         |
|                    |                         | periféricos, tiene capacidad para conectar 6 motores |
|                    |                         | de pasos, conexiones para todos los sensores y       |
|                    |                         | calentadores requeridos. 168MHz.                     |
|                    |                         | Fabricante: BIGTREETECH                              |
| Cabezal            | Hotend                  | Phaetus Dragon hotend, tiene un diseño modular y     |
|                    |                         | flujo de hasta $35$ mm <sup>3</sup> /s.              |
|                    | Calentador              | Calentador cerámico de 24V modelo MK8                |
|                    | Sensor de temperatura   | Sensor modelo T-D500 con medición de hasta 500°C     |
|                    |                         | y definición de 1°C                                  |
|                    | Ventilador radial       | Ventilador tamaño 5015 de 24V                        |
|                    | Ventilador axial        | Ventilador tamaño 4010 de 24V                        |
| Plataforma         | Cama caliente           | Cama de PCB recubierta de aluminio MK8 de            |
|                    |                         | 310*310mm, posee una resistencia calentadora         |
|                    |                         | interna y un sensor de temperatura integrado.        |

Tabla 3.2-2: Selección de componentes electrónicos.

| Sistema  | Dispositivo      | Descripción                                       |
|----------|------------------|---------------------------------------------------|
| Extrusor | Motor de pasos   | Motor modelo MS17HD2P4150 que opere a 24V         |
|          |                  | 1.7A.                                             |
|          | <b>TMC2209</b>   | Driver para motor de pasos, opera hasta un máximo |
|          |                  | de 28V 2A. Se puede conectar por medio de         |
|          |                  | conexión UART.                                    |
| Fuente   | Fuente conmutada | Fuente de 24V 10A                                 |

Continuación Tabla 3.2-2: Selección de componentes electrónicos.

# **3.2.4 Diagrama de conexiones**

Fue seleccionada la placa SKR PRO V1.2 ya que cuenta con el número de entradas y salidas necesarias para el proyecto, en la figura 3.2-2 se muestran los pines específicos para cada componente.

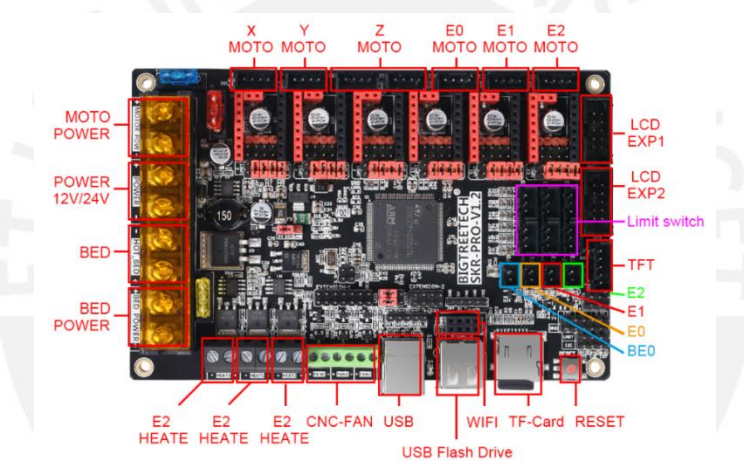

Figura 3.2-2: Conexiones de la placa SKR PRO V1.2

Tomando estas indicaciones, se plantea el diagrama de conexiones de la figura 3.2-3. Para

visualizar mejor la imagen referirse al Anexo D: Planos y catálogos.

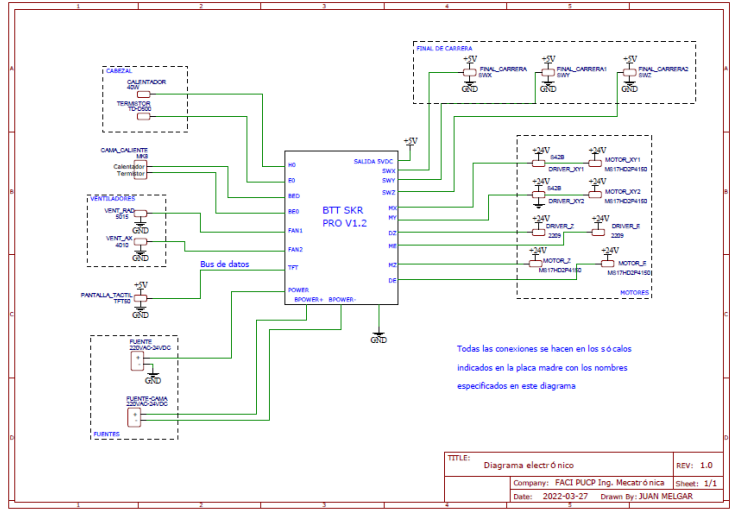

Figura 3.2-3: Diagrama de conexiones

## **3.3 Diseño de control**

A continuación, se explica el diseño de control de todo el sistema. Al ser un sistema relativamente complejo, se segmento en sub funciones que permiten entender con mayor facilidad el proceso.

#### **3.3.1 Diagrama de flujo**

Se plantea un diagrama de flujo referencial en la figura 3.3-1 sobre el funcionamiento del proyecto. El sistema propuesto controla la temperatura de la cama y el cabezal, así como también ejecutar los movimientos que la pantalla táctil envía por medio de comunicación serial que será la encargada de interpretar los datos de la memoria USB.

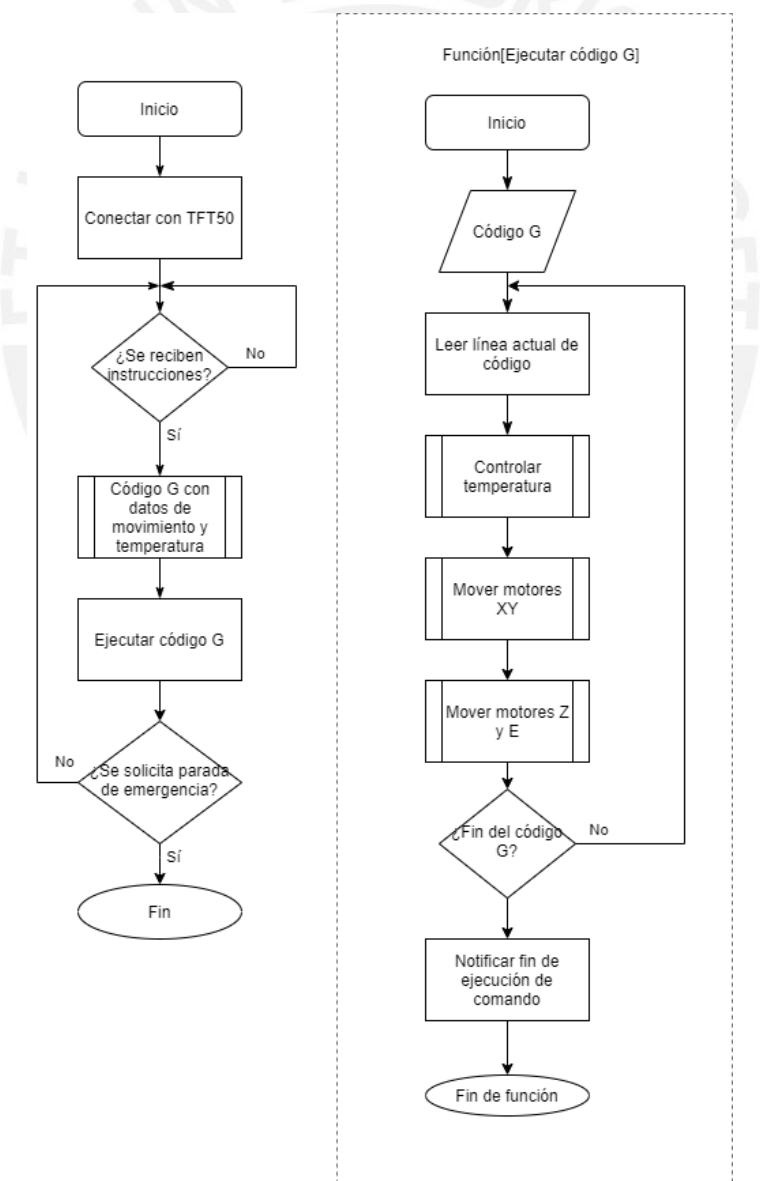

Figura 3.3-1: Diagrama de flujo

En la figura 3.3-2 se tienen otras 2 funciones, el control de los motores viene dado por el controlador integrado en el motor y su codificador. Este controlador recibe el dato de posición y velocidad y aplica control PID para posicionarlo. Con respecto al motor Z, este utiliza un lazo abierto dado por los pasos del motor. Para el control de temperatura, el controlador principal aplica un lazo PID que debe ser previamente calibrado para obtener resultados óptimos.

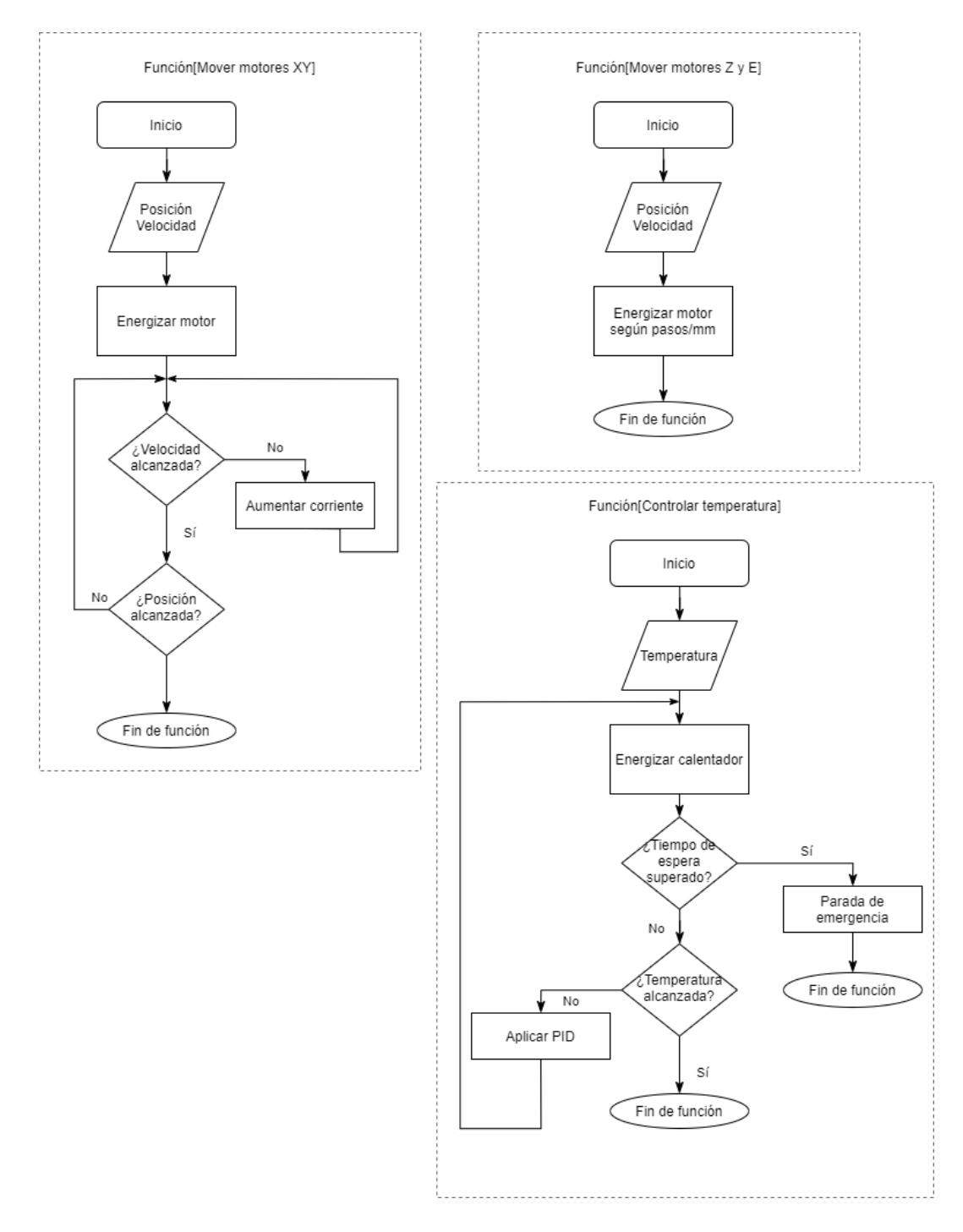

Figura 3.3-2: Diagrama de flujo de subfunciones

## **3.3.2 Simulación del código**

Se utilizó el software Matlab para simular el código y previsualizar la trayectoria en el plano XY el cual alcanzará las máximas velocidades. Para esta simulación se aproximaron las funciones transferencia de los motores de pasos para los 300RPM requeridos. Este sistema representado por el bloque "Motores plano XY" tienen un controlador PID independiente que debe ser sintonizado en el sistema real para obtener la precisión deseada; por esto, la función de transferencia representa un sistema de actuación casi instantánea. En la figura 3.3-3 se muestra el diagrama general para la simulación. Para observar el diagrama a más detalle, revisar el Anexo F: Diagrama y código de simulación.

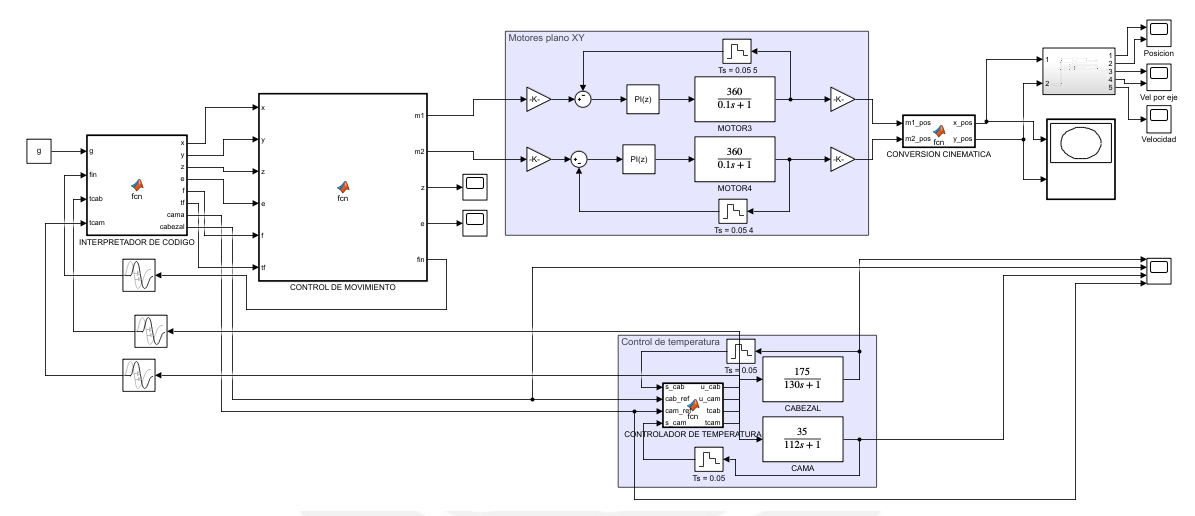

Figura 3.3-3: Diagrama de simulación.

Dentro de cada bloque de función se tiene el código proveniente del diagrama de flujo, como por ejemplo la figura 3.3-4 que muestra el código de control de temperatura. Para revisar el código a más detalle, revisar el Anexo F: Diagrama y código de simulación.

> %Ganancias de los controladores  $Kp_{a}$ cab = 0.166663011005586; Ki\_cab = 0.00799191282532764;  $Kp_{cam} = 0.58623343375946;$  $\widehat{\texttt{Ki-cam}} = 0.0324155306486042;$  $T = 0.0001;$ %-------- Algoritmo de control para el CABEZAL ------------------- %  $e$  cab = cab\_ref - s\_cab; %Algorito de control PI  $u$ \_cab =  $u$ \_cab\_1 + (2\*Kp\_cab + Ki\_cab\*T)\*e\_cab/2 + (Ki\_cab\*T - $2 \overline{*}$ Kp cab)  $72*e$  cab 1; %Se actualizan los valores anteriores  $\begin{array}{ll} \texttt{e\_cab\_1} & = \texttt{ e\_cab;} \\ \texttt{u\_cab\_1} & = \texttt{ u\_cab;} \end{array}$ %-------- Algoritmo de control para la CAMA ------------------ $e_{\text{cam}} = \text{cam} \cdot \text{ref} - \text{s} \cdot \text{cam};$ %Algorito de control PI  $u_{\text{cam}} = u_{\text{cam}} 1 + (2 * Kp_{\text{cam}} + Ki_{\text{cam}} * T) * e_{\text{cam}} / 2 + (Ki_{\text{cam}} * T 2 \overline{*}$ Kp\_cam)  $72*e$ \_cam\_1; %Se actualizan los valores anteriores  $e\_cam\_1 = e\_cam;$  $u_{\text{cam}}1 = u_{\text{cam}}$ ; Figura 3.3-4: Código de control de temperatura.

De acuerdo con el diagrama, la impresión no inicia hasta que la temperatura alcance la estabilidad. Lugo de eso, se siguen los comandos del código G línea a línea y se evidencia la trayectoria final en el gráfico XY. Para este ejercicio, se decidió imprimir la silueta de un corazón. El resultado se muestra en la figura 3.3-5. Se puede apreciar que la simulación muestra de manera adecuada el resultado del proceso de impresión.

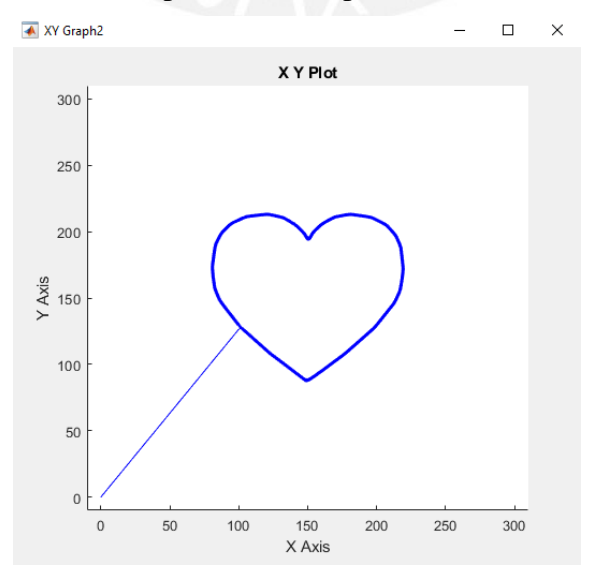

Figura 3.3-5: Simulación de ejecución de trayectoria.

En la figura 3.3-6 se muestra el gráfico de velocidad en el cual se comprueba que la velocidad del cabezal está en el rango propuesto de 100-150 mm/s. Se evidencia un pico en 200mm/s que corresponde a un movimiento de traslado del cabezal hacia la posición del inicio de la impresión, este tipo de movimiento se configura con el máximo valor posible para acortar el tiempo de impresión y no afecta en la calidad de la misma. El sistema alcanza la velocidad objetivo programada de 150mm/s en la mayoría del tiempo lo cual satisface los requerimientos del proyecto. También existen instantes donde la velocidad es menor a 100mm/s, esto no corresponde a una falla del sistema, sino al proceso mismo de impresión que tiene aceleraciones que varían la velocidad e instantes de pausa en el plano XY para ejecutar un movimiento en el

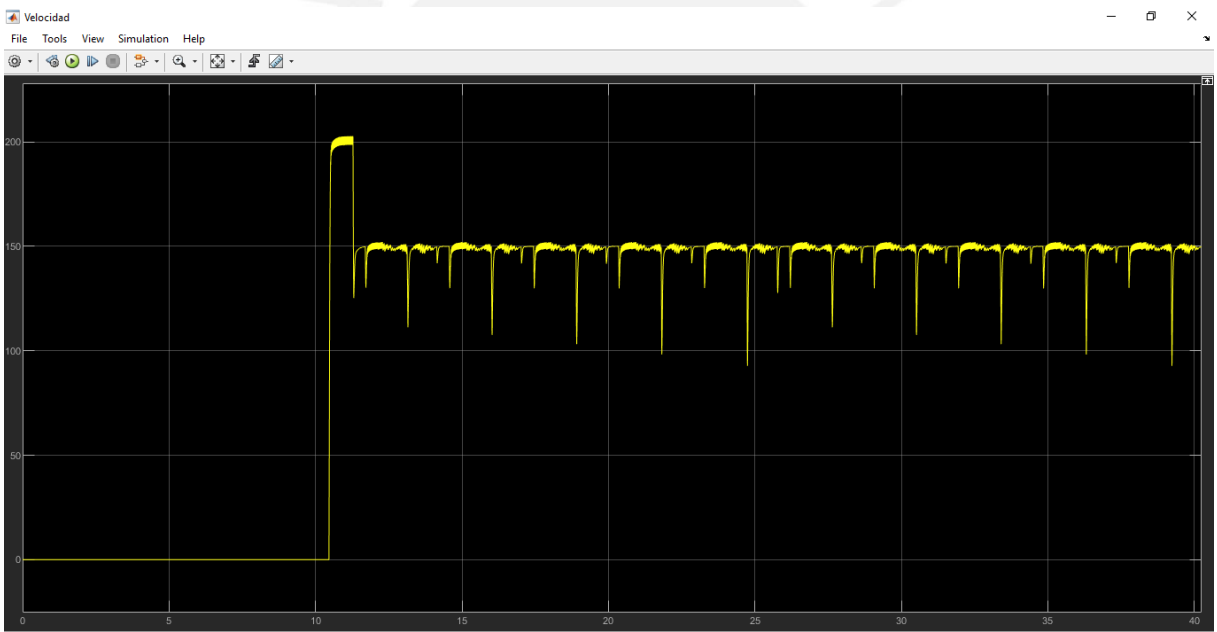

eje Z. Por lo tanto, la simulación del movimiento cumple con imprimir entre 100-150mm/s.

Figura 3.3-6: Gráfico de velocidad del cabezal.

# **3.4 Visualización de la interfaz**

La interfaz de la impresora será controlada por la pantalla táctil LCD TFT50 que consiste en un controlador que se comunica con la placa madre mediante una conexión serial. Este dispositivo es el que enviará los códigos de movimiento al controlador. Esta interfaz debe satisfacer el diagrama la Figura 3.4-1: Diagrama de operaciones realizado en el Anexo C: Metodología.

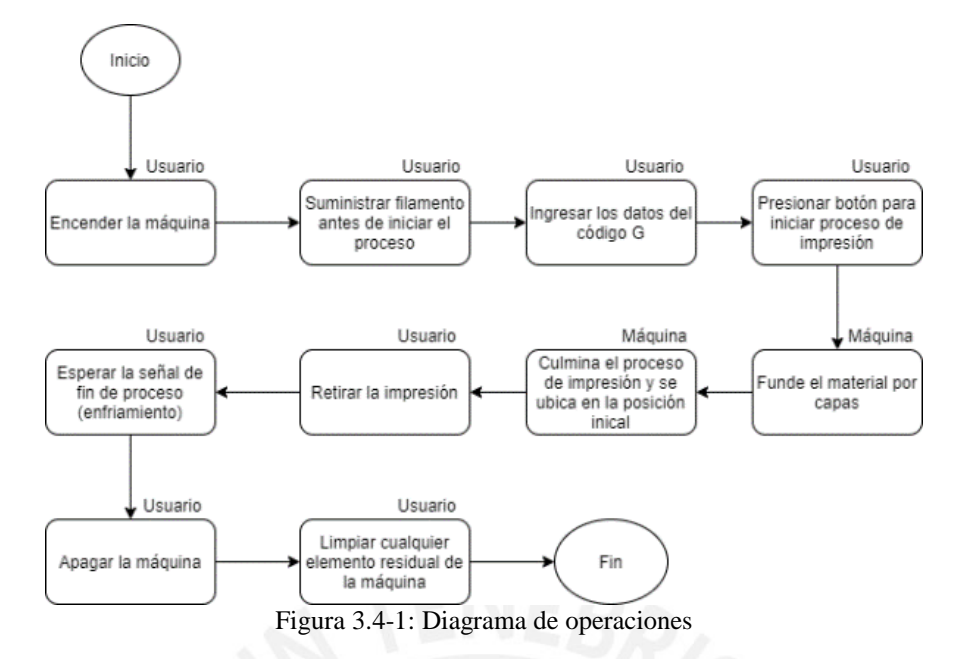

La figura 3.4-2 muestra la pantalla principal de la interfaz táctil, con los datos de las variables "T0" y "BED" que corresponde a la temperatura del cabezal y la cama, "F0" que es el porcentaje de activación del ventilador de capa y "Vel" el porcentaje de la velocidad que ya indica el código G. En la parte inferior se tiene una pestaña de información y los botones de "MENU" que despliega un menú para la configuración de la pantalla, y el botón de "IMPRIMIR" que muestra los archivos disponibles en la tarjeta SD o memoria USB para poder imprimir.

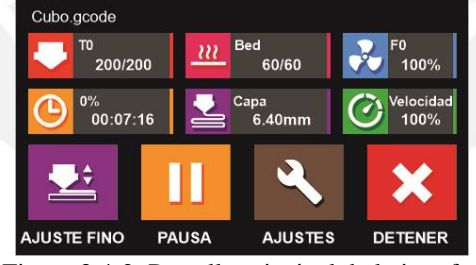

Figura 3.4-2: Pantalla principal de la interfaz

La figura 3.4-3 muestra la pantalla de la interfaz cuando se está realizando una impresión, en esta se indican los valores de temperatura "T0" y "Bed", tiempo transcurrido y su representación en porcentaje del tiempo total, la altura actual en el eje Z "Capa" y porcentaje de velocidad "Velocidad", así también como los botones para realizar un ajuste fino en el eje Z durante la impresión, pausar la impresión, detener la impresión y realizar otros ajustes correspondientes a la pantalla LCD.

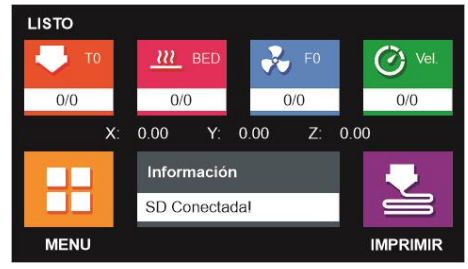

Figura 3.4-3: Pantalla durante una impresión

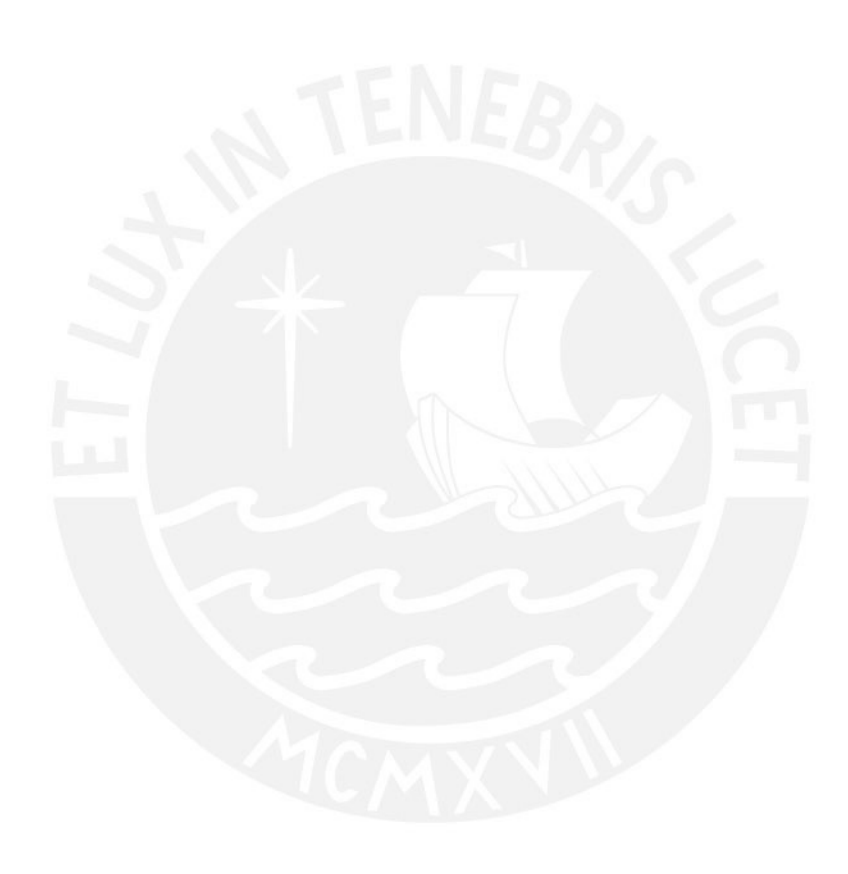

# **CAPÍTULO 4**

## **COSTOS**

En este capítulo se enlistan los componentes utilizados y sus precios, así como también el costo de materiales y su fabricación.

Los componentes electrónicos, sensores y actuadores que fueron seleccionados en capítulos anteriores se listan en la tabla 4-1, en donde se incluyen los precios en dólares con gastos de envío desde el extranjero incluidos. Los detalles se encuentran en el Anexo G: Costos.

Se tomó como referencia el peso total de cada material (acero y aluminio) y se asignó un costo de 7 \$/kg para el acero y 10 \$/kg para el aluminio.

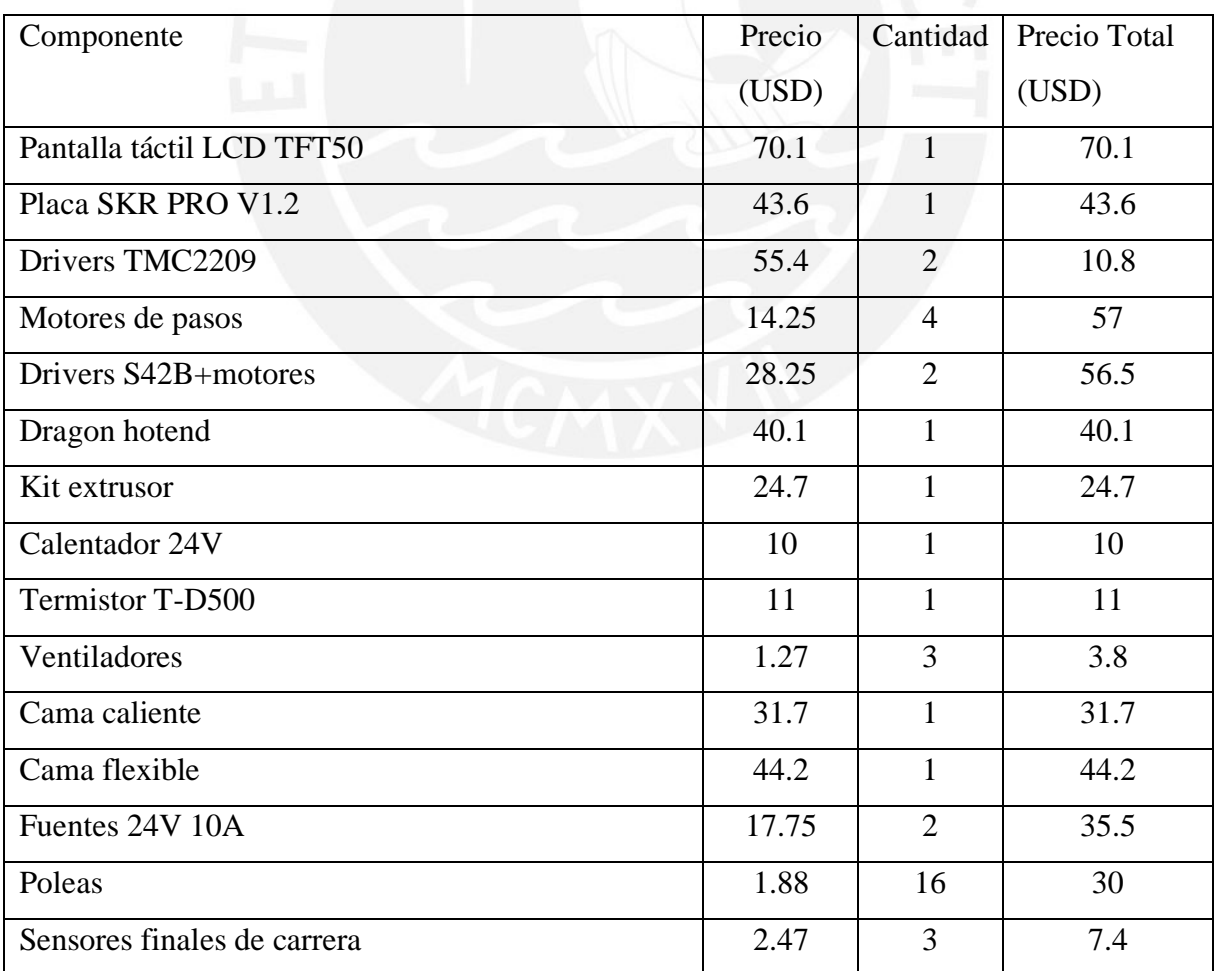

Tabla 4-1: Lista de precios.

| Componente                                    | Precio | Cantidad | Precio Total |
|-----------------------------------------------|--------|----------|--------------|
|                                               | (USD)  |          | (USD)        |
| Tornillo TR8*2                                | 11.3   |          | 11.3         |
| Rieles lineales                               | 19.4   |          | 97           |
| Tornillería                                   |        |          | 35           |
| Materiales y manufactura de piezas (por peso) |        |          | 220          |
| Total de fabricación estimado                 |        |          | 839.7        |

Continuación Tabla 4-1: Lista de precios.

El costo de fabricación de la impresora es de 840 dólares americanos. Si se incluye el costo de un operario para ensamblarla en 3 horas por aproximadamente 30 dólares. Este precio de fabricación y ensamble para un uso personal es inferior al precio de venta impresoras comerciales que alcanzan la velocidad de impresión en el rango de 100-150 mm/s y conseguiría los mismos resultados en calidad de impresión. Considerando el precio de diseño o ingeniería, aproximadamente unas 240 horas por un total de 2400 dólares, el precio total es de 3270 dólares.

# **CAPÍTULO 5**

#### **CONCLUSIONES**

- Se obtuvo un diseño de impresora que cumple con las características de impresión entre 100 y 150 mm/s. Tanto la rígida estructura mecánica como la selección de componentes electrónicos para esta velocidad de procesamiento fueron calculados y seleccionados.
- Con los cálculos y simulaciones vibratorias realizadas se tiene que, teóricamente, el proyecto funciona en el rango de velocidades propuesto (100-150mm/s). El uso de software de simulación fue fundamental para evaluar las vibraciones del sistema para los materiales de fabricación seleccionados ya que permitió determinar una amplitud de vibración máxima de 2.2x10-5 mm frente a 3x10-4 mm aceptables para una impresión resistente.
- Se logró diseñar un cabezal con mecanismos que permiten extruir el material y fundirlo en un flujo mayor a 16mm<sup>3</sup>/s, flujo que corresponde a 150mm/s. También se mantiene un flujo de enfriamiento gracias a sus 2 ventiladores con capacidad combinada de 6.5 mm<sup>3</sup>/s de aire que apuntan directamente al material depositado.
- Se logró diseñar un sistema eléctrico y electrónico mediante cálculos de potencia mecánica y requerimientos dinámicos para los motores y cálculos de potencia eléctrica para la selección de fuentes. También se seleccionó una placa madre con la velocidad de procesamiento de 168Mhz, mayor a los 100Mhz requeridos para manejar todas las entradas, salidas del sistema y una interfaz gráfica que permita interactuar con el equipo.
- Se seleccionó la pantalla LCD TFT50 que es una interfaz táctil con las funciones de inicio, pausa, ajustes y detener. Así como también muestra las variables de interés para

el usuario como lo son la temperatura del cabezal, temperatura de la cama, tiempo transcurrido y porcentaje de velocidad. Con esta interfaz el usuario podrá interactuar con la impresora.

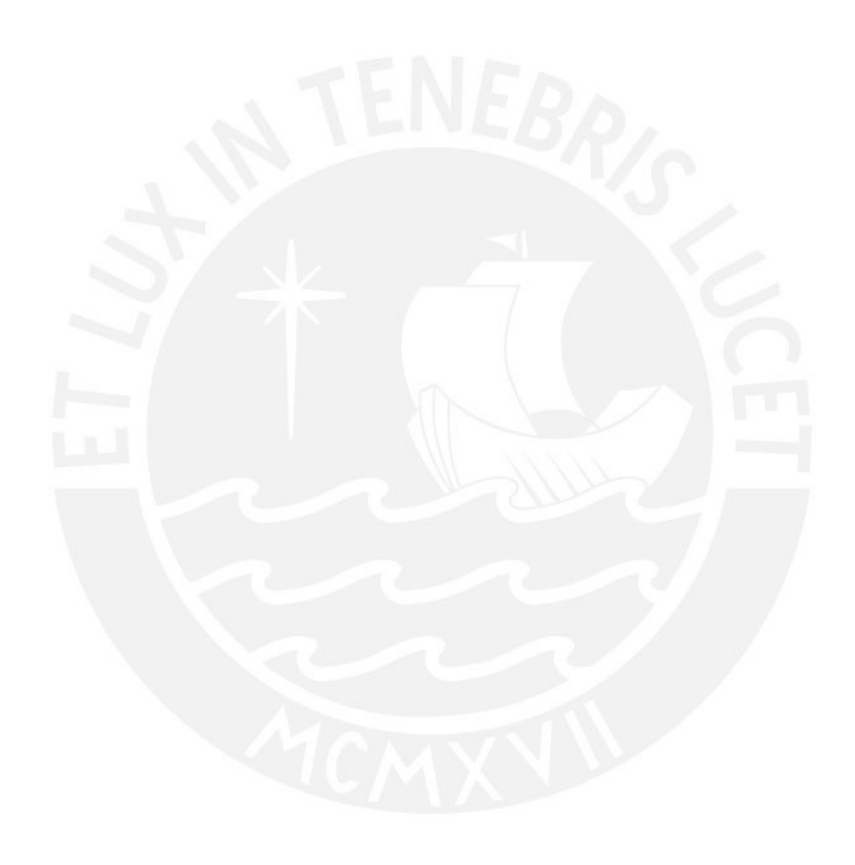

# **BIBLIOGRAFÍA**

- 3despana (s.f.). *Placa MKS Gen L 2.0 SPI / UART.* Recuperado de: https://www.3despana.com/electronica/43-placa-mks-gen-l-10.html
- 3DMS (s.f.). *Makerbase MKS SERVO42 closed loop motor.* Recuperado de: http://3dmodularsystems.com/en/motors/654-makerbase-mks-servo42-closed-loopmotor.html
- Additively (s.f.). *Fused Deposition Modeling (FDM).* Recuperado el 29 de agosto del 2020 de: https://www.additively.com/en/learn-about/fused-deposition-modeling
- All3DP (s.f.). *3D Printer Glass Bed: What to Consider & Which to Buy.* Recuperado de: https://all3dp.com/2/3d-printer-glass-bed-what-to-consider-which-to-buy/
- All3DP (s.f.). 3D *Printer Under-Extrusion: 3 Simple Solutions.* Recuperado de: https://all3dp.com/2/under-extrusion-3d-printing-all-you-need-to-know/

All3DP (s.f.). *3D Printing vs Injection Molding – Know the Differences.* Recuperado de: https://all3dp.com/2/3d-printing-vs-injection-molding-know-the-differences/

- Amazon (s.f.). *Gowoops MKS Robin 2 V1.0 placa base controlador de circuito integrado con Robin TFT35 Display Closed Source Software con línea FFC y cable USB.* Recuperado de: https://www.amazon.es/Gowoops-controlador-circuito-integrado-Software/dp/B07QF6D55M
- Austin Computers (s.f.). *Corsair CX450M power supply unit 450 W ATX Black.* Recuperado de: https://www.austin.net.au/corsair-cx450m-power-supply-unit-450-w-atx-black.html
- Boichut, P. (2019). *Direct Drive, Bowden, Remote Motor, the differences…* Recuperado de: http://www.spiderbot.eu/direct-drive-bowden-remote-motor-the-differences/?lang=en
- Buildtak (s.f.). *BuildTak FlexPlate System.* Recuperado de: https://www.buildtak.com/product/buildtak-flexplate-system-4/#lg=1&slide=2
- Buildtak (s.f.). *BuildTak Original 3D Printing Surface.* Recuperado de: https://www.buildtak.com/product/buildtak-3d-printing-surface/#lg=1&slide=0
- CSHBelt (s.f.). *Rubber Open End Timing Belts.* Recuperado de: http://www.cshbelt.com/rubber-open-end-timing-belts-15231714039461521.html?gclid=Cj0KCQjw1qL6BRCmARIsADV9Jtb18kmorljzqzX Q-kYD3QHB0ITzrv8tw32tbB0m\_gPOPqCZc6cvByAaAnPYEALw\_wcB
- DamenCNC (s.f.). *Closed Loop Stepper Motor NEMA23-2.0Nm ES-M22320(2phase).* Recuperado de: https://www.damencnc.com/en/closed-loop-stepper-motor-nema23-2- 0nm-es-m22320-2phase/a961
- Duet3d (s.f.). *Duet 3 Main Board 6HC.* Recuperado de: https://www.duet3d.com/
- E3D (s.f.). *Motion System and ToolChanger.* Recuperado el 29 de agosto del 2020 de: https://e3d-online.com/pages/toolchanger
- E3D (s.f.). *Standard Heater Cartridge.* Recuperado de: https://e3donline.com/products/standard-heater-cartridge
- E3D (s.f.). Thermistor Cartridge. Recuperado de: https://e3d-online.com/products/thermistorcartridge
- E3D (s.f.). Universal V6 1.75mm HeatSink. Recuperado de: https://e3donline.com/products/v6-1-75mm-heatsink-with-coupling
- E3D (s.f.). *V6 All-Metal HotEnd.* Recuperado de: https://e3donline.com/collections/hotends/products/v6-all-metal-hotend
- E3D (s.f.). *V6 Aluminium HeaterBlock.* Recuperado de: https://e3d-online.com/products/v6 heaterblock-for-sensor-cartridges
- E3D (s.f.). *V6 Nozzles.* Recuperado de: https://e3d-online.com/collections/nozzles/products/v6 nozzles
- E3D (s.f.). *V6 Stainless Steel HeatBreak.* Recuperado de: https://e3d-online.com/products/v6 heat-break
- Ender Extender (s.f.). *AC Powered 600 watt heat pad with solid state relay (SSR).* Recuperado de: https://enderextender.com/products/ac-powered-1600-watt-heat-pad-with-solidstate-relay
- Groover, M., (2010). Fundamentals of Modern Manufacturing: Materilas, Processes, and Systems  $4<sup>th</sup>$  Edition, Massachusetts, Estados Unidos: John Wiley & Sons, Inc.
- Hashemi, R. et al. (2017). *Investigation of the adhesion properties of direct 3D printing of polymers and nanocomposites on textiles: Effect of FDM printing process parameters.* Recuperado de: https://www.sciencedirect.com/science/article/pii/S0169433217301137
- Hiwin (s.f.). *Linear Guideways.* Recuperado de: https://www.hiwin.com/linearguideways.html
- Hurtado, M (2019) *En Perú se puede encontrar distintos tipos de impresoras 3D*. Recuperado de: http://alwagroup.pe/web/michael-hurtado-en-peru-se-puede-encontrar-distintostipos-de-impresoras-3d/
- Ibrahim, M. et al. (2016) *verification of feed rate effects on filament extrusion for freeform fabrication* Recuperado de: http://www.arpnjournals.org/jeas/research\_papers/rp\_2016/jeas\_0516\_4313.pdf
- Kam, M et al. (2018) *Investigation the effects of 3d printer system vibrations on mechanical properties of the printed products.* Recuperado de: https://www.researchgate.net/publication/327939577\_INVESTIGATION\_THE\_EFFEC TS\_OF\_3D\_PRINTER\_SYSTEM\_VIBRATIONS\_ON\_MECHANICAL\_PROPERTIE S\_OF\_THE\_PRINTED\_PRODUCTS#:~:text=Most%20of%203D%20printer%20users, printer%20system%20effects%20on%20products.&text=Results%20showed%20that% 20vibration%20amplitude,to%20the%20other%20test%20samples.
- LaBossiere, J., Eshelman, M. (2006). *Rapid prototyping system with controlled material feedstock.* Recuperado de: https://patents.google.com/patent/US7384255B2/en?oq=Rapid+prototyping+system+wi th+controlled+material+feedstock
- Lankeda (s.f.). 3D *Printer Parts New MKS TFT35 Touch Screen 3.5inch Display.* Recuperado de: http://www.lankeda.com/english/mks-tft35-touch-screen.html
- Lishui Yingte Bearing Co. (s.f.). *Flexible Shaft Coupling for Stepper Motor Power Transmission.* Recuperado de: https://txpbearing.en.made-inchina.com/product/oNLmWqtKbaVl/China-Flexible-Shaft-Coupling-for-Stepper-Motor-Power-Transmission.html
- Lishui Yingte Bearing Co. (s.f.). *High Metal Rigidity Flexible Coupling for Stepper Motor Shaft.* Recuperado de: https://txpbearing.en.made-inchina.com/product/jCInhbmcZAWS/China-High-Metal-Rigidity-Flexible-Coupling-for-Stepper-Motor-Shaft.html
- Lishui Yingte Bearing Co. (s.f.). *Rigidity Shaft High-Precision Couplings Rigid Coupling for Auto Parts.* Recuperado de: https://txpbearing.en.made-inchina.com/product/RNiEcSnKCGVd/China-Rigidity-Shaft-High-Precision-Couplings-Rigid-Coupling-for-Auto-Parts.html
- MarlinFW (s.f.). *Trinamic drivers*. Recuperado de: https://marlinfw.org/docs/hardware/tmc\_drivers.html
- Matiot (s.f.). *3D Printer 8mm Diameter Chrome Steel Smooth Rod - 200mm.* Recuperado de: https://www.matiot.com/3d-printer-8mm-diameter-chrome-steel-smooth-rod-200mm
- Micro Robotics (s.f.). *Limit Switch for Linear Guide.* Recuperado de: https://www.robotics.org.za/SN04-N
- Molina, A. (2016). *Desarrollo de materiales compuestos de matriz termoplástica reforzados con nanopartículas utilizando la técnica de modelado por deposición fundida empleada en manufactura aditiva.* Recuperado de: http://tesis.pucp.edu.pe/repositorio/bitstream/handle/20.500.12404/6828/MOLINA\_AN DONI\_DESARROLLO\_MATERIALES\_COMPUESTOS\_MATRIZ\_TERMOPLASTI CA.pdf?sequence=1&isAllowed=y
- Moons (s.f). *MS17HD2P4150.* Recuperado de: https://www.moonsindustries.com/p/nema-17 standard-hybrid-stepper-motors/ms17hd2p4150-000004611110008900
- Mouser Electronics (s.f.). *MEAN WELL LRS-350-12.* Recuperado de: https://www.mouser.pe/ProductDetail/MEAN-WELL/LRS-350- 12?qs=ah3jBNVE1PRuo5%2Fc9niR6A==
- Moyer, I (2012). *Core (X, Y).* Recuperado de: http://corexy.com/theory.html
- My3dmatter (s.f). *What is the influence of color, printing speed, extrusion temperature and ageing on my 3D prints?.* Recuperado de: https://my3dmatter.com/what-is-the-influenceof-color-printing-speed-extrusion-temperature-and-ageing-on-my-3d-prints/
- Ngo, T. et al. (2018). *Additive manufacturing (3D printing): A review of materials, methods, applications and challenges.* Recuperado de: https://www.sciencedirect.com/science/article/abs/pii/S1359836817342944#!
- Nylamp Mechatronics (s.f.). *MK2B PCB Heatbed.* Recuperado de: https://naylampmechatronics.com/impresion-3d-cnc/210-mk2b-pcb-heatbed.html
- Nylamp Mechatronics (s.f.). *Sensor final de carrera mecánico RAMPS.* Recuperado de: https://naylampmechatronics.com/impresion-3d-cnc/137-sensor-final-de-carreramecanico.html?search\_query=final&results=30
- Nylamp Mechatronics (s.f.). *Sensor final de carrera óptico RAMPS.* Recuperado de: https://naylampmechatronics.com/impresion-3d-cnc/134-sensor-final-de-carrera-opticoramps.html?search\_query=final&results=30
- Ooznest (s.f.). *Wheels.* Recuperado de: https://ooznest.co.uk/productcategory/parts/mechanical-parts/v-slot-wheels/
- Orballo Printing (s.f.). *HEATBED MK3 ALUMINIUM 12V/24V 200X200.* Recuperado de: https://orballoprinting.com/en/home/57-cama-caliente-mk3-12v24v.html
- Oriental Motor (s.f.). *Servo Motors, Drivers and Controllers.* Recuperado de: https://www.orientalmotor.com/servo-motors/index.html
- Pahl, G., Beitz, W. (2007) *Engineering Design: A Systematic Approach,* 3ra edición, Londres, Reino Unido: Springer-Verlag.
- Phaetus (s.f.). *Dragon Hotend.* Recuperado de: https://www.phaetus.com/?page\_id=15
- RCC Industrial (2002). *SERVOMOTORES ESTUN.* Recuperado de: http://rccindustrial.com/servomotores-estun/
- RepRap (s.f.). *Duet Web Control.* Recuperado de: https://reprap.org/wiki/Duet\_Web\_Control
- RepRap (s.f.). *RepRapDiscount Smart Controller.* Recuperado de: https://reprap.org/wiki/RepRapDiscount\_Smart\_Controller
- Ruiz, J. (2010). *Balanceo por acoplamiento. Mecánica: Capítulo 2: Acoplamientos rígidos.*  Recuperado de http://www.mailxmail.com/curso-balanceo- acoplamientomecanica/acoplamientos-rigidos
- Ruiz, J. (2010). *Balanceo por acoplamiento. Mecánica: Capítulo 3: Acoplamientos Flexibles.*  Recuperado de http://www.mailxmail.com/curso-balanceo- acoplamientomecanica/acoplamientos-flexibles

Sanei Co. (s.f.). *Special trapezoidal screw thread/ square thread.* Recuperado de: http://saneiscrew.com/products/products08-2

Schmitt, B. et al. (2018). *A Comparative Study of Cartesian and Delta 3D Printers on Producing PLA Parts*. Recuperado de: https://www.scielo.br/scielo.php?pid=S1516- 14392017000800883&script=sci\_arttext#:~:text=The%20most%20widely%203D%20p rinter,moves%20on%20the%20Z%20axis.

- Simplify3d (s.f.). *Vibrations and Ringing.* Recuperado el 29 de agosto del 2020 de: https://www.simplify3d.com/support/print-quality-troubleshooting/vibrations-andringing/
- Slice Engineering (s.f.). *The Mosquito™ Hotend.* Recuperado de: https://www.sliceengineering.com/products/the-mosquito-hotend%E2%84%A2
- StepperOnline (s.f.). *Nema 14 Bipolar 1.8deg 18Ncm (25.5oz.in) 0.8A 5.4V 35x35x34mm 4 Wires*. Recuperado de: https://www.omc-stepperonline.com/nema-14-bipolar-1-8deg-18ncm-25-5oz-in-0-8a-5-4v-35x35x34mm-4-wires.html
- Ultimaker (s.f.). *Serie Ultimaker 2+.* Recuperado el 29 de agosto del 2020 de: https://ultimaker.com/es/3d-printers/ultimaker-2-plus
- Wasp (s.f.). *Delta Wasp 2040.* Recuperado el 29 de agosto del 2020 de: https://www.3dwasp.com/en/delta-3d-printer-delta-wasp-2040-pro/
- Wohlers Asociates. Inc (2019). *3d Printing and Additive Manufacturing State of the Industry,*  Colorado, Estados Unidos: Wohlers Asociates, Inc.
- 吴槐,陈新宇,谷飞,卢彩华,施春炎 (2015). *Air-cooling device for printing head of 3D (threedimensional printing machine* Recuperado de: https://patents.google.com/patent/CN104786510A/en?oq=CN104786510A
- 王忠飞,姚正威,佘翊妮,魏辉 (2014). *Parallel mechanism with two degrees of freedom.* Recuperado de:  $\blacksquare$ https://patents.google.com/patent/CN104343916A/en?oq=CN104343916A

# **CAPÍTULO 7**

## **ANEXOS**

## **Anexo A: Encuesta a usuarios**

A.1 Diseño de la encuesta

Se realizo una encuesta titulada "Cuestionario sobre impresión 3d de escritorio". La intención de esta encuesta fue identificar la necesidad de una impresora 3d de alta velocidad en Perú. Para ello se realizaron preguntas de opción múltiple sobre el uso que cada uno le da a las impresoras de escritorio y las principales dificultades que encuentran. También se pregunta sobre su interés en impresoras de alta velocidad.

A.2 Preguntas de la encuesta

La encuesta estuvo compuesta por 2 secciones. La primera sobre el uso general de las impresoras 3d y la segunda enfocada a la problemática del tiempo de impresión y a las impresoras de alta velocidad. Todas las preguntas con sus opciones se muestran en la siguiente tabla:

| ¿Qué uso le das a tu(s) impresora(s)? | Uso personal                                                       |  |
|---------------------------------------|--------------------------------------------------------------------|--|
| Puede seleccionar más de 1 opción     | Realizar servicios de impresión                                    |  |
|                                       | Tengo o trabajo en una empresa y vendo mis propios modelos         |  |
|                                       | impresos                                                           |  |
|                                       | Tengo o trabajo en una empresa de venta de impresoras y filamentos |  |
|                                       | Utilizo la impresión 3d para la enseñanza (modelos educativos o    |  |
|                                       | prototipos funcionales)                                            |  |
| ¿Con cuántas impresoras cuenta a su   | $1-2$                                                              |  |
| disposición?                          | $3 - 5$                                                            |  |
|                                       | $6 - 10$                                                           |  |
|                                       | Más de 10                                                          |  |
| ¿Qué valora más en el resultado de    | Que se imprima rápido                                              |  |
| una impresión 3d? Puede seleccionar   | Que tenga buen acabado superficial                                 |  |
| más de 1 opción                       | Poder imprimir varios a la vez                                     |  |
|                                       | Que tenga buena resistencia                                        |  |
| Seleccione los 2 materiales que más   | <b>PLA</b>                                                         |  |
| utiliza                               | <b>ABS</b>                                                         |  |
|                                       | <b>PETG</b>                                                        |  |
| ¿Qué grosor de boquilla utiliza con   | $0.2$ mm                                                           |  |
| más frecuencia?                       | $0.4$ mm                                                           |  |
|                                       | 0.6 <sub>mm</sub>                                                  |  |
|                                       | 0.8 <sub>mm</sub>                                                  |  |

Tabla A1-1: Preguntas de la encuesta

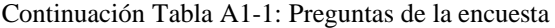

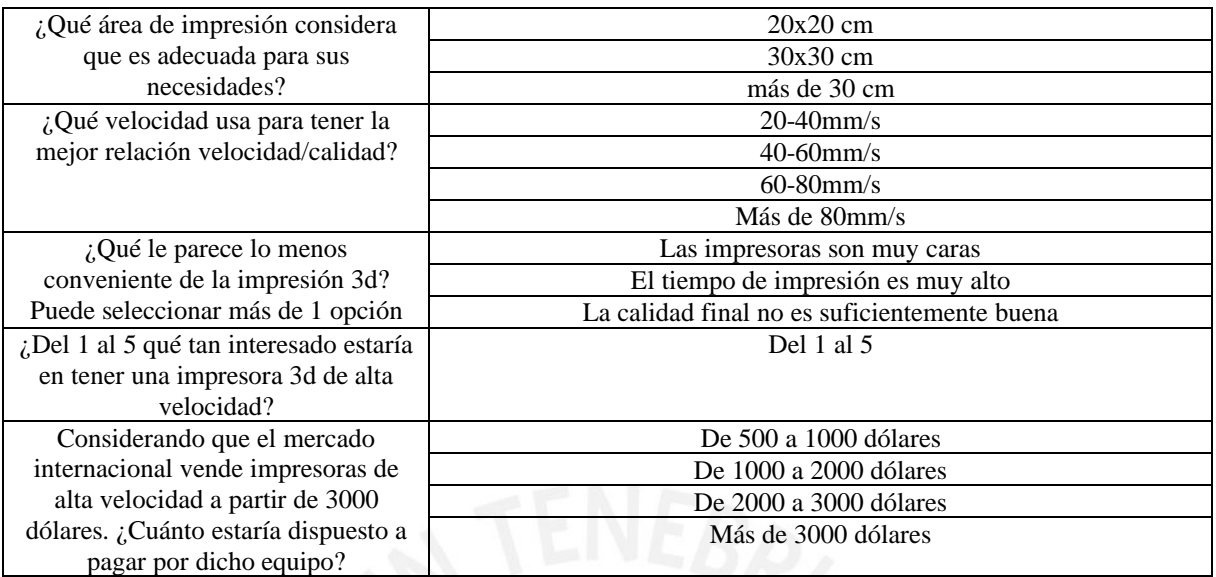

Como se puede apreciar, muchas de las preguntas son de opción múltiple, ya que la impresión

3D FDM se utiliza con diferentes propósitos.

# A.3 Resultados

La encuesta fue llenada por 32 personas pertenecientes a diversos laboratorios de fabricación

digital y también a usuarios independientes. Los resultados se muestran a continuación.

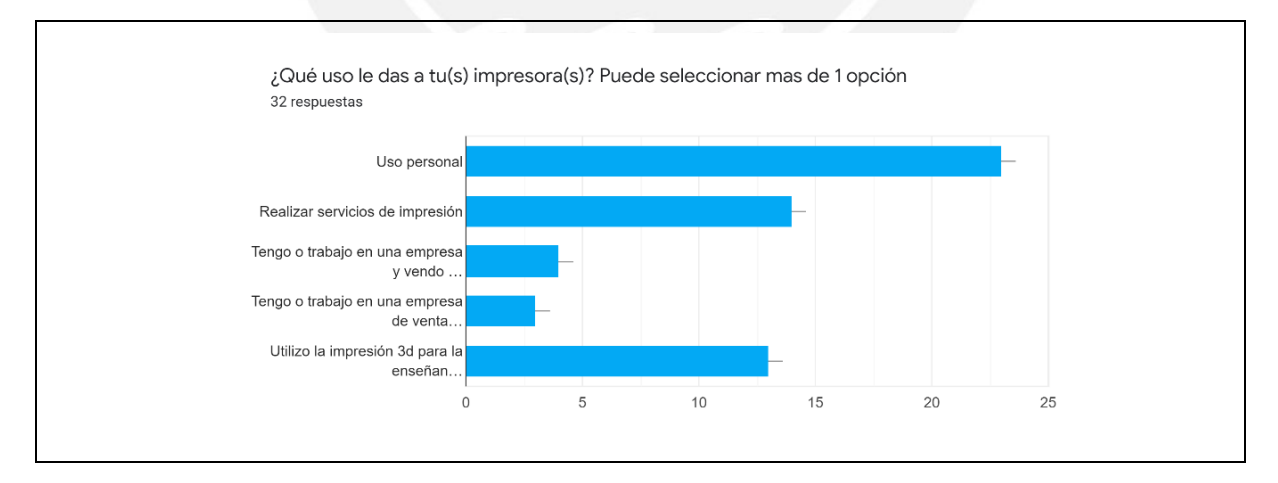

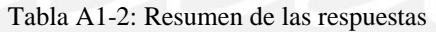

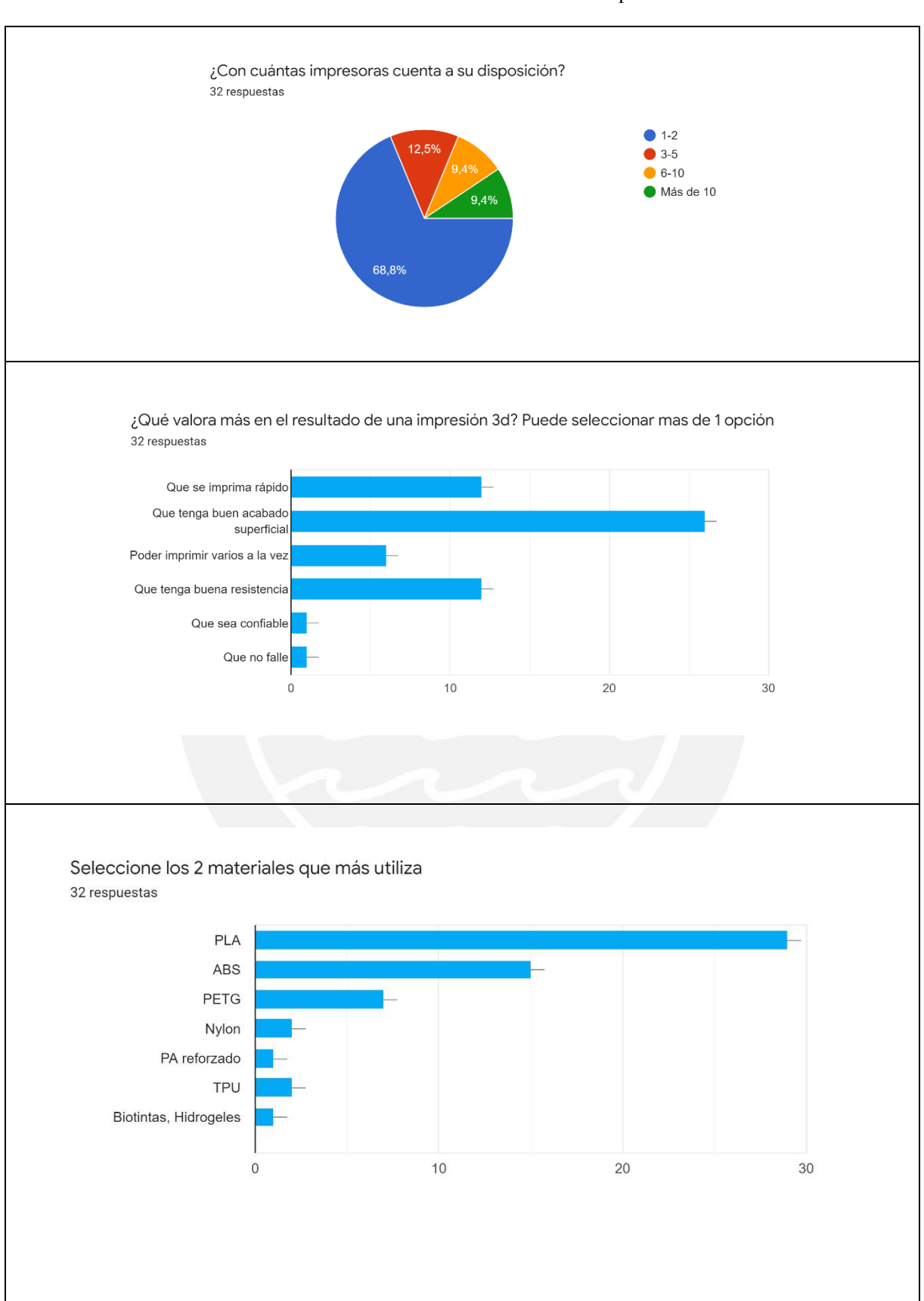

#### Continuación Tabla A1-2: Resumen de las respuestas

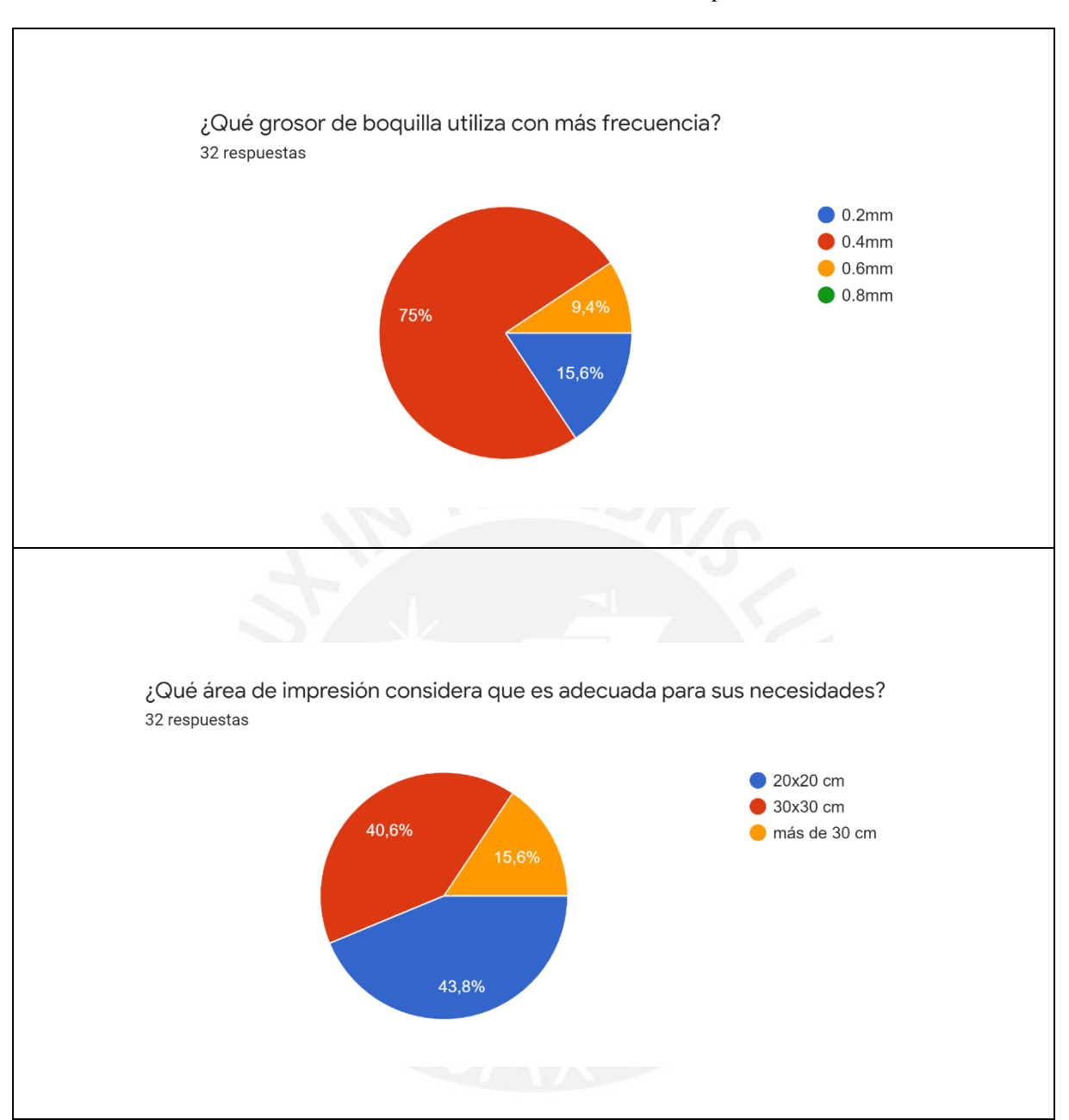

#### Continuación Tabla A1-2: Resumen de las respuestas

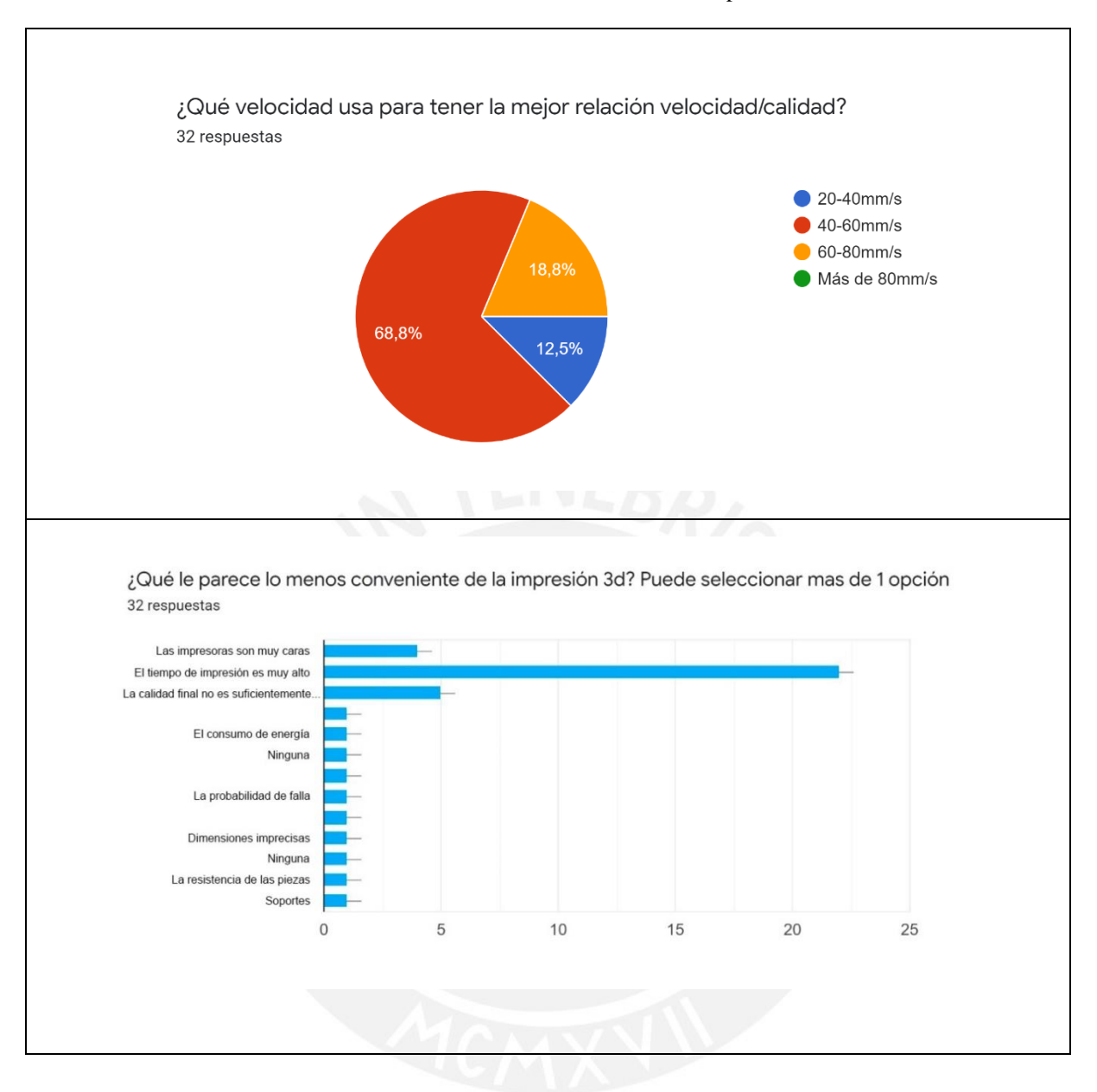

#### Continuación Tabla A1-2: Resumen de las respuestas
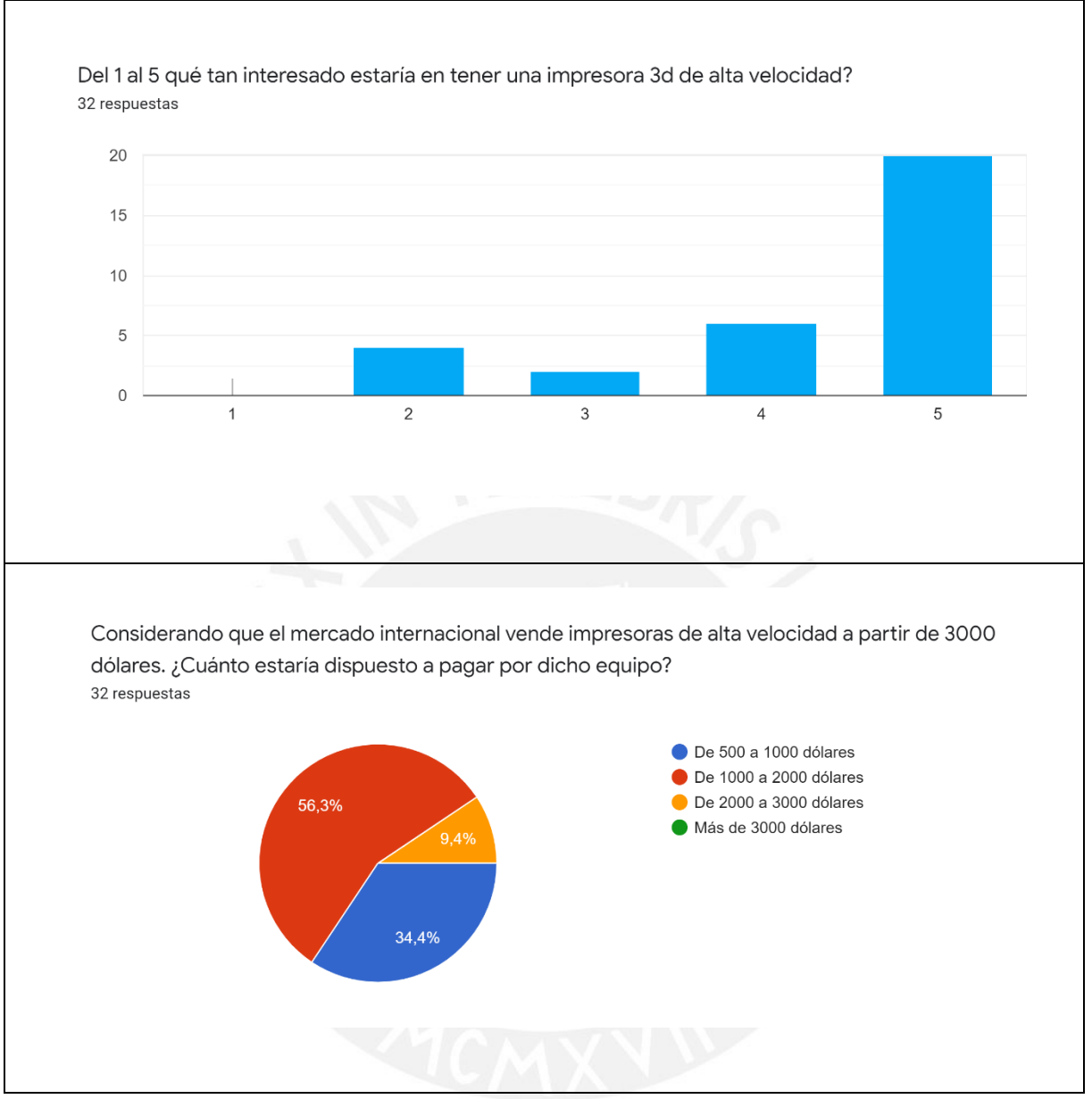

#### Continuación Tabla A1-2: Resumen de las respuestas

A.4 Análisis de resultados

Un 81% de los encuestados considera que el acabado superficial es importante para valorar una impresora 3D, seguido de la velocidad con (37.5%) y resistencia (37.5%). También se evidencia el uso de PLA como el plástico más utilizado (90.6%).

El 68.8% de los usuarios indica que su velocidad de impresión va entre 40-60mm/s, lo que concuerda con los datos de calidad referidos en la introducción. Adicionalmente, el 68,8% de usuarios refiere al tiempo de impresión como principal inconveniente de la impresión 3D.

#### **Anexo B: Diferencias entre componentes**

### **B.1 Motores**

Ahora se presentarán los tipos de motores de uso más extendido en impresoras FDM/FFF y alternativas utilizadas en otros sistemas mecatrónicos.

# B.1.1 Servomotor DC

Los servomotores DC son ampliamente usados en robótica ya que utilizan un voltaje común al resto de componentes en robótica industrial y además presentan un codificador que permite registrar el ángulo y la velocidad de giro del motor. Esta característica los hace idóneos para sistemas de control ya que se pueden calibrar para movimientos precisos. Tienen un amplio rango de costos según la aplicación. Además, estos motores trabajan con drivers específicos que controlan el lazo cerrado del mismo sin necesidad que el controlador de la máquina los deba procesar.

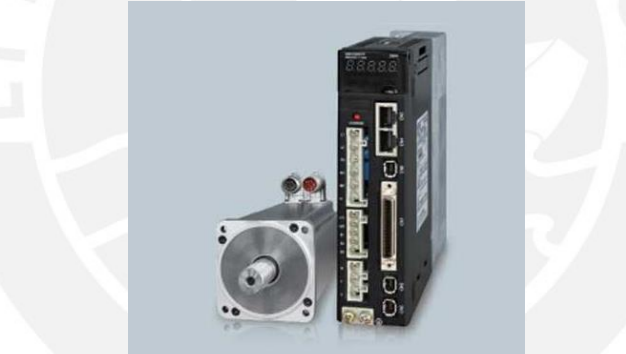

Figura B1-1: Servomotor con driver. (RCC, s.f.).

#### B.1.2 Motor de pasos

Los motores de pasos o paso a paso son los motores más utilizados en impresoras 3D FDM/FFF y deben su nombre a que cada giro que realiza se da en un "paso", los valores más comunes son pasos de 0.8 o 1.9 grados sexagesimales, lo que garantiza un nivel de precisión alto en las máquinas en las que son utilizados. Este tipo de motores cuentan de 2 bobinas que en conjunto logran el movimiento de los pasos. Una desventaja de este tipo de motores es que no cuentan con ningún tipo de retroalimentación, que, si bien no es imprescindible en una aplicación de cargas bajas como una impresora 3D FDM, puede afectar la precisión en aplicaciones de altas velocidades.

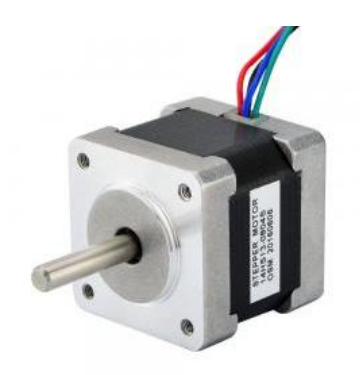

Figura B1-2: Motor de pasos Nema14. (StepperOnline, s.f.).

# B.1.3 Motor de pasos de lazo cerrado

Este tipo de motores se utilizan en aplicaciones especializadas. Son un motor de pasos con codificador y cumplen la misma función de los motores DC con codificador. Al tener una electrónica separada son más costosos que los motores de pasos y se aplican para entornos más industriales donde la precisión de ángulo por paso es requerida y la confiabilidad que otorga que utilicen un sistema de retroalimentación.

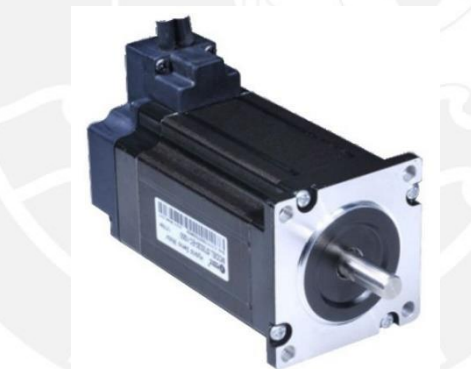

Figura B1-3: Motor de pasos Nema23 de lazo cerrado. (DamenCNC, s.f.).

El resumen sobre los motores se presenta en la tabla B1-1.

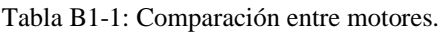

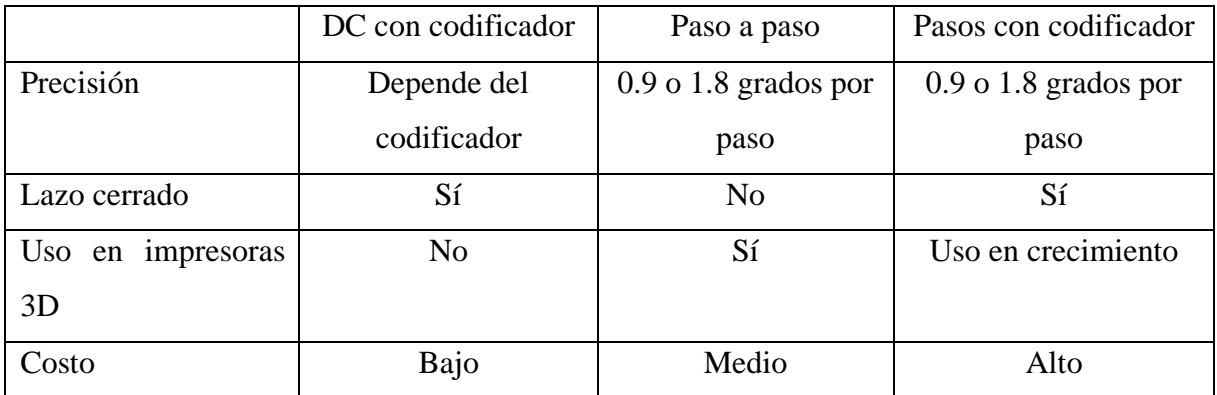

### **B.2 Transmisión de movimiento**

A continuación, se presentarán los sistemas de transmisión más comunes en impresoras 3D FDM/FFF.

# B.2.1 Correas dentadas

Las correas dentadas son los sistemas de transmisión más comunes en impresión 3D FDM debido a su facilidad de instalación a través de poleas y ya que en un sistema de impresión 3D de escritorio la carga es baja y permiten movimientos rápidos. Tienen distintos tamaños y materiales que pueden variar su resistencia, así como también distintos valores de paso para distintos valores de precisión.

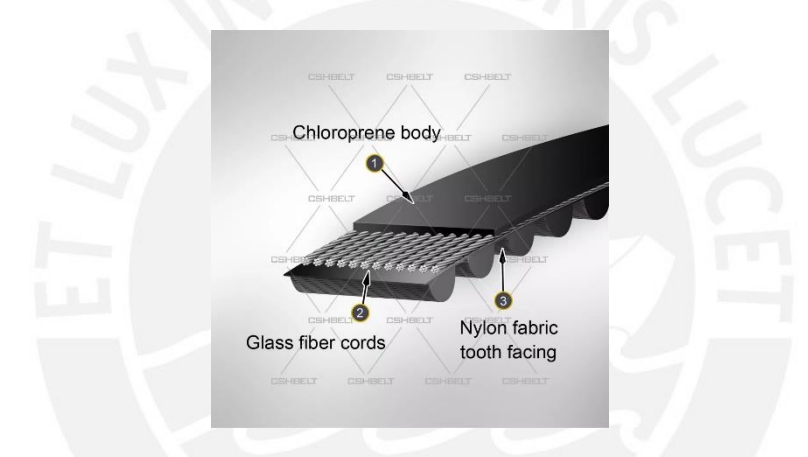

Figura B2-1: Componentes internos de una correa dentada. (CSHBelt, s.f.).

#### B.2.2 Tornillos de traslación

El uso de tornillos de traslación se aplica tanto para impresoras 3D como para CNC ya que son elementos de traslación mucho más robustos y resisten cargas de tracción y compresión. Para impresoras 3D son más usados los tornillos trapezoidales y para CNC tornillos de bolas donde la tuerca de traslación tiene rodamientos para facilitar el movimiento. La ventaja de utilizar tornillos de traslación también reside en que, dependiendo del paso del tornillo, se pueden alcanzar precisiones altas y cuentan con buena resistencia mecánica.

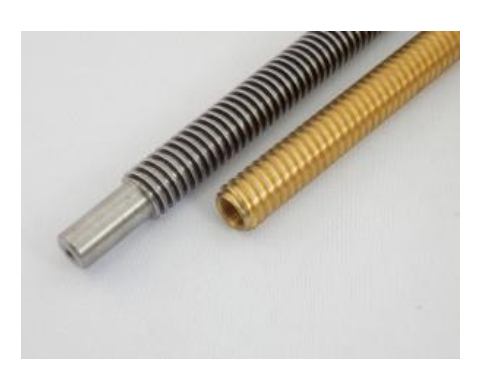

Figura B2-2: Tornillo de traslación. (Sanei Co., s.f.).

El resumen sobre los elementos de transmisión se presenta en la tabla B2-1.

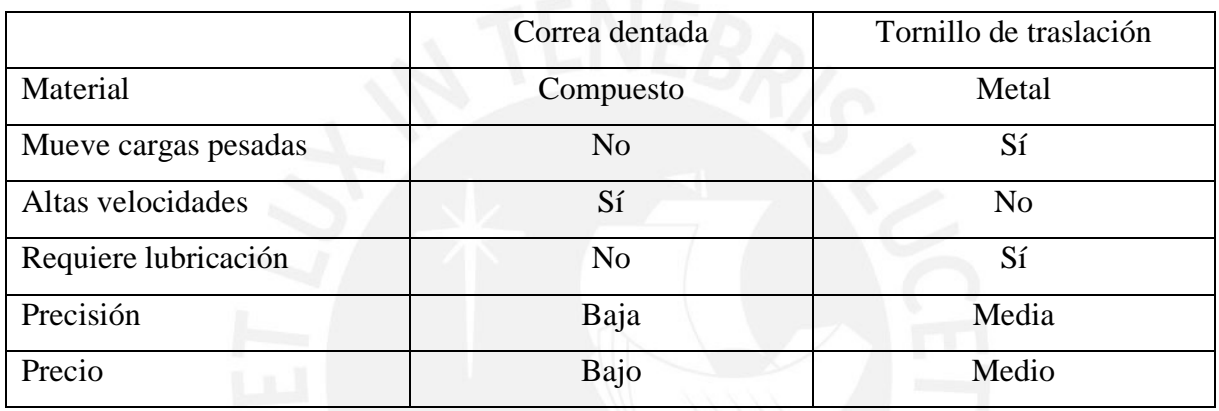

Tabla B2-1: Comparación entre sistemas de transmisión.

# **B.3 Guía de movimiento**

Si bien los sistemas de transmisión como el tornillo de traslación pueden servir de guía, su función solo es la de transmitir el movimiento, para asegurarse de que el movimiento se realice en una línea recta serán necesarias guías para complementar el movimiento.

B.3.1 Barras lisas

El uso de barras lisas en conjunto con rodamientos lineales o con cilindros de material auto lubricado son una manera barata y efectiva de direccionar el movimiento en línea recta. Dependiendo de la aplicación se requerirán 2 barras por eje y el diámetro dependerá de la resistencia y el pandeo que deban soportar.

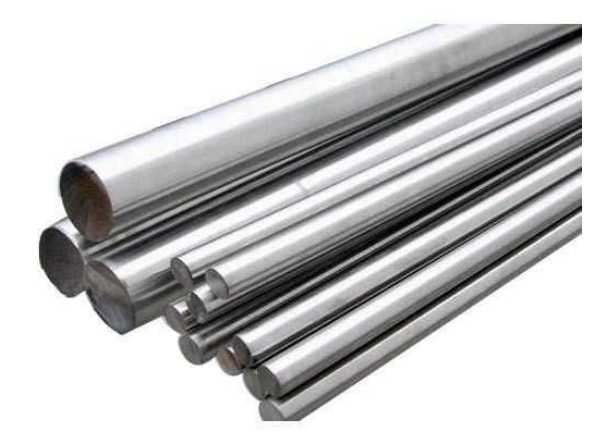

Figura B3-1: Barra lisa de acero cromado. (Matiot , s.f.).

### B.3.2 Rieles lineales

Los rieles lineales son muy usados en máquinas CNC ya que limitan el movimiento a un solo grado de libertad, pueden usar el contacto metal-metal o usar rodamientos especializados que facilitan el desplazamiento. Este tipo de guías son más costosas y por ello se utilizan en sistemas donde la alta precisión es requerida.

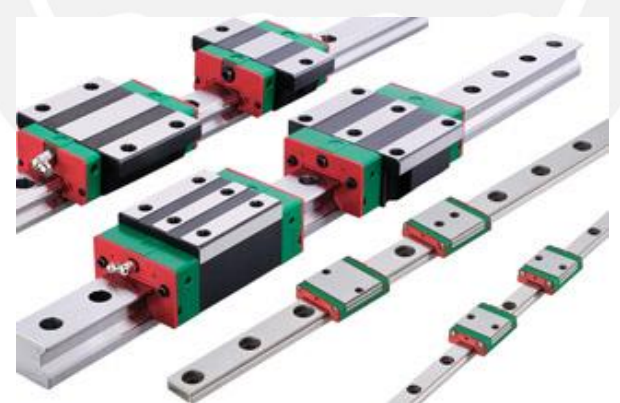

Figura B3-2: Rieles lineales. (Hiwin, s.f.).

# B.3.3 Ruedas en perfiles de aluminio

Con la masificación del uso de perfiles de aluminio, específicamente de los perfiles en V, se desarrolló un sistema que utiliza rodamientos radiales con una cubierta plástica que sirven de rueda y se utilizan para seguir el trayecto del perfil. Suelen trabajarse en conjunto con correas dentadas. La eficacia de la guía reside en que las ruedas (mínimo 3 ruedas para sujetar

correctamente) puedan girar sin obstrucciones en un perfil recto.

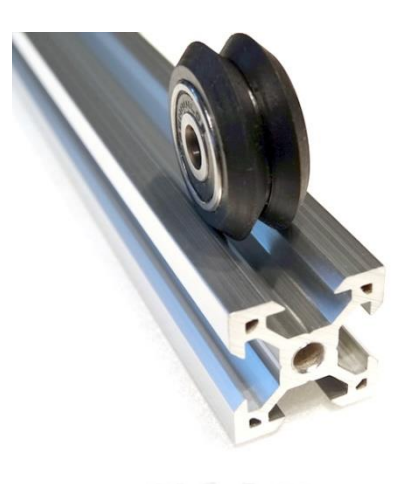

Figura B3-3: Rueda en perfil 2020. (Ooznest, s.f.).

El resumen sobre las guías de movimiento se presenta en la tabla B3-1.

|                      | Barra lisa | <b>Riel</b> lineal | Redas de perfiles |
|----------------------|------------|--------------------|-------------------|
| Requiere rodamiento  | Sí         | Sí                 | Sí                |
| Requiere lubricación | Sí         | Sí                 | N <sub>o</sub>    |
| Material del carril  | Acero      | Acero              | Aluminio          |
| Precisión            | Media      | Alta               | Baja              |
| Precio               | Bajo       | Alto               | Bajo              |

Tabla B3-1: Comparación entre guías de movimiento.

# **B.4 Acoples**

A continuación, se presentan los acoples más comunes para la unión del motor con los tornillos de traslación o ejes.

# B.4.1 Acoples rígidos

Este tipo de acople es el más simple. Se utiliza en consideración de que existe una perfecta colinealidad entre el eje del motor y el eje a utilizar, suelen ser metálicos y en cada lado tienen un diámetro distinto dependiendo de los diámetros de los distintos ejes a unir (Ruiz, J., 2010).

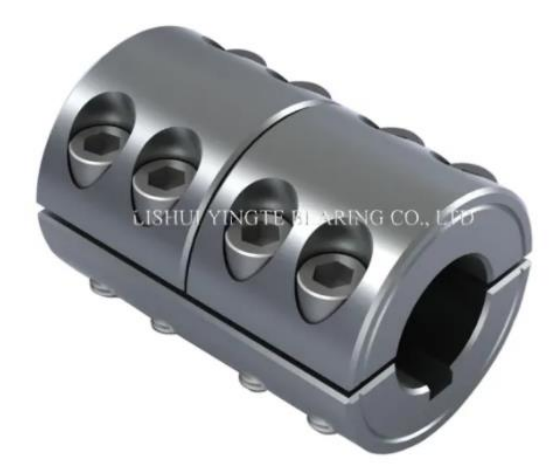

Figura B4-1: Acople rígido. (Lishui Yingte Bearing Co., s.f.).

B.4.2 Acople flexible tipo resorte

Este tipo de acoples sirve para compensar una pequeña variación en la colinealidad entre ambos ejes y, por su mismo diseño, permite un pequeño desplazamiento axial. Es por ello que en su uso se acompañan con chumaceras. (Ruiz, J., 2010).

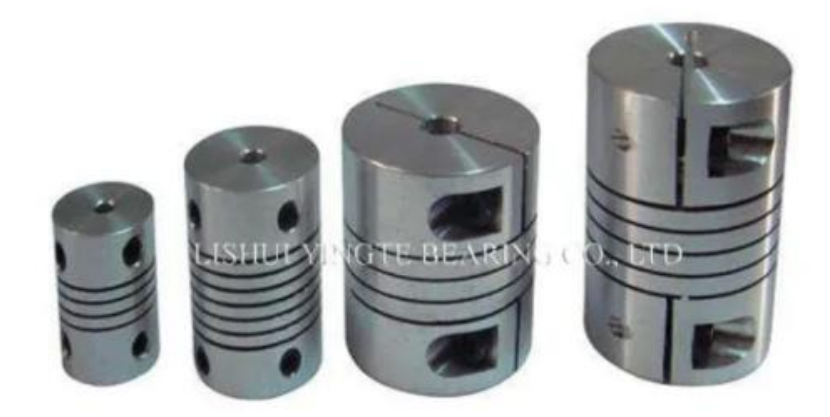

Figura B4-2: Acople flexible. (Lishui Yingte Bearing Co., s.f.).

# B.4.3 Acople flexible con elastómero

Este tipo de acople también corrige la no-colinealidad al utilizar un elastómero cuyo diseño impide el desplazamiento axial, lo cual evita el uso de chumaceras en escenarios de carga ligera. (Ruiz, J., 2010).

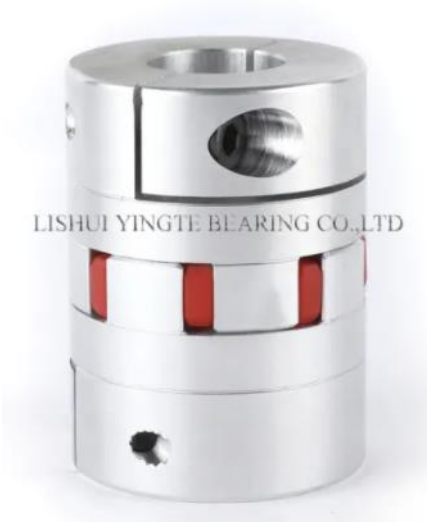

Figura B4-5: Acople flexible. (Lishui Yingte Bearing Co., s.f.).

El resumen sobre los acoples se presenta en la tabla B4-1.

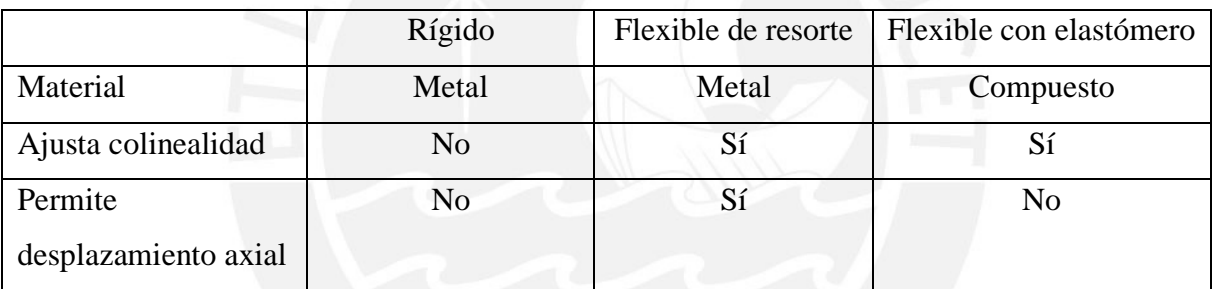

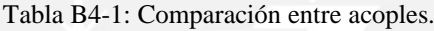

# **B.5 Tipos de extrusores**

#### B.5.1 Extrusor Directo

Este tipo de extrusores se alojan directamente en el cabezal. Ofrecen un mayor control al ingreso del filamento ya que el trayecto del extrusor al cabezal es más corto. Esta disposición se extiende en impresoras de velocidad de impresión lenta ya que el tener el peso del motor y el sistema de empuje en el cabezal limita la velocidad máxima que se puede alcanzar ya que las vibraciones generarían efectos no deseados en la impresión (Boichut, P., 2019).

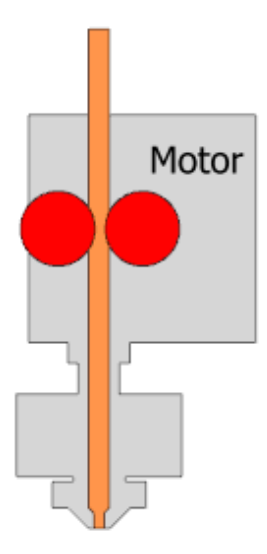

Figura B5-1: Esquema de extrusor directo. (Boichut, P., 2019).

# B.5.2 Extrusor tipo arco

Este tipo de extrusores consta de tener el motor y el sistema de empuje separado del cabezal (unido a la estructura). Este tipo de configuración resta peso al cabezal y por ello puede alcanzar mayores velocidades sin afectar la calidad visual de impresión. La desventaja de utilizar este tipo de extrusor es que el filamento tiene que pasar por un largo trayecto antes de llegar al cabezal y tanto la elasticidad del filamento como el juego entre el filamento y el tubo de conducción dificultan tener un control preciso en la extrusión del material. Este sistema suele tener problemas para imprimir filamentos flexibles (Boichut, P., 2019).

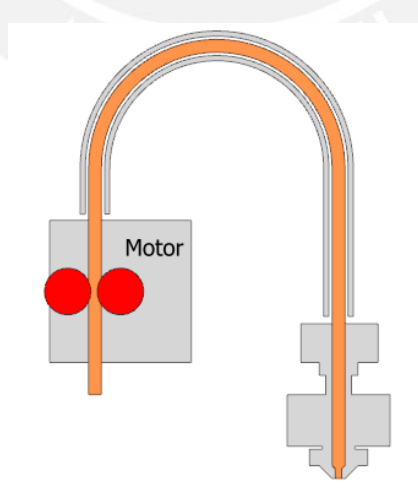

Figura B5-2: Esquema de extrusor tipo arco. (Boichut, P., 2019).

#### B.5.3 Extrusor remoto

Este tipo de extrusor combina las ventajas de ambos extrusores mencionados en los puntos anteriores. Consta de un motor fijo en la estructura que mueve un eje flexible hasta el cabezal donde este eje forma parte del sistema de empuje y es recién en el cabezal donde se empuja el material. Esta configuración permite tener el control sobre el flujo del sistema directo y mantiene el poco peso del sistema de arco. (Boichut, P., 2019)

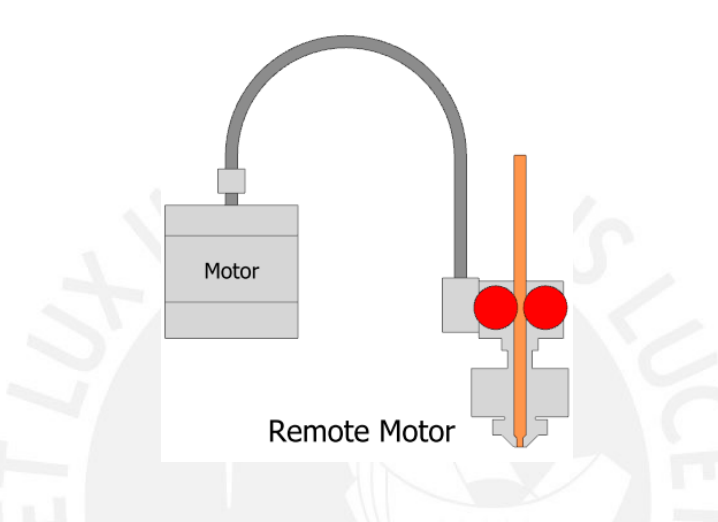

Figura B5-3: Esquema de extrusor remoto. (Boichut, P., 2019).

El resumen sobre los tipos de extrusores se presenta en la tabla B5-1.

|                        | Directo        | Arco           | Remoto |
|------------------------|----------------|----------------|--------|
| Motor fijo             | N <sub>o</sub> | Sí             | Sí     |
| Control sobre el flujo | <b>Bueno</b>   | Malo           | Medio  |
| Velocidades            | Baja           | Alta           | Media  |
| Imprime flexibles      | Sí             | N <sub>o</sub> |        |

Tabla B5-1: Comparación entre sistemas de extrusión.

### **B.6 Partes del** *hotend*

El *hotend* es el principal componente del cabezal y su función es derretir el filamento y depositarlo en la cama de impresión. A continuación, se describen sus principales componentes. La boquilla cumple la función de una tobera para cambiar el área del filamento fundido al término conocido como ancho de línea. Las boquillas tienen un diámetro de salida de 0.4 mm en su configuración más común y pueden ser de otros diámetros dependiendo del ancho de línea que se requiera. El material más común es de es el latón, el cual debe resistir la abrasión al paso del termoplástico y debe conducir el calor para que el material pueda fluir correctamente.

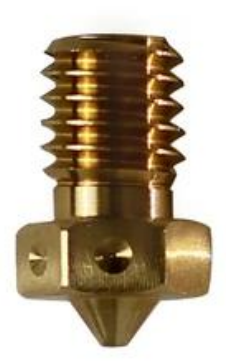

Figura B6-1: Boquilla de latón. (E3D, s.f.).

# B.6.2 Bloque de calor

La función del bloque de calor es transmitir el calor del cartucho de calor (más a detalle en la sección 7.2.6.5Cartucho de calor) hacia el material y la boquilla, es por esto que esta pieza es grande para mejorar la trasferencia de calor. Existen bloques fabricados de distintos materiales, cuya principal función es la de trasferir eficientemente el calor hacia la boquilla.

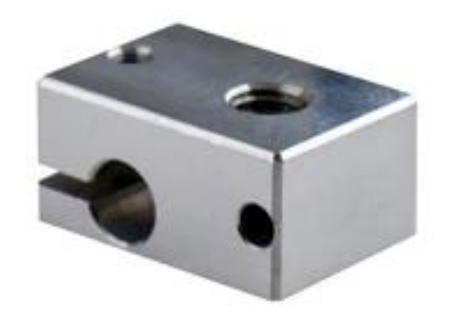

Figura B6-2: Bloque de calor de aluminio. (E3D, s.f.).

#### B.6.3 Rompedor de calor

La función principal del rompedor de calor es servir como conducto para el filamento antes de llegar a la zona caliente. Debido a las altas temperaturas del bloque de calor, el rompedor de calor debe ser capaz de transmitir lo menos posible el calor hacia antes del cabezal. De lo contrario, el filamento se derretiría antes de tiempo y sería imposible empujarlo y extruirlo. Otra función es de servir de soporte mecánico entre el bloque de calor y el disipador. Se pueden encontrar de diversos materiales y en este caso es importante encontrar un material aislante.

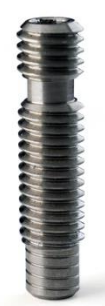

Figura B6-3: Rompedor de calor de acero inoxidable. (E3D, s.f.).

#### B.6.4 Disipador

La función del disipador es disipar todo el calor que el rompedor de calor inevitablemente transmitió hacia arriba del cabezal. Este suele estar acompañado de un ventilador para optimizar el enfriamiento. Debido a que esta es una pieza grande lo que se busca es optimizar el peso y transferencia de calor.

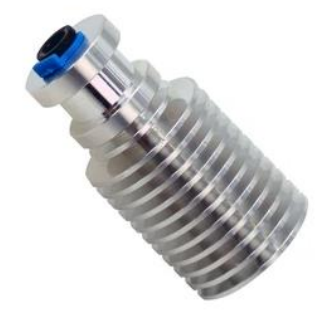

Figura B6-4: Disipador de aluminio. (E3D, s.f.).

# B.6.5 Cartucho de calor

El cartucho de calor es una resistencia que se calienta con el paso de la corriente. Existen de distintas potencias para utilizarlo dependiendo de cuanto calor se quiere trasferir al bloque de calor.

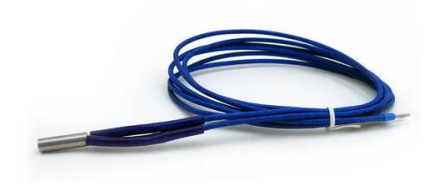

Figura B6-5: Cartucho de calor de 30W. (E3D, s.f.).

B.6.6 Sensor de temperatura

El sensor de temperatura puede ser un termistor o una termocupla. Debido a la disposición geométrica del bloque de calor, se descarta el uso de otros sensores de temperatura de amplio uso, como, por ejemplo, los sensores de temperatura láser.

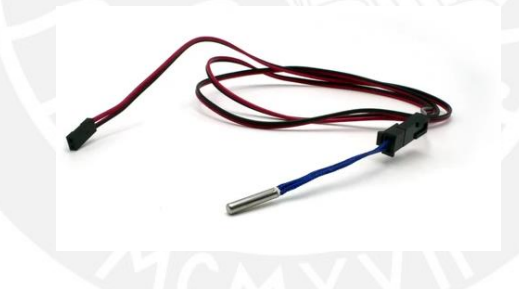

Figura B6-6: Cartucho termistor tipo 104GT. (E3D, s.f.).

# **B.7** *Hotent* **comerciales**

#### B.7.1 E3D V6/Volcano

El *hotend* V6 de la empresa E3D es el estándar mundial en cabezales para impresoras de escritorio ya que presentan un gran balance entre calidad y precio. El hecho de que la empresa mantenga el formato de código abierto ha permitido no solo que muchas empresas puedan fabricarlos y venderlos a precios más baratos, sino que las formas geométricas se han

generalizado y ahora es posible encontrar versiones mejoradas de alguna de sus partes compatibles con el resto de componentes, lo que abre la posibilidad a explorar con nuevos materiales de construcción. La diferencia entre los modelos V6 y Volcano reside en que el volcano tiene un bloque de calor más grande que facilita la transferencia de calor al utilizar boquillas de apertura mayor donde el flujo requerido es más alto.

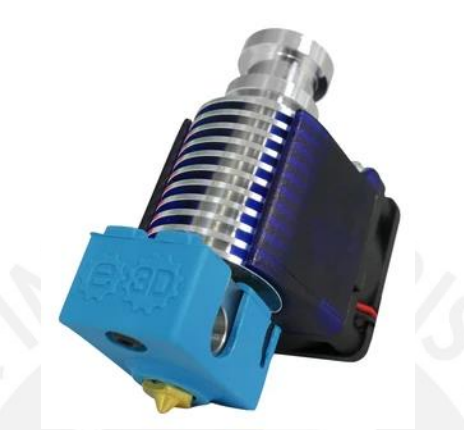

Figura B7-1: Hotend V6. (E3D, s.f.).

# B.7.2 *Slice Engineering Mosquito*

El *Mosquito hotend* utiliza un método de transferencia de calor diferente, combinando materiales siguiendo sus diseños. Por ejemplo, utiliza un bloque de calor de cobre chapado en cromo lo que permite transferir el calor con más eficiencia y tiene una boquilla de vanadio resistente a abrasiones. Su principal innovación está en el rompedor de calor que utiliza 2 metales en la misma pieza con distintos coeficientes de conductividad térmica y paredes muy delgadas para que la disipación sea más eficaz. Otro punto importante en su diseño reside en la utilización de soportes externos para que el rompedor de calor no tenga que cumplir la función de soporte estructural y que existen 2 versiones dependiendo del flujo requerido. Para cambiar la disposición, se debe cambiar el rompedor de calor y se evita el uso de otra boquilla más larga, como se hace en el modelo E3D.

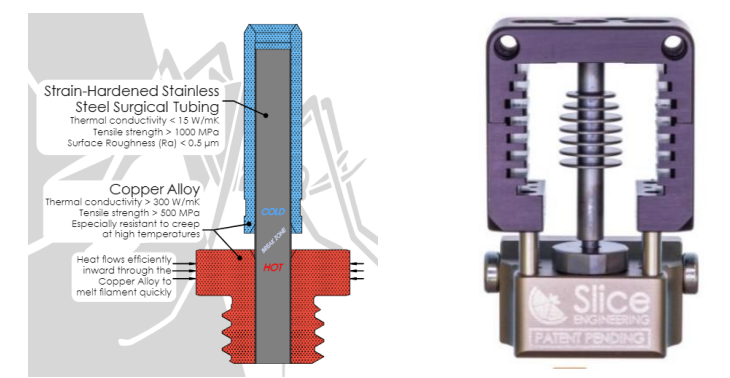

Figura B7-2 a B7-3: Mosquito Hotend. (Slice Engineering, s.f.).

#### B.7.3 *Phaetus Dragon Hotend*

Este hotend usa en su diseño las bondades de los dos hotend anteriormente mencionados. Tiene las ventajas térmicas del mosquito y la geomtería del v6, lo que lo hace compatible con la amplia gama de accesorios o repuestos del v6.

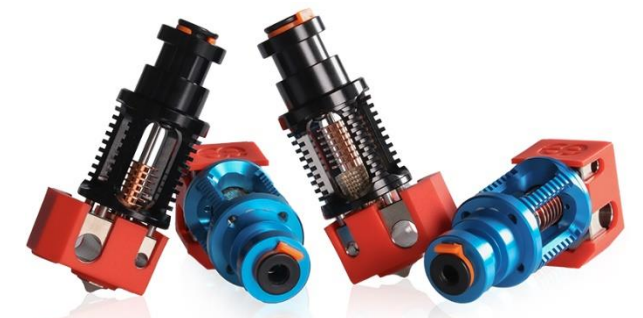

Figura B7-4: Dragon Hotend. (Phaetus, s.f.).

El resumen sobre los *hotend* comerciales se presenta en la tabla B7-1.

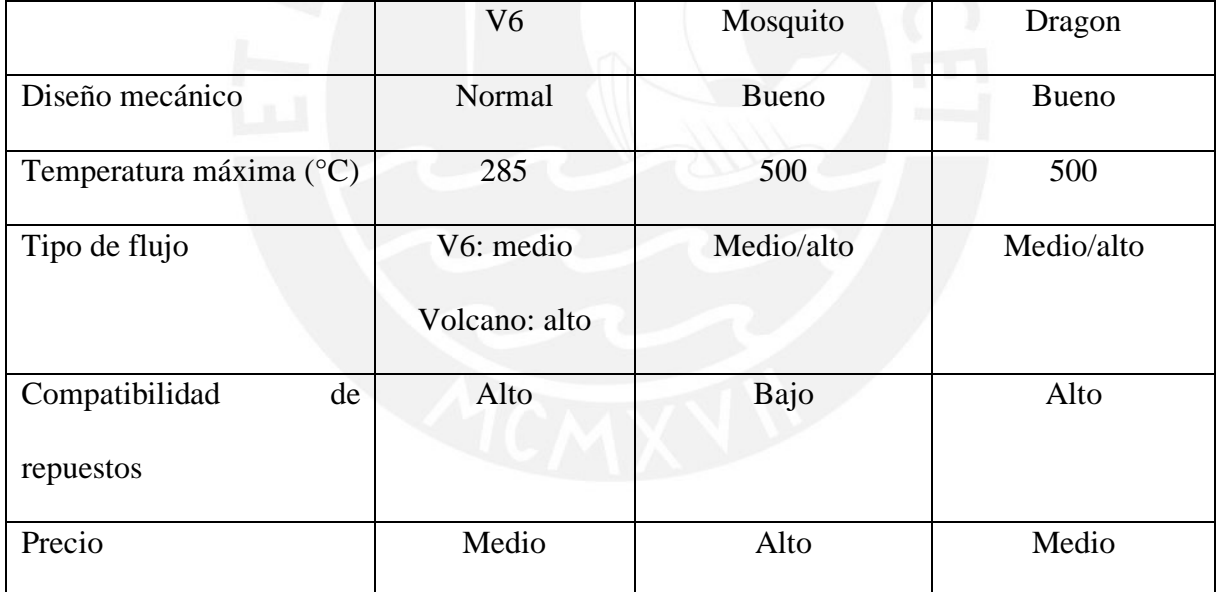

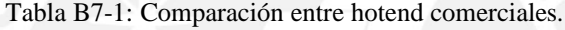

# **B.8 Cama Caliente**

Con la finalidad de que el plástico fundido se adhiera en la cama de impresión es necesario que la cama esté caliente. Se presentarán algunos modelos de camas comerciales.

Las camas de PCB (*printed circuit board*) aprovechan la posibilidad de crear caminos de cobre para utilizarlo como resistencia interna de la cama y que se caliente. Tiene un sensor de temperatura integrado en el centro de la cama.

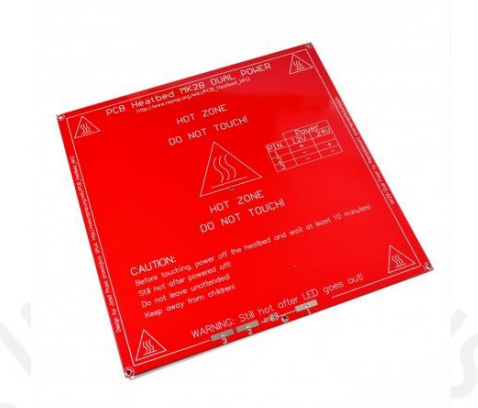

Figura B8-1: Cama caliente de PCB. (Naylamp Mechatronics, s.f.).

B.8.2 Cama de PCB recubierta con aluminio

Este tipo de cama tiene el mismo sistema de resistencia de cobre que el modelo anterior, pero utiliza una cubierta de aluminio para que el calor se distribuya de manera más uniforme.

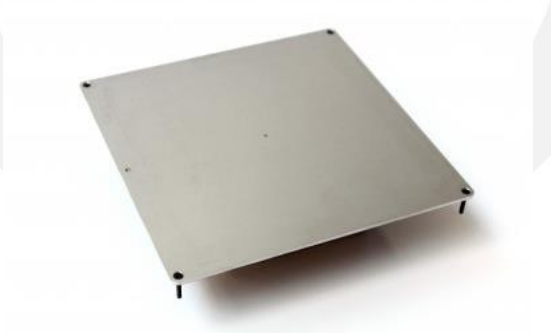

Figura B8-2: Cama caliente de PCB recubierta de aluminio. (Orballo Printing, s.f.).

B.8.3 Cama con cojín térmico AC

Esta cama consta de 2 partes: una lámina de aluminio o vidrio templado como soporte estructural y un cojín térmico de silicona con una resistencia interna que se calienta con corriente AC que se adhiere al aluminio o vidrio. La ventaja de usar este tipo de camas es que para áreas de impresión más grandes calienta mucho más rápido y no consume energía de la fuente ya que va conectada directamente a la toma de 220V. Tiene como desventaja que se debe conectar a tierra todas las partes metálicas de la impresora y que necesita un SSR (*solid state relay*) para poder activarse.

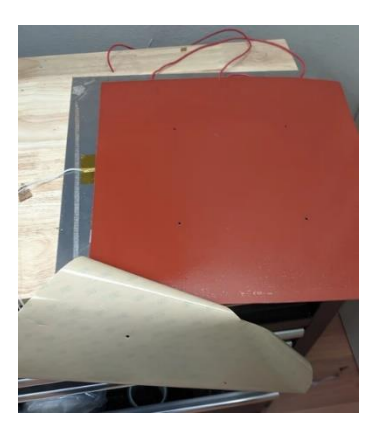

Figura B8-3: Cama caliente AC con cojín térmico. (Ender Extender, s.f.).

El resumen sobre las camas calientes comerciales se presenta en la tabla B8-1.

|                            | <b>PCB</b> | PCB con aluminio | AC       |
|----------------------------|------------|------------------|----------|
| Tipo de corriente          | DC         | DC               | AC       |
| Sensor integrado           | Sí         | Sí               | Sí       |
| Tipo                       | Unificado  | Unificado        | Separado |
| Velocidad de calentamiento | Media      | Media            | Alta     |
| Facilidad de control       | Alta       | Alta             | Media    |

Tabla B8-1: Comparación entre camas calientes comerciales.

# **B.9 Superficie de adhesión**

Una vez se tiene una cama que se caliente, ahora es necesario lograr que el plástico se adhiera a la cama y se mantenga así al inicio o durante la impresión. A continuación, se presentan los métodos más comunes de adhesión a la cama.

# B.9.1 Vidrio templado

Es muy común el uso de vidrio templado ya que, al ser una superficie plana, facilita la calibración. Además, sobre el vidrio se pegan las impresiones con PLA y si se requiere una mejor adhesión en otros materiales es común la aplicación de blue tape, goma en barra o laca en el vidrio.

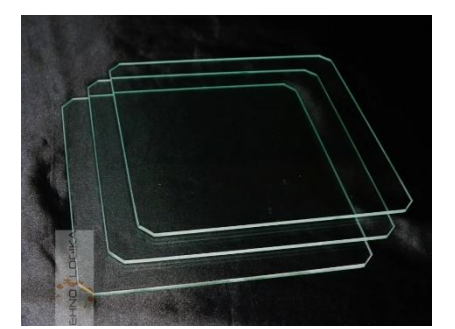

Figura B9-1: Vidrio templado. (All3DP, s.f.).

# B.9.2 Pegatina texturizada

Otra alternativa es usar una pegatina con una textura que ayuda que el material se adhiera mientras está caliente y al enfriarse se pueda retirar con ayuda de una espátula, en este caso, dicha pegatina cuenta como consumible y hay que cambiarla cuando la superficie pierda su capacidad de adherir el plástico.

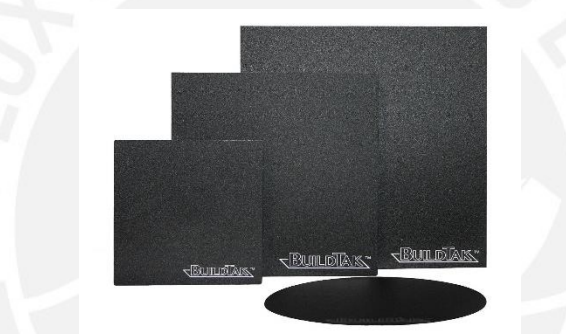

Figura B9-2: Pegatina texturizada. (Buildtak, s.f.).

B.9.3 Cama removible con resorte de chapa

Este tipo de camas están diseñadas para un retiro fácil de la pieza, ya que no se necesita utilizar una espátula, solo despegar el resorte de chapa unido magnéticamente y flexionarlo para que la pieza se libere. Este resorte de chapa suele venir con un recubrimiento de polietilenimina (PEI) que favorece la adhesión. Algunas de estas camas cuentan con una textura rugosa que dejan un patrón en la pieza.

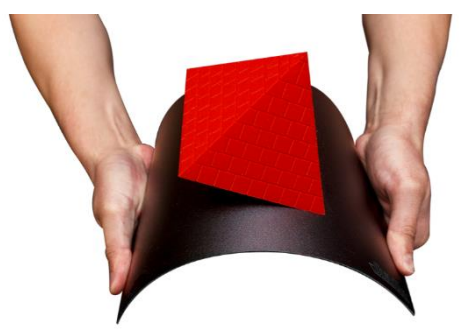

Figura B9-3: Cama removible con resorte de chapa. (Buildtak, s.f.).

El resumen sobre las superficies de adhesión se presenta en la tabla B9-1.

|                          | Vidrio templado | Pegatina texturizada | Cama removible   |
|--------------------------|-----------------|----------------------|------------------|
| Material                 | Vidrio          | Compuesto de PEI     | Acero de chapa y |
|                          |                 |                      | otros            |
| Temperatura máxima       | 100             | 80                   | 150              |
| de trabajo $(^{\circ}C)$ |                 |                      |                  |
| Requiere aditivos        | En ocasiones    | N <sub>o</sub>       | N <sub>o</sub>   |
| Precio                   | Bajo            | Bajo                 | Medio            |
| Peso                     | Alto            | Bajo                 | Medio            |

Tabla B9-1: Comparación entre superficies de adhesión.

### **B.10 Sensor de final de carrera**

Al iniciar una impresora 3D o una maquina CNC es necesario poder definir el origen de coordenadas mediante un proceso llamado *homing* que consiste en mover los ejes dimensionales hasta un punto de interferencia indicado por un sensor de final de carrera. También se puede realizar este proceso sin un sensor específico y midiendo los picos de voltaje de los motores al chocar con el final de la estructura, pero eso se analizará en la sección de drivers.

# B.10.1 Sensor mecánico

Los sensores mecánicos consisten de un pulsador que es presionado en el momento en que uno de los ejes colisiona con la estructura, generando una señal.

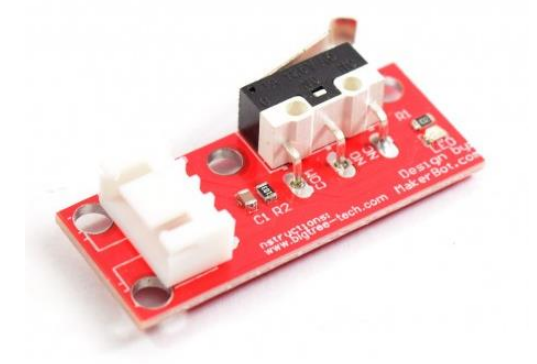

Figura B10-1: Sensor mecánico. (Nylamp Mechatronics, s.f.).

# B.10.2 Sensor óptico

El sensor óptico cumple la misma función que un sensor mecánico, pero con un principio de funcionamiento distinto. En este caso se genera un haz de luz y una pequeña pestaña en la estructura debe interferir el haz y eso genera una señal.

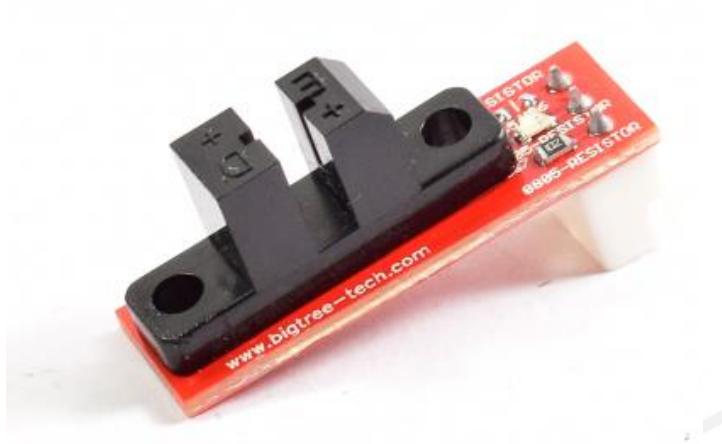

Figura B10-2: Sensor óptico. (Nylamp Mechatronics, s.f.).

# B.10.3 Sensor inductivo

El sensor inductivo funciona al entrar en contacto con un metal. Este sensor genera un campo inductivo sensible. Al acercarse un metal el campo varía y se envía la señal de que se alcanzó el límite.

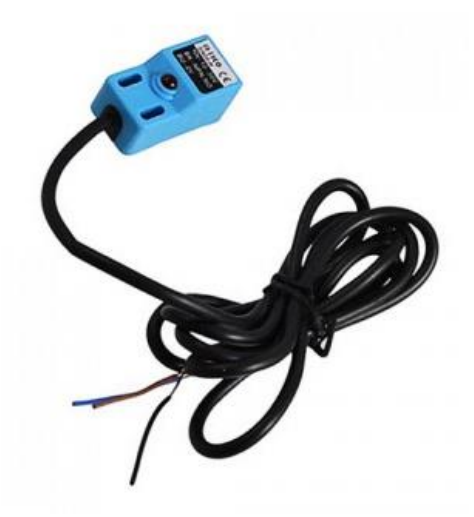

Figura B10-3: Sensor inductivo. (Micro Robotics, s.f).

El resumen sobre los finales de carrera se presenta en la tabla B10-1.

|                        | Mecánico | Óptico         | Inductivo      |
|------------------------|----------|----------------|----------------|
| Requiere<br>contacto   | Sí       | N <sub>o</sub> | N <sub>o</sub> |
| físico                 |          |                |                |
| Tipo<br>de<br>contacto | Rígido   | Opaco          | Metálico       |
| requerido              |          |                |                |
| Mínimo<br>voltaje de   | 5        | 5              | 6              |
| operación (V)          |          |                |                |

Tabla B10-1: Comparación entre sensores de final de carrera.

**B.11 Fuente de voltaje**

B.11.1 Fuente ATX

Las fuentes ATX (*Advanced Technology eXtended*) son comunes en el uso de computadoras. Ofrecen una buena eficiencia y tienen un pin para poder apagarse y prenderse y ahorrar el uso de la energía. No están diseñadas específicamente para impresoras 3D pero pueden utilizarse si se trata de una impresora que trabaje a 12 V. Cuenta además con otros pines para la conexión de componentes adicionales de 5 V.

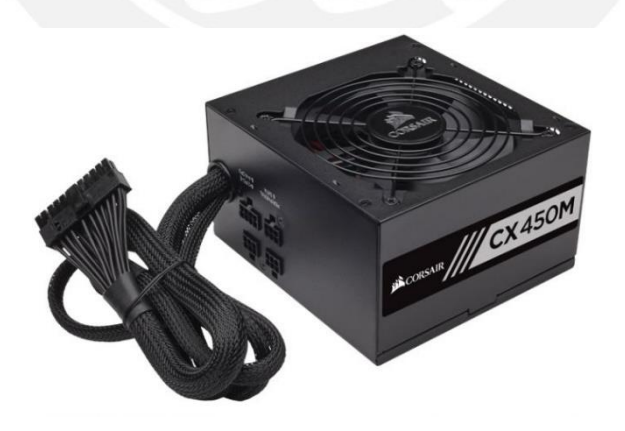

Figura B11-1: Fuente ATX. (Austin Computers, s.f).

### B.11.2 Fuente industrial

Las fuentes industriales proporcionan un solo voltaje. El uso de estas fuentes no está diseñado para funcionamiento silencioso ya que en la industria el ruido generado no es comparable a otros ruidos de maquinarias. Son muy robustas y confiables.

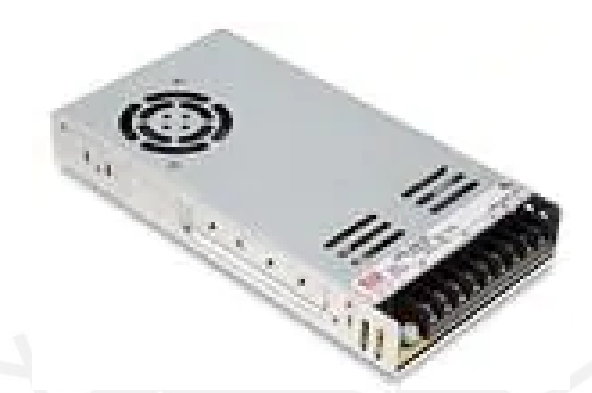

Figura B11-2: Fuente industrial conmutada. (Mouser Electronics, s.f).

### **B.12 Placas madre**

A continuación, se presentan las placas comerciales de uso más extendido en impresoras 3D FDM/FFF.

B.12.1 Microcontrolador 8 bits

Estas placas son las más simples y provenientes de la primera placa elaborada de uso extendido en impresoras 3D, la RAMPS. Consisten de un microcontrolador Arduino Mega con periféricos para controlar los componentes de la impresora. Las versiones más recientes de esta placa unen los periféricos en una sola placa integrada. Estas placas son suficientes para controlar sistemas cartesianos a velocidades normales, pero no tienen la capacidad para controlar las velocidades elevadas de otros sistemas, como los delta o sistemas con más de 4 ejes.

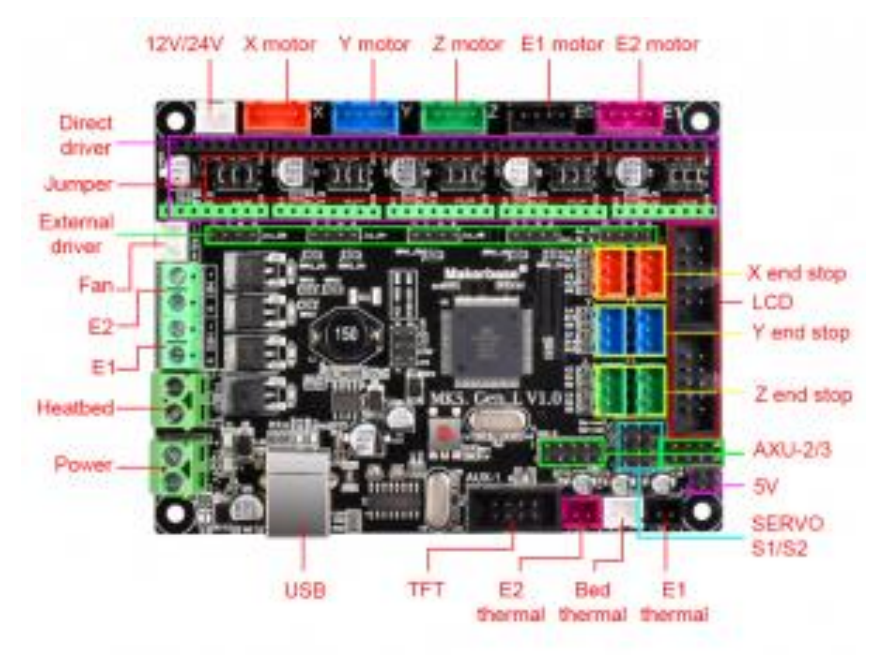

Figura B12-1: Placa MKS Gen L. (3despana, s.f).

# B.12.2 Microprocesadores de 32 bits

# B.12.2.1 Microprocesador de firmware Marlin

Estos microprocesadores de 32 bits tienen una mayor capacidad de procesamiento y son la segunda generación de las placas mencionadas en el punto anterior. Pueden realizar muchas más acciones por segundo lo que facilita el manejo de altas velocidades, así como manejar simultáneamente varios ejes y cuentan con la capacidad de integrar módulos Wifi o Ethernet.

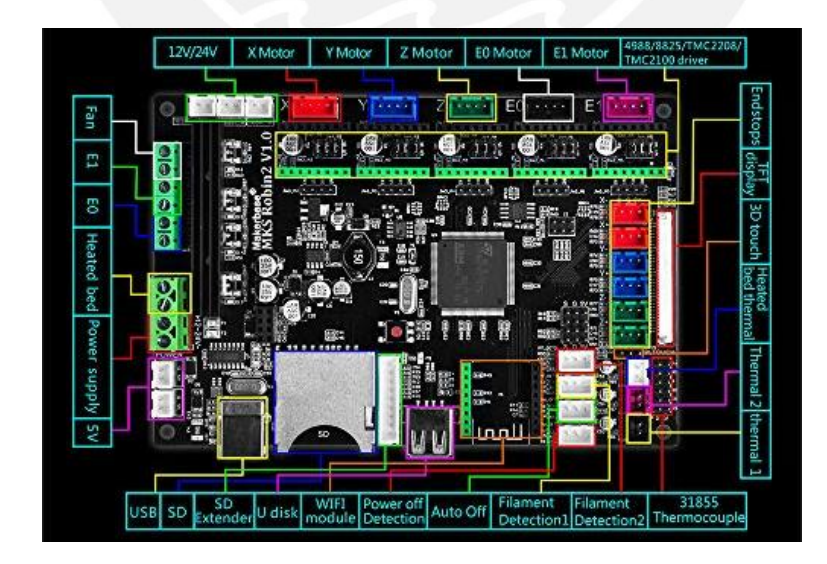

Figura B12-2: Placa MKS Robin 2. (3despana, s.f).

# B.12.2.2 Microprocesador de firmware RepRap

Contrastando con la placa modular presentada en el punto anterior, la placa Duet incluye un sistema unificado con drivers integrados, integrados. Además, las placas incluyen un firmware más sofisticado y cuyos parámetros se pueden modificar en línea. Además, tiene una interfaz por internet que permite controlar la impresora de manera remota.

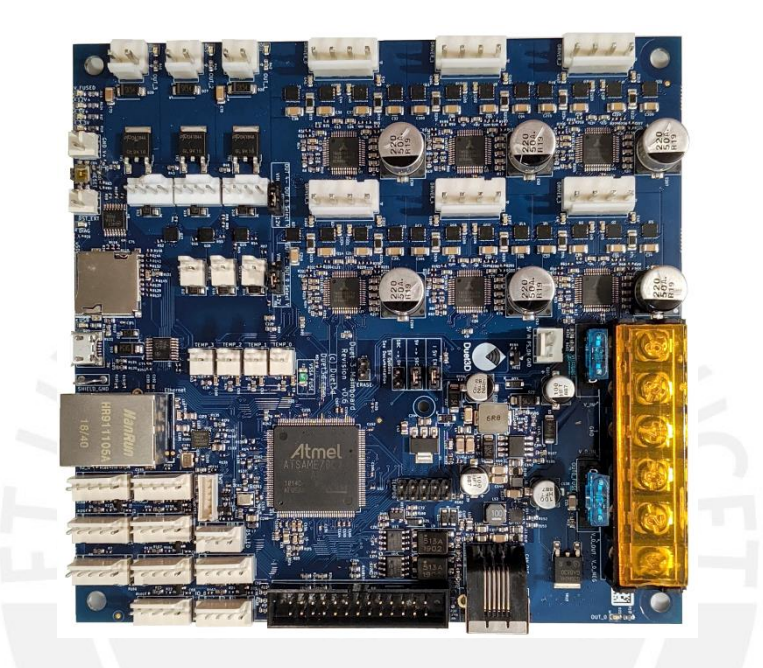

Figura B12-3: Placa Duet 6HC. (Duet3d, s.f).

El resumen sobre las placas madre comerciales se presenta en la tabla B12-1.

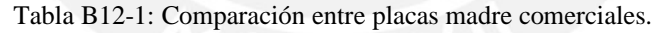

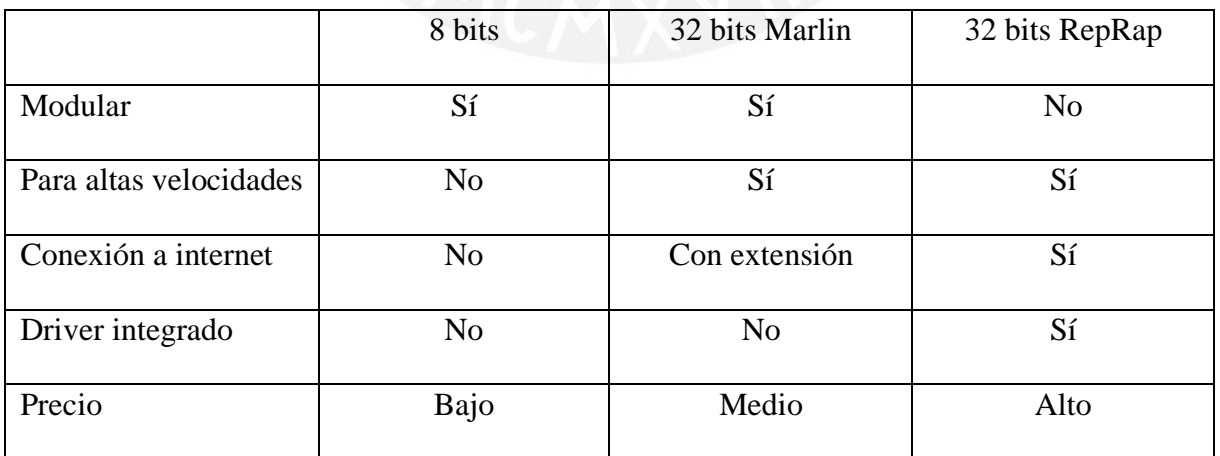

### **B.13 Interfaz de usuario**

### B.13.1 Pantalla gráfica LCD

Las pantallas LCD son la más comunes de utilizar, tiene un menú sencillo por el que se navega por un potenciómetro o un pad de botones. El uso de esta pantalla está muy extendido y por los mismo existen distintas variantes en tamaños y colores. Por lo general son monocromáticas ya que se suelen utilizar con microprocesadores de 8 bits y deben se fáciles de controlar.

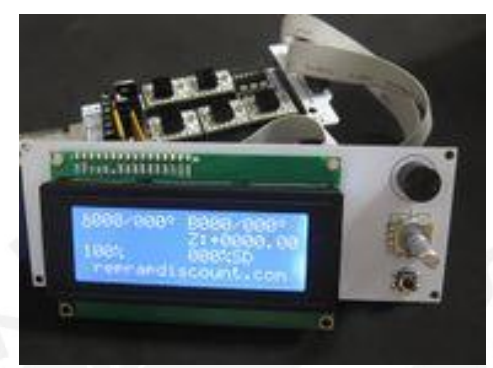

Figura B13-1: Pantalla LCD. (RepRap, s.f).

B.13.2 Pantalla táctil con comunicación serial

Las pantallas táctiles son más fáciles de usar debido a que el método de entrada es tocando los íconos y un usuario experimentado podría cambiar el orden y apariencia de los íconos de acuerdo a sus preferencias. El hecho de que se comunique seriamente con la impresora indica que estas pantallas pueden funcionar como un dispositivo independiente y complementar las capacidades de la impresora.

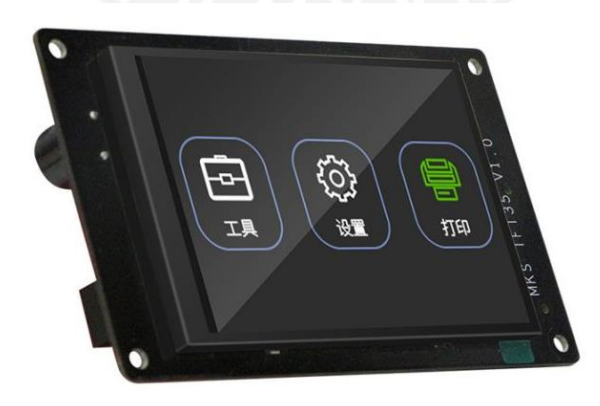

Figura B13-2: Pantalla táctil TFT. (Lankeda, s.f).

# B.13.3 Interfaz web RepRap

De la misma forma que en el punto de la tarjeta Duet, es posible tener una interfaz táctil en una tablet o en una página web que viene incluída con la adquisición de la placa. El único problema es que se requiere tener un dispositivo externo (PC o Tablet) disponible para controlarlo.

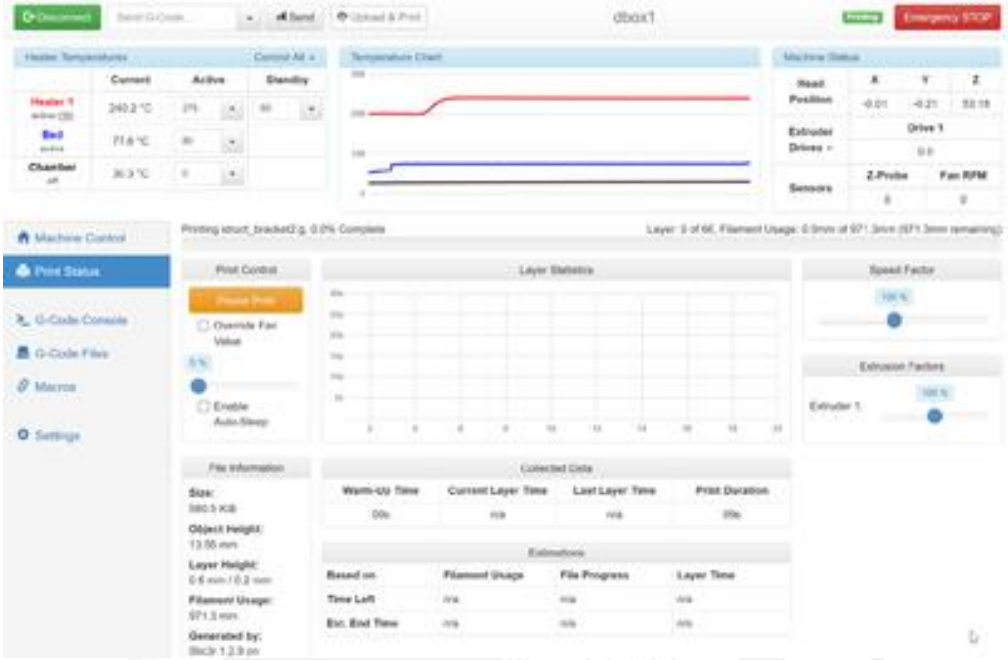

Figura B13-3: Interfaz web Duet. (RepRap, s.f).

El resumen sobre las interfaces comerciales se presenta en la tabla B13-1.

|                  | <b>LCD</b>          | Táctil | Interfaz web       |
|------------------|---------------------|--------|--------------------|
| Modo de uso      | Botones/codificador | Táctil | Táctil/web         |
| Facilidad de uso | Media               | Alta   | Alta               |
| Capacidad<br>de  | Baja                | Madia  | Alta               |
| configuración    |                     |        |                    |
| Precio           | Bajo                | Medio  | Alto (viene con la |
|                  |                     |        | placa)             |

Tabla B13-1: Comparación entre las interfaces de usuario.

# **B.14 Driver de motores**

A continuación, se presentan los drivers para motores de pasos más utilizados.

#### B.14.1 Para servomotores

Son los drivers más costosos. Están diseñados en su mayoría para mover servomotores de mucha potencia y presentan un codificador de alta resolución que permite una gran precisión. Estos drivers aumentan la potencia en caso la aplicación lo requiera y dependiendo del modelo pueden hasta cancelar la resonancia del sistema de manera digital.

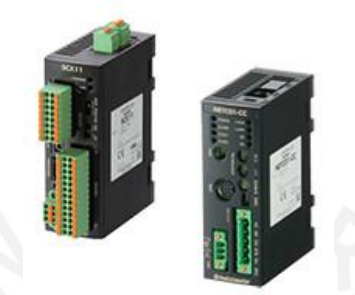

Figura B14-1 : Driver de servomotor. (Oriental Motor, s.f).

### B.14.2 Para motor paso a paso

Los drivers de motores de pasos son drivers especializados. Para empezar, pueden mover los motores de manera silenciosa. Dependiendo del modelo pueden tener diferentes tipos de comunicación serial e incluso se puede obviar el uso de fines de carrera ya que detectan los picos de voltaje generados al colisionar con la estructura. Tienen una variación de modelos cuyas características se comparan en la tabla B14-1.

| <b>Driver</b>  | <b>Control</b> |    | <b>StealthChop</b> |    | Fin de<br>carrera<br>digital | <b>Monitoreo</b><br>de driver | <b>Umbral</b><br>híbrido | <b>Notas</b>                                                                                                    |
|----------------|----------------|----|--------------------|----|------------------------------|-------------------------------|--------------------------|----------------------------------------------------------------------------------------------------|
| <b>TMC2100</b> | ninguno        |    | sí                 |    | no                           | no                            | no                       | Solo modo<br>Standalone                                                                                                    |
| <b>TMC2130</b> | <b>SPI</b>     |    | sí                 |    | yes                          | sí                            | sí                       |                                                                                                    |
| <b>TMC2208</b> | <b>UART</b>    | sí | no                 | sí | sí                           |                               |                          | Modo UART<br>require un pin<br>capaz de<br>interrupciones<br>Modo Software<br><b>UART</b> no<br>disponible en todas<br>las plataformas. |
| <b>TMC2209</b> | <b>UART</b>    | sí | sí                 | sí | sí                           |                               |                          |                                                                                                    |
| <b>TMC2660</b> | <b>SPI</b>     | no | Sin<br>implementar | sí | no                           |                               |                          |                                                                                                    |

Tabla B14-1: Comparación entre los drivers de trinamic. Traducido al español de (MarlinFW, s.f.).

B.14.3 Para motor de pasos con lazo cerrado

Este tipo de driver convierte un motor de pasos común en un motor de lazo cerrado. Aunque son de mayor coste, resultan beneficiosos a altas velocidades porque quita la posibilidad de perder pasos o generar desfases. Utilizan como base el driver de motor de pasos convencional, pero con un circuito especial que complementa al driver para el lazo de control.

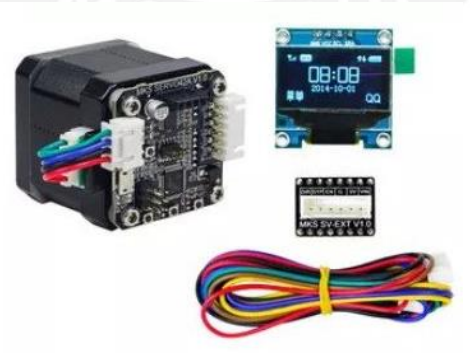

Figura A2-43: Módulo MKS SERVO42. (3DMS, s.f).

El resumen sobre los drivers comerciales se presenta en la tabla B14-2.

|                      | Servomotor         | Motor de pasos | Motor de pasos con |
|----------------------|--------------------|----------------|--------------------|
|                      |                    |                | lazo cerrado       |
| Bucle cerrado        | Sí                 | N <sub>o</sub> | Sí                 |
| Desempeño a<br>altas | Alto               | Medio          | Medio              |
| velocidades          |                    |                |                    |
| Ruido                | Bajo               | Medio          | Medio              |
| Comunicación serial  | Depende del modelo | Sí             | Sí                 |
| Precio               | Alto               | Bajo           | Medio              |

Tabla B14-2: Comparación entre los drivers comerciales.

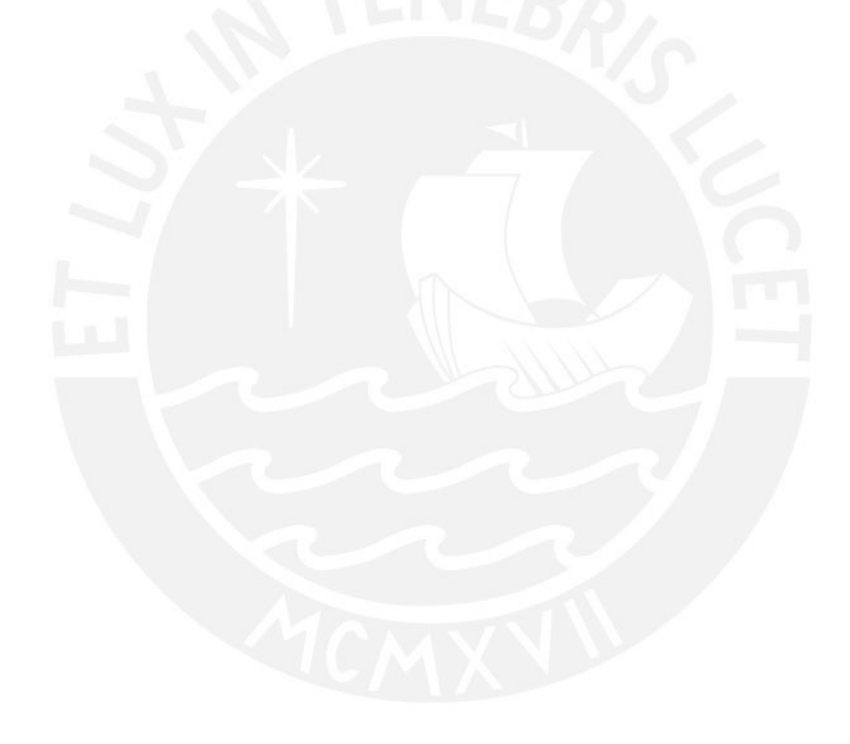

### **Anexo C: Metodologia**

### **C1 Estructura de funciones**

La estructura de funciones engloba todas las funciones que realizará el sistema, así como sus respectivas entradas y salidas. Para su elaboración, primero se plantea una caja negra (*black box*), en donde se enlistan las entradas y salidas externas del sistema. Luego se crea un diagrama donde se muestra todas las funciones del sistema y las funciones entre ellas.

### **C1.1 Black Box**

En la figura C1-1 se presenta la caja negra del proyecto, en donde se pueden apreciar las entradas de información (flechas negras punteadas), energía (flechas negras) y materia (flechas huecas).

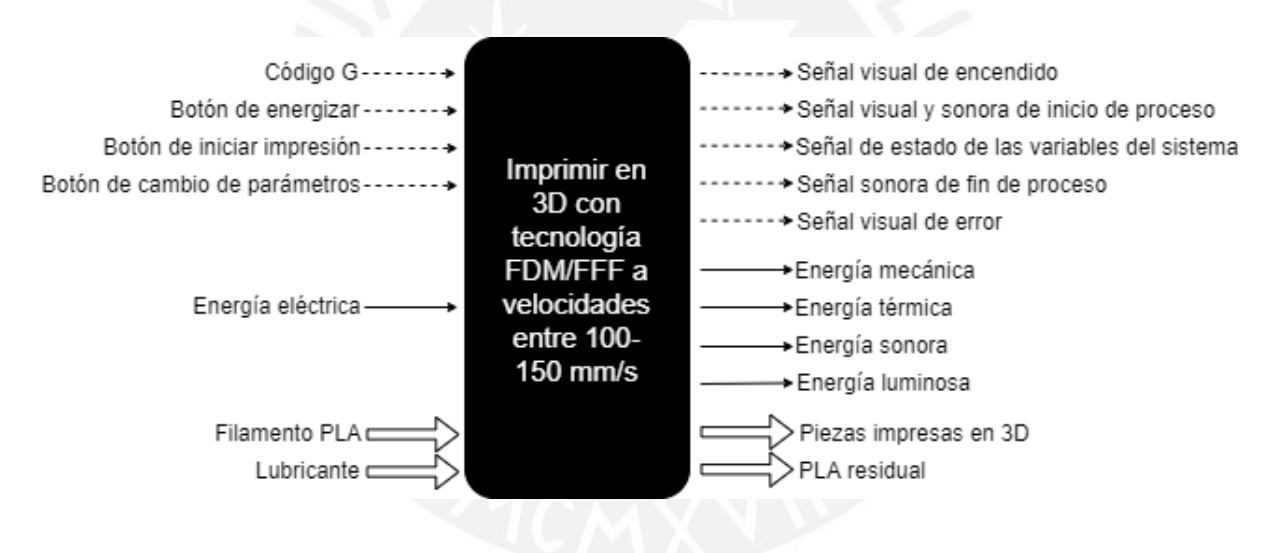

Figura C1-1 Black box del sistema

A continuación, se explicarán las enradas y salidas del sistema.

# C1.1.1 Información

# Entrada:

- **Botón de energizar:** Es la señal que activará el sistema
- **Botón de iniciar impresión:** Es la señal que indica que debe iniciar el proceso de impresión de acuerdo a un archivo codigo G.
- **Código G:** Archivo con toda la información de movimiento necesario para la impresión.
- **Botón de cambio de parámetros:** Señal que indica el cambio de algún parámetro de la impresión (velocidad, aceleración, temperatura, flujo, etc.).

# Salida:

- **Señal visual de encendido:** Es una señal luminosa que indica que el sistema está energizado.
- **Señal visual y sonora de inicio de proceso:** Son señales que serán emitidas en simultáneo cuando se inicie el proceso de impresión.
- **Señal de estado de variables del sistema:** Son señales que se muestran en la pantalla de la interfaz y permiten al usuario monitorear las diferentes variables de estado.
- **Señal sonora de fin de proceso:** Esta señal es emitida para indicar al usuario que el proceso de impresión ha terminado y ya puede retirar las piezas de la impresora.
- **Señal visual de error:** Señal visual que indica que algún error ha ocurrido y detiene todo el proceso por seguridad y para esperar que el usuario reinicie el sistema.

# C1.1.2 Energía

Entrada:

• **Energía eléctrica:** Será energía alterna de 220V a 60Hz.

Salida:

- **Energía mecánica:** Energía residual que se presenta en forma de vibraciones producto de los diferentes sistemas de movimiento.
- **Energía térmica:** Calor que se libera del sistema debido a la fricción entre componentes y también calor liberado del proceso de extrusión.
- **Energía sonora:** Esta será generada por el sistema durante el proceso producto de la interacción entre componentes y de los emisores de sonidos para señalizar algunos procesos.

• **Energía luminosa:** Energía emitida por la pantalla de la interfaz.

C1.1.3 Materia

Entrada:

- **Filamento PLA:** Es la materia prima del sistema, es PLA en su variante de filamento de 1.75 mm para impresión 3D.
- **Lubricante:** Elemento que sirve para que los sistemas de movimiento funcionen sin obtrucciones.

Salida:

- **Piezas impresas en 3D:** Son las piezas fabricadas por el sistema una vez terminado el proceso.
- **PLA residual:** Restos de PLA que se generan como material de sacrificio necesario para que el proceso sea satisfactorio.

# **C1.2 Lista de funciones**

Se han dividido en los siguientes subsistemas para facilitar la clasificación de funciones:

- Subsistema de materia
- Subsistema de actuación
- Subsistema de medición
- Subsistema de energía
- Subsistema de control y monitoreo
- Subsistema de interacción con el usuario

A continuación, se detallaran cada uno de los subsistemas.

# C1.2.1 Subsistema de materia

• **Empujar el material:** Un mecanismo que permite empujar el plástico hacia el cabezal

para que llegue al *hotend*.

- **Derretir el material:** Sistema que permite calentar el material a la temperatura de fusión del plástico tal que permina imprimir de manera constante.
- **Depositar el material derretido en la forma deseada:** Un mecanismo que permita depositar el PLA derretido siguiendo las instrucciones de movimiento que proporciona el código G.
- **Retirar pieza:** Al culminar la impresión, se debe retirar la pieza resultante para vaciar el volumen de impresión y poder iniciar otro porceso.

C1.2.2 Subsistema de actuación

- **Accionar eje X:** Mecanismo que permite mover el cabezal en el eje X.
- **Accionar eje Y:** Mecanismo que permite mover el cabezal en el eje Y.
- **Accionar eje Z:** Mecanismo que permite mover el cabezal en el eje Z.
- **Accionar extrusor:** Mecanismo que empuja el material hacia el cabezal a una velocidad controlada.
- **Calentar cabezal:** El cabezal debe calentarse para poder fundir el PLA en la boquilla.
- **Calentar la plataforma de impresión:** La plataforma de impresión debe calentarse para que el PLA depositado se adhiera.
- **Enfriar material:** El material depositado en una capa debe enfriarse para que alcance la forma deseada y no se deforme al depositar la siguiente capa.

# C1.2.3 Subsistema de medición

• **Establecer un punto incial X:** Para que la máquina encuentre su origen, se debe referenciar a un punto conocido en el eje X.

- **Establecer un punto incial Y:** Para que la máquina encuentre su origen, se debe referenciar a un punto conocido en el eje Y.
- **Establecer un punto incial Z:** Para que la máquina encuentre su origen, se debe referenciar a un punto conocido en el eje Z.
- **Medir temperatura del cabezal:** Se debe medir al temperatura de la boquilla para poder extruir el material a la temperatura especificada por el fabricante.
- **Medir la temperatura de la cama:** Para asegurar que la cama se calienta a la temperatura adecuada, es necesario medir esta magnitud constantemente.
- **Medir posición del cabezal en eje X:** Saber la posición del cabezal para poder asegurar la precisión en el eje X.
- **Medir posición del cabezal en eje Y:** Saber la posición del cabezal para poder asegurar la precisión en el eje Y.

# C1.2.4 Subsistema de energía

- **Activar el suministro de energía:** Componente que se encarga de permitir el flujo de energía al sistema.
- **Acondicionar energía:** Componente que se encarga de convertir la energía eléctrica al voltaje requerido de los demás componentes.
- **Acondicionar energía para componentes AC:** Componente que acondiciona la energía para los elementos que utilicen corriente alterna para su funcionamiento.

# C1.2.5 Subsistema de control y monitoreo

• **Monitorear estado del proceso:** Recibirá información de la señal de parada y parámetros de impresión. Luego de obtener esa informcaión, mostrará en la interfaz el estado de dichas variables.

- **Controlar temperatura del proceso:** Recibirá información de los sensores de temperatura y se encarga de mantenerla a la temperatura solicitada. Luego de obtener esa informcaión, mostrará en la interfaz el estado de dichas variables.
- **Monitorear la ejecución del código G:** Recibe la información de movimiento del código G y se encarga de que se traduzca en movimiento de los motores.
- **Monitorear la posición del cabezal:** Recibe información de posición de los motores y se encarga que se mantengan en la posición solicitada.

C1.2.6 Subsistema de interacción con el usuario

- **Registrar encendido del sistema:** Botón On/Off con el cual se alimenta todo el sistema.
- **Registrar código G:** Dispositivo donde se almacena el código G a ejecutar.
- **Registrar inicio de proceso:** Entrada que indica el inicio del proceso de impresión.
- **Registrar cambio de parámetros:** Entrada que indican los parámetros que se desea cambiar mientras la impresora está ejecutando el proceso.
- **Mostrar señal visual de inicio de proceso:** Señal o ícono que indica que el proceso de impresión ha iniciado.
- **Mostrar señal sonora de inicio de proceso:** Sonido que indica que el proceso de impresión ha comenzado.
- **Mostrar señal de estado de variables del sistema:** Señal visual que muestra las variables del sistema en tiempo real.
- **Mostrar señal sonora de fin de proceso:** Sonido que indica que el proceso de impresión ha culminado.
- **Mostrar señal visual de error:** Señal que muestra que el sistema se encuantra en estado de error y requeire que el usuario lo reinicie.

En la figura C1-2 se muestra la estructura global del funciones elaborada para el proyecto; para ver la imagen a mayor detalle, referirse al Anexo C: Planos y catálogos.
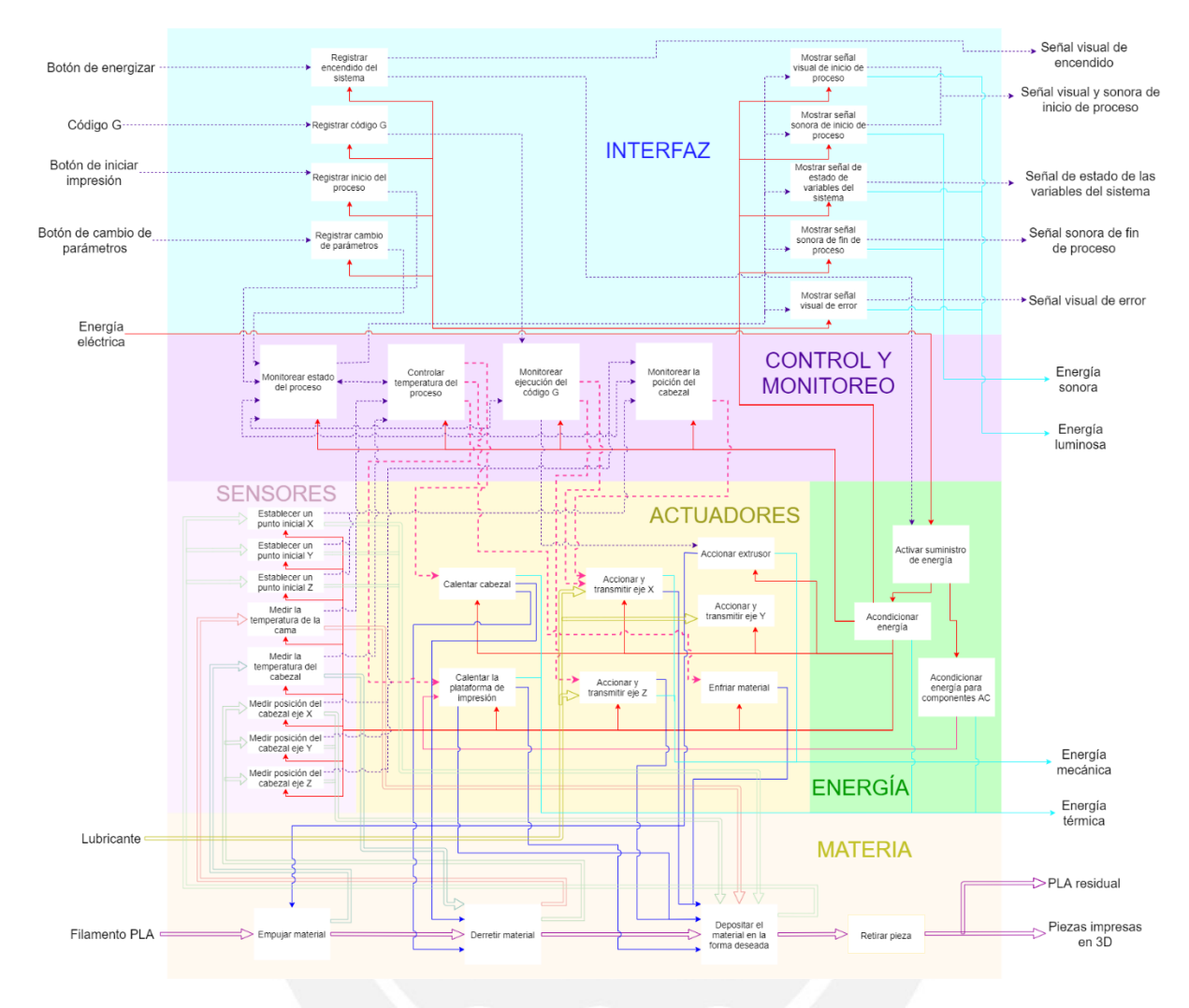

Figura C1-2: Estructura de funciones

# **C2 Matriz morfológica**

En la tabla C2-1 se muestra la matriz morfológica del proyecto, considerando un máximo de 3 soluciones para cada función.

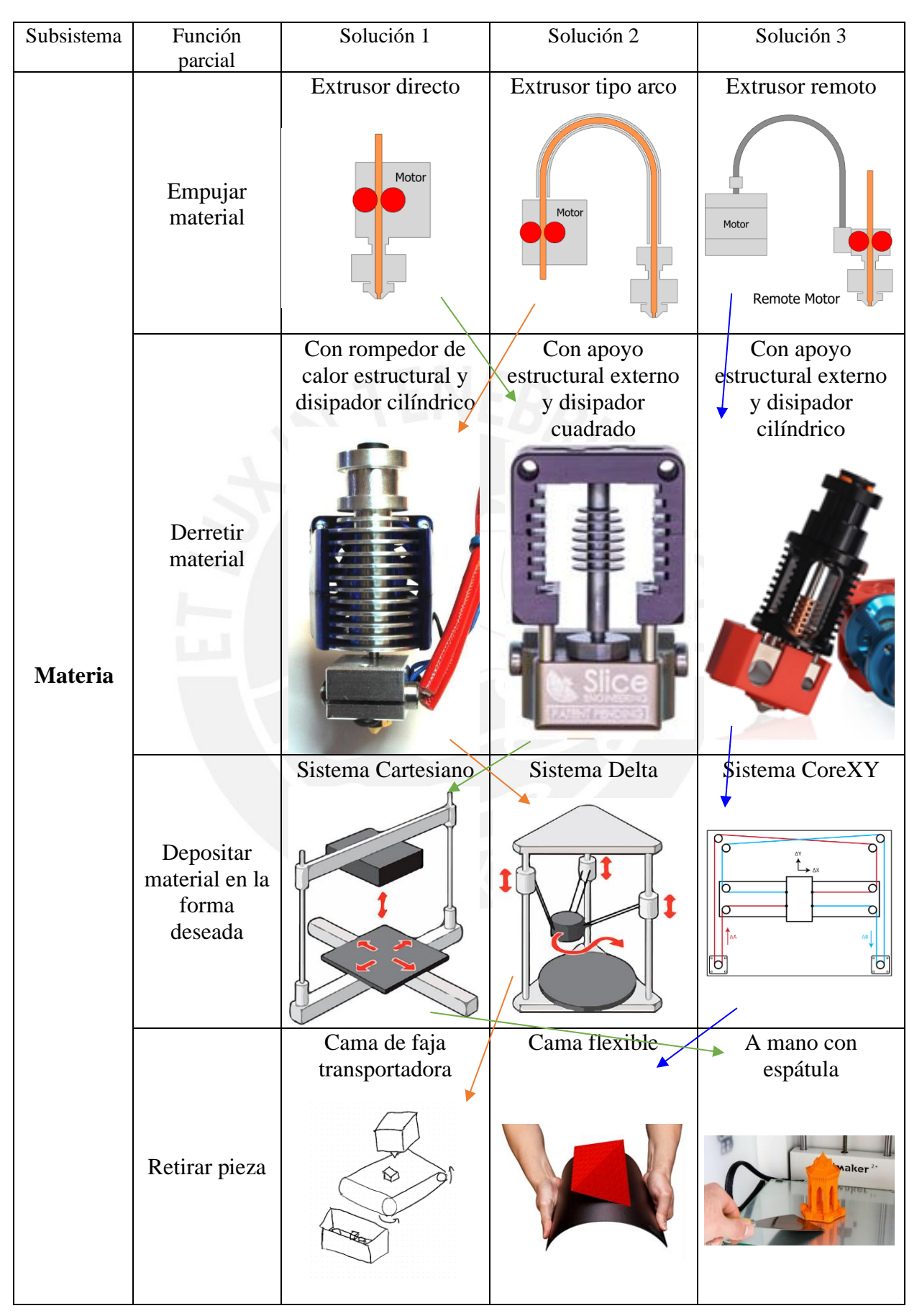

Tabla C2-1: Matriz morfológica

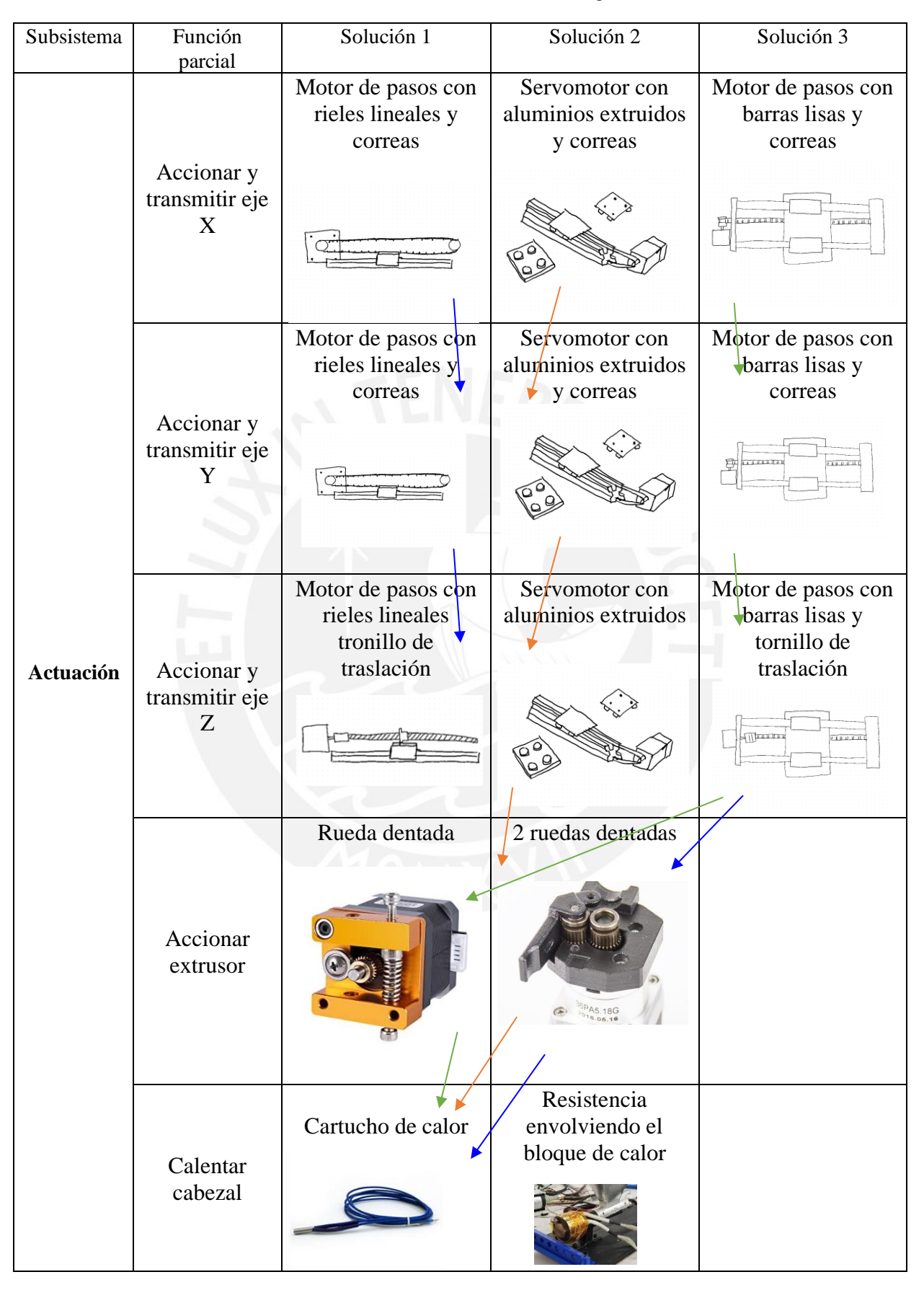

Continuación Tabla C2-1: Matriz morfológica

| Subsistema | Función<br>parcial                         | Solución 1                   | Solución 2                 | Solución 3                    |
|------------|--------------------------------------------|------------------------------|----------------------------|-------------------------------|
| Actuación  | Calentar<br>plataforma<br>de impresión     | <b>PCB</b>                   | PCB con aluminio           | Aluminio con cojín<br>térmico |
|            | Enfriar<br>material                        | Ventilador radial            | Ventilador axial           | Bomba de aire                 |
| Medición   | Establecer<br>punto inicial<br>$\mathbf X$ | Final de carrera<br>mecánico | Final de carrera<br>óptico | Final de carrera<br>inductivo |
|            | Establecer<br>punto inicial<br>Y           | Final de carrera<br>mecánico | Final de carrera<br>óptico | Final de carrera<br>inductivo |
|            | Establecer<br>punto inicial<br>Z           | Final de carrera<br>mecánico | Final de carrera<br>óptico | Final de carrera<br>inductivo |

Continuación Tabla C2-1: Matriz morfológica

| Subsistema | Función<br>parcial                           | Solución 1         | Solución 2                                                                | Solución 3               |
|------------|----------------------------------------------|--------------------|---------------------------------------------------------------------------|--------------------------|
| Medición   | Medir<br>temperatura<br>del cabezal          | Termistor          | Termocupla<br>KINGROON                                                    |                          |
|            | Medir<br>temperatura<br>de la cama           | Termistor          | Termocupla<br>ENGROCK                                                     |                          |
|            | Medir<br>posición del<br>cabezal en<br>eje X | Codificador óptico | Codificador de<br>posición absoluta<br>Motor Shaft<br>Magnet<br>By<br>-Bx | Sin<br>retroalimentación |
|            | Medir<br>posición del<br>cabezal en<br>eje Y | Codificador óptico | Codificador de<br>posición absoluta<br>Motor Shaft<br>Magnet              | Sin<br>retroalimentación |

Continuación Tabla C2-1: Matriz morfológica

| Subsistema                    | Función<br>parcial                                                                                                    | Solución 1               | Solución 2                                                                                     | Solución 3                   |
|-------------------------------|----------------------------------------------------------------------------------------------------|--------------------------|------------------------------------------------------------------------------------------------|------------------------------|
| Energía                       | Activar<br>suministro de<br>energía                                                                                       | Manual(interruptor)      | Automático                                                                                     |                              |
| Energía                       | Acondicionar<br>energía                                                                                                   | Fuente conmutada         | <b>Fuente ATX</b><br>$\bigstar$                                                                |                              |
|                               | Acondicionar<br>energía para<br>componentes<br>AC                                                                         | Relé de estado<br>sólido | Triac<br>MT1<br>$0_{110v}$ o 220 $v$<br>TRIAC<br>Corriente Alterna<br>$\overline{\text{GATE}}$ | No utiliza<br>componentes AC |
| <b>Control</b> y<br>monitoreo | Monitorear<br>estado del<br>proceso<br>Controlar<br>temperatura<br>del proceso<br>Monitorear<br>ejecución del<br>código G | Computadora              | Sistema embebido                                                                               | <b>PLC</b>                   |
|                               | Monitorear la<br>posición del<br>cabezal                                                                                  | Computadora              | Sistema embebido                                                                               | Controlador del<br>motor     |

Continuación Tabla C2-1: Matriz morfológica

| Subsistema                              | Función<br>parcial                                  | Solución 1                                   | Solución 2                                                                                                 | Solución 3 |
|-----------------------------------------|-----------------------------------------------------|----------------------------------------------|----------------------------------------------------------------------------------------------------|------------|
| <b>Interacción</b><br>con el<br>usuario | Registrar<br>encendido<br>del sistema               | Pulsador                                     | Interruptor                                                                                                |            |
| Interacción<br>con el<br>usuario        | Registrar<br>código G                               | Computador                                   | Dispositivo de<br>almacenamiento<br><b>SanDisk</b><br>SDHC Card<br>Second<br>Second Company<br><b>32GB</b> |            |
|                                         | Registrar<br>inicio del<br>proceso                  | Pulsador                                     | Interfaz gráfica<br><b>ReadyPrint</b><br>EXTRUDE                                                           |            |
|                                         | Registrar<br>cambio de<br>parámetros                | Teclado de botones<br>Slore No. 721 MT QT QT | Interfaz gráfica<br><b>ReadyPrint</b><br>HEAT                                                              |            |
|                                         | Mostrar señal<br>visual de<br>inicio del<br>proceso | Pantalla LCD                                 | Interfaz gráfica<br><b>ReadyPrint</b>                                                                      |            |

Continuación Tabla C2-1: Matriz morfológica

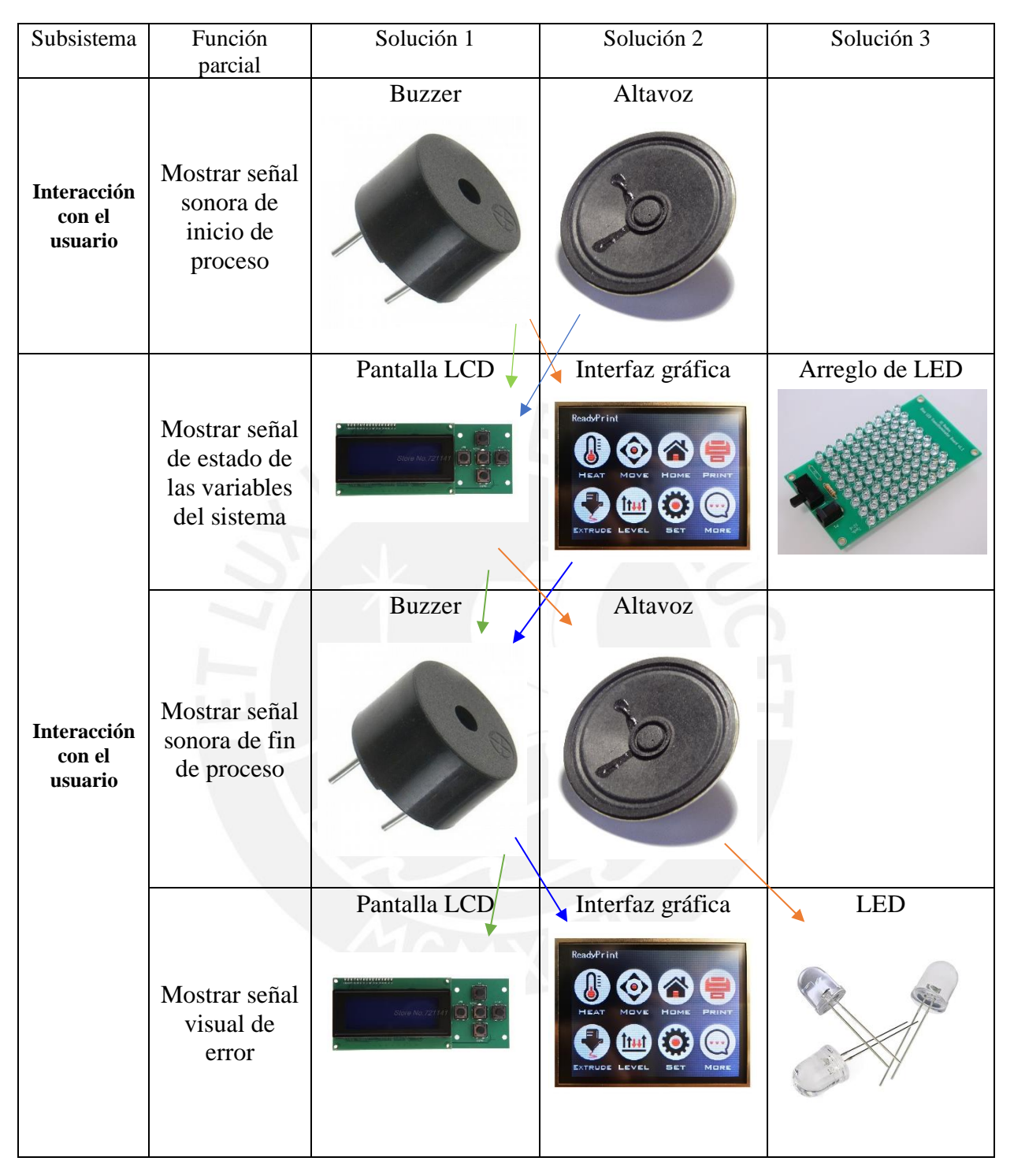

Continuación Tabla C2-1: Matriz morfológica

#### **C3 Conceptos de solución**

Se elaboraron bosquejos de solución con las combinaciones de los portadores de solución de la matriz morfológica. Estos conceptos de solución serán detallados con el fin de evaluar el concepto de solución óptimo. Se formularon tres conceptos de solución indicados con las flechas de colores en la matriz. La solución 1 en color naranja; la solución 2 en color azul y la solución 3 en color verde.

#### **C3.1 Concepto 1**

El primer concepto de solución (figura C3-1) utiliza un sistema de movimiento tipo delta; para este movimiento se utilizan 3 platillos con ruedas que se deslizan en perfiles de aluminio verticales. Las varillas van unidas a los platillos hacia el cabezal donde se encuentra el *hotend* con disipador cilíndrico y ductos para enfriar el material que viene de una bomba de aire. El extrusor es de tipo arco por lo que el motor del extrusor está fijo en la estructura. Debido a que todo el sistema es alto (eje Z de mayor dimensión) todos los servomotores están en la parte superior junto el controlador que recibe las ordenes de la placa madre dedicada para impresoras 3D. También se tienen el resto de componentes electrónicos en la tapa superior incluidos la fuente ATX y el SSR que alimentará a la cama caliente.

La cama de impresión tiene una faja transportadora que se desplazará una vez terminada la impresión para que las mismas se retiren de manera autónoma y que pueda iniciarse una nueva impresión sin necesidad de que el usuario intervenga; para esto, se utiliza una faja y dos rodillos accionados por otro servomotor. Finalmente, en la parte inferior se tiene una pantalla LCD con 5 pulsadores que sirven para navegar el menú. A la izquierda de la pantalla está un altavoz para cualquier señal sonora y; a la derecha de los 5 pulsadores, un LED que notificará un error en el sistema.

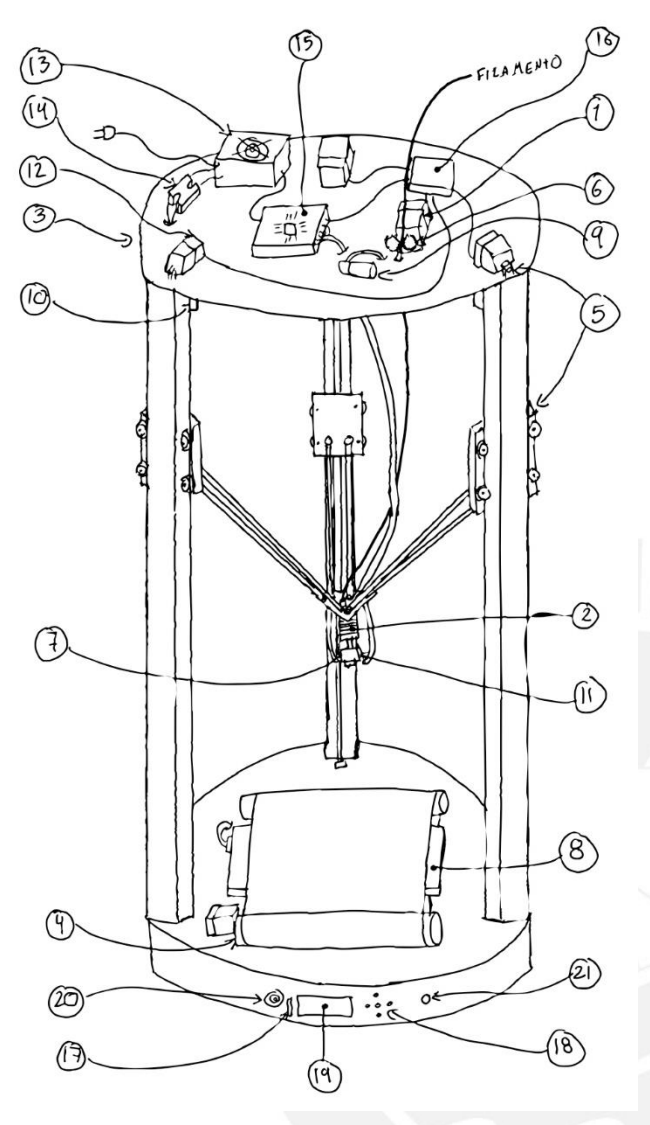

Leyenda de globos:

1. Extrusor fijo tipo arco

- 2. *Hotend* de disipador circular
- 3.Sistema de movimiento delta
- 4.Faja para retirar impresiones
- 5. Movimiento de placas con ruedas sobre perfiles extruidos accionados por servomotor y correas dentadas.
- 6. Extrusor con 2 ruedas dentadas
- 7. Cartucho de calor
- 8. Cama de aluminio con cojín de calor

9. Bomba de aire

- 10. Sensores de final de carrera inductivos
- 11. Termocupla
- 12. Codificador relativo
- 13. Fuente ATX
- 14. SSR
- 15. Placa madre
- 16. Controlador de motores
- 17. Lector de tarjetas SD
- 18. Pulsadores
- 19. Pantalla LCD

## 20. Bocina

21. LED indicador de error

Figura C3-1: Concepto de solución 1

#### **C3.2 Concepto 2**

El segundo concepto (figura C3-2) utiliza el tipo de sistema de movimiento CoreXY; se compone de un arreglo de correas dentadas en un marco con forma de H donde el cabezal se desliza sobre rieles lineales. Para el movimiento de la cama, esta se desliza sobre rieles lineales y un tornillo sinfín. El cabezal está constituido por un *hotend* de disipador cilíndrico con apoyo estructural externo y ventiladores radiales con ductos para enfriar el material. Para este sistema se utilizó un extrusor remoto, lo que significa que el motor del extrusor está fijo en la estructura y, mediante un eje flexible, acciona el mecanismo de extrusión de doble rueda dentada en el cabezal. Con la finalidad de tener a todos los motores en la misma zona, se localizan en la tapa superior. Además, se utilizan motores de pasos con un codificador para poder controlar mejor su posición. Los cables del cabezal son conducidos en compañía del eje flexible para el extrusor. El tipo de cama utilizado es una de PCB recubierta con aluminio y, sobre esta, una cama removible de chapa de resorte para facilitar la extracción de las impresiones. Tanto este como el resto de cables son dirigidos hacia la tapa inferior de la impresora donde se ubican los componentes electrónicos que incluyen a la fuente conmutada y la placa madre. Finalmente, en la parte inferior de la impresora se tiene una pantalla táctil y un buzzer para las notificaciones sonoras.

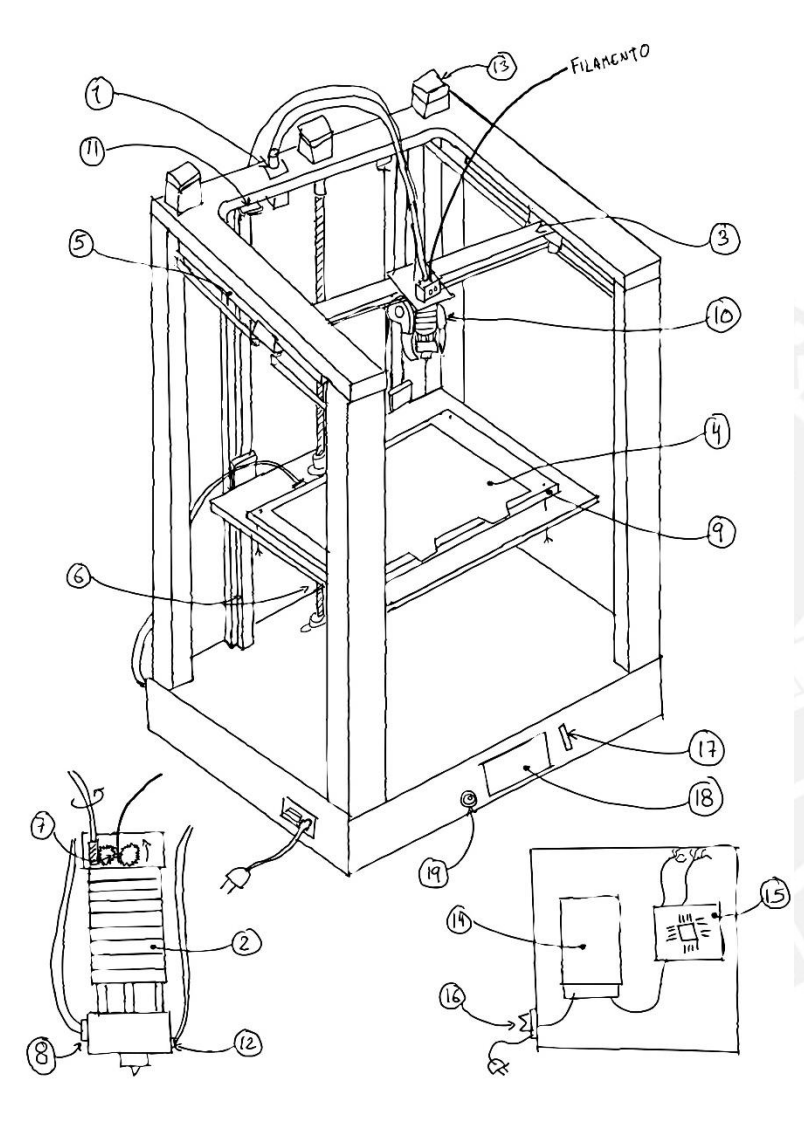

Leyenda de globos:

20. Extrusor fijo en la estructura tipo remoto

21. *Hotend* de disipador circular con apoyo estructural externo

22. Sistema de movimiento CoreXY

23. Cama removible con chapa de resorte.

24. Movimiento por rieles lineales accionado por motores de paso con correas dentadas.

25. Movimiento por rieles lineales accionados por motor de pasos en tornillo sinfín.

26. Extrusor con 2 ruedas dentadas

27. Cartucho de calor

28. Cama de PCB recubierta de aluminio

29. Ventiladores radiales

30. Sensores de final de carrera mecánicos

31. Termistor

32. Codificador absoluto

- 33. Fuente conmutada
- 34. Placa madre
- 35. Interruptor
- 36. Lector de tarjetas SD
- 37. Pantalla táctil
- 38. Buzzer

Figura C3-2: Concepto de solución 2

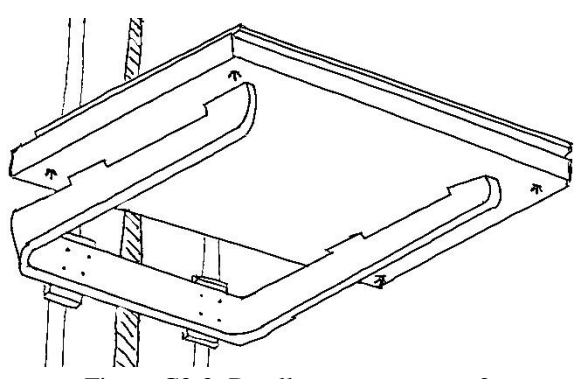

Figura C3-3: Detalle cama concepto 2

#### C3.3 **Concepto 3**

El ultimo concepto de solución (figura C3-3) utiliza un sistema de movimiento tipo cartesiano: para esto se utiliza un sistema de movimiento por barras lisas y rodamientos lineales para los ejes X e Y; para el eje Z se utilizan barras lisas y tornillo sinfín y para cada uno de ellos un motor de pasos independiente acciona cada eje. El cabezal utiliza un extrusor directo y un *hotend* con disipador cuadrado y apoyo estructural externo junto a 2 ventiladores axiales con ductos para enfriar el material. Todos los cables se dirigen hacia el lado izquierdo de la impresora donde se encuentra la placa madre. Al lado de la derecha de la impresora se ubica la fuente conmutada y para la cama caliente se utiliza una cama de PCB. Al frente de la impresora se encuentra una pantalla LCD con 5 pulsadores para navegar en el menú y un buzzer para emitir señales sonoras. Para poder ingresar el código G en la impresora es necesario que esté permanentemente conectada a una computadora para recibir los datos.

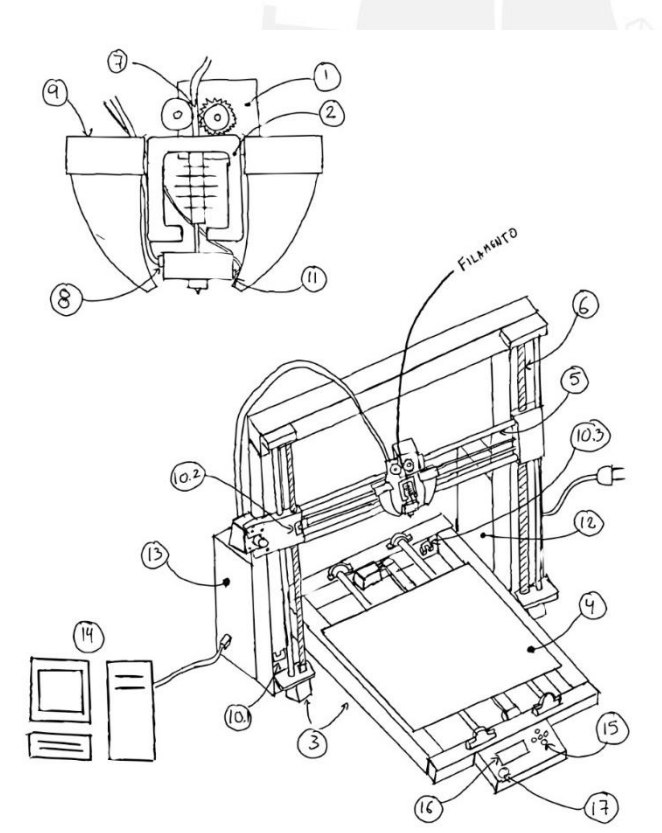

Leyenda de globos:

1. Extrusor directo fijo en el cabezal

- 2. *Hotend* con disipador cuadrado y apoyo estructural externo
- 3. Sistema de movimiento cartesiano
- 4. Cama de PCB

5. Movimiento por barras lisas accionados por motor de pasos con correas dentadas

6. Movimiento por barras lisas accionados por motor de pasos con tornillo sinfín

- 7. Extrusor con 1 rueda dentada
- 8. Cartucho de calor
- 9. Ventiladores axiales
- 10. Sensores de final de carrera ópticos
- 11. Termocupla
- 12. Fuente conmutada
- 13. Placa madre
- 14. Entrada de código G vía computadora
- 15. Pulsadores
- 16. Pantalla LCD
- 17. Buzzer

Figura C3-4: Concepto de solución 3

#### **C4 Evaluación técnica-económica**

Se realiza una evaluación técnico-económica de los tres conceptos de solución para elegir la mejor alternativa. En la tabla C4-1 se muestran los conceptos para la evaluación técnica y en la tabla C4-2 los criterios para la evaluación económica; además, a cada criterio se le asignó un peso entre 1 y 4 para poder promediar el valor por concepto y facilitar la toma de decisiones.

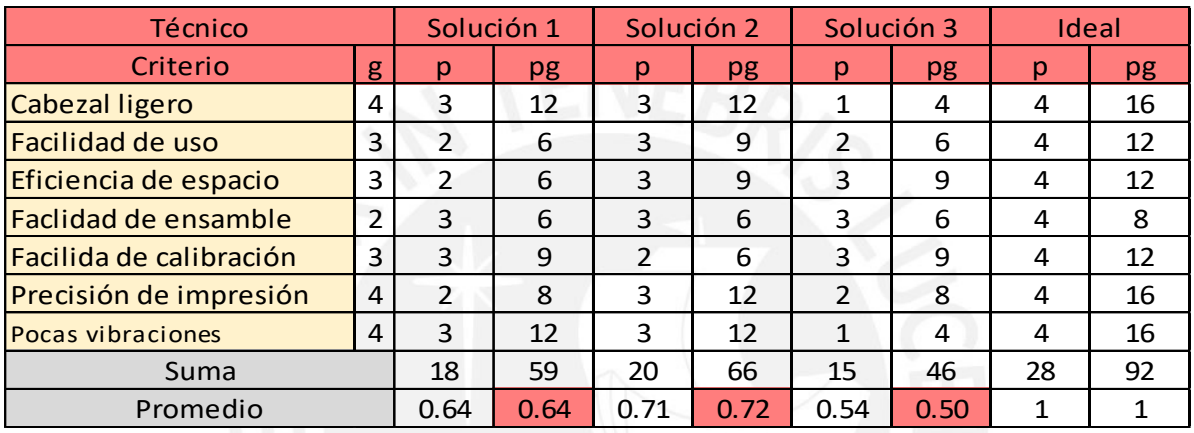

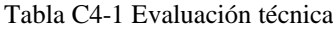

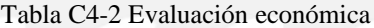

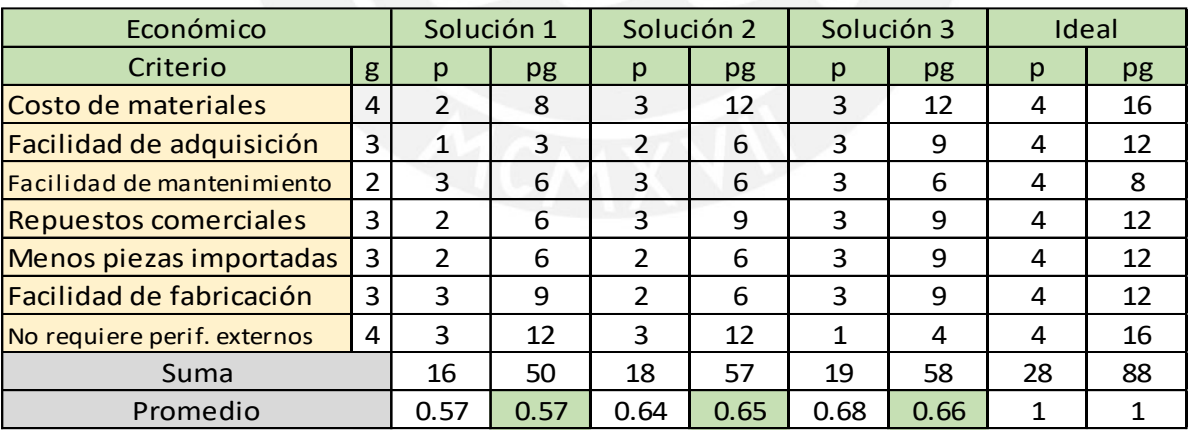

Luego de esta evaluación, se sintetizan estos resultados en una gráfica. En la figura C4-1 el eje X representa el valor promedio económico y en eje Y el valor promedio técnico con la finalidad de encontrar la mejor relación entre ambos aspectos. De la gráfica, se observa que la solución 2 está encima de la recta y ligeramente a la derecha del resto de soluciones. Por lo tanto, este se toma como el concepto de solución óptimo.

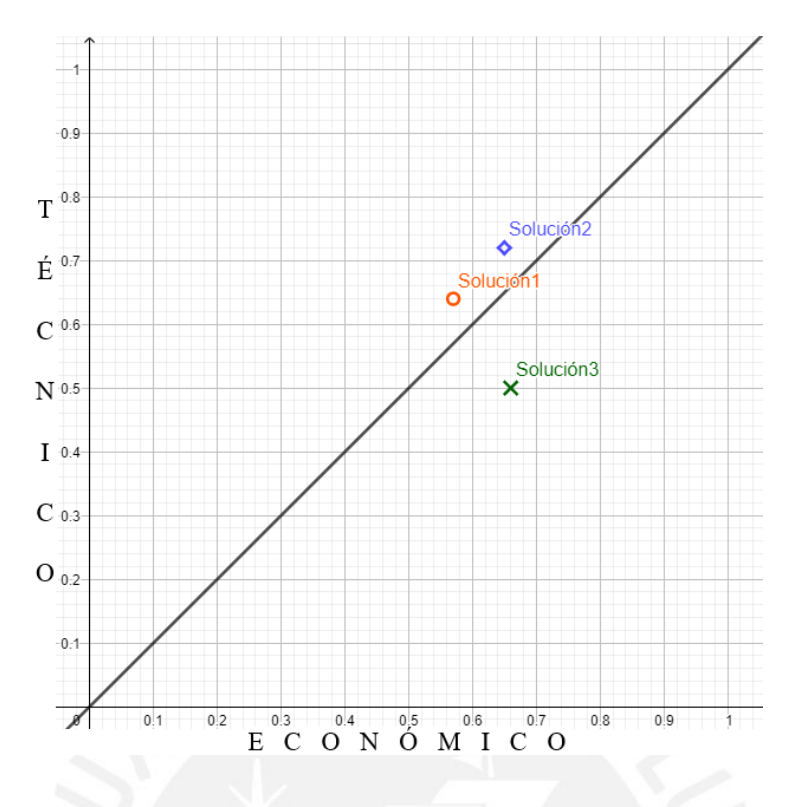

Figura C4-1: Diagrama de evaluación técnico-económica

### **C5 Diagrama de operaciones**

Durante el uso de la impresora 3D, el usuario deberá encender la máquina, suministrar la materia prima, que en este caso es filamento PLA de 1.75mm. Para esto, se debe entrar en el procedimiento de cambio de material con la finalidad de ingresar el material a la máquina. Luego deberá proporcionar el código G con la secuencia para la impresión. Mediante la interfaz de usuario iniciar el proceso de impresión y esperar a que esta culmine. El usuario tiene la opción de cambiar algunos parámetros durante la impresión de acuerdo a su preferencia y para esto se introducen lo valores en la interfaz de usuario. Finalmente, cuando la impresora culmine el proceso de impresión, emitirá un breve sonido y el usuario podrá retirar las piezas resultantes. Una vez concluido este paso, la máquina estará lista para repetir la impresión o realizar otra. El usuario deberá cambiar el rollo de filamento si ve que ya se acabó el que estaba instalado en la máquina. Adicionalmente, si la impresora detecta un error en el sistema, detiene el proceso y deja de alimentar a todos los componentes con la finalidad de prevenir accidentes. Además, muestra la señal de error en la interfaz de usuario.

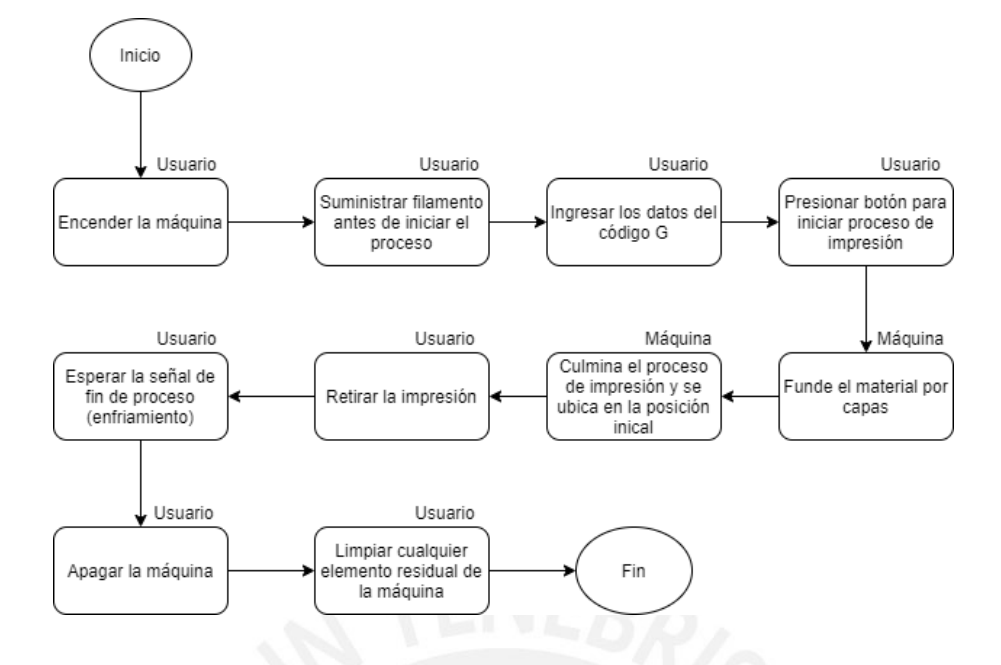

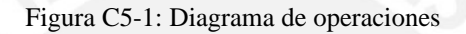

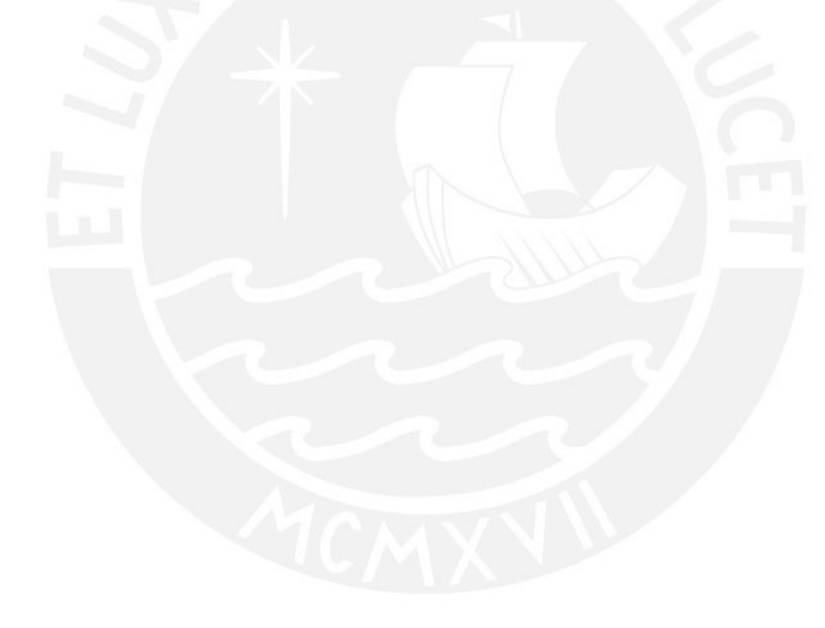

## **Anexo G: Costos**

G.1 Pantalla LCD

Recuperado el 13 de junio del 2021 de:

https://es.aliexpress.com/item/4001145832148.html?spm=a2g0o.productlist.0.0.7c5c4fceJapl 9b&algo\_pvid=ba8ffc59-212c-434a-98c9-1d71c078c16d&algo\_exp\_id=ba8ffc59-212c-434a-98c9-1d71c078c16d-0

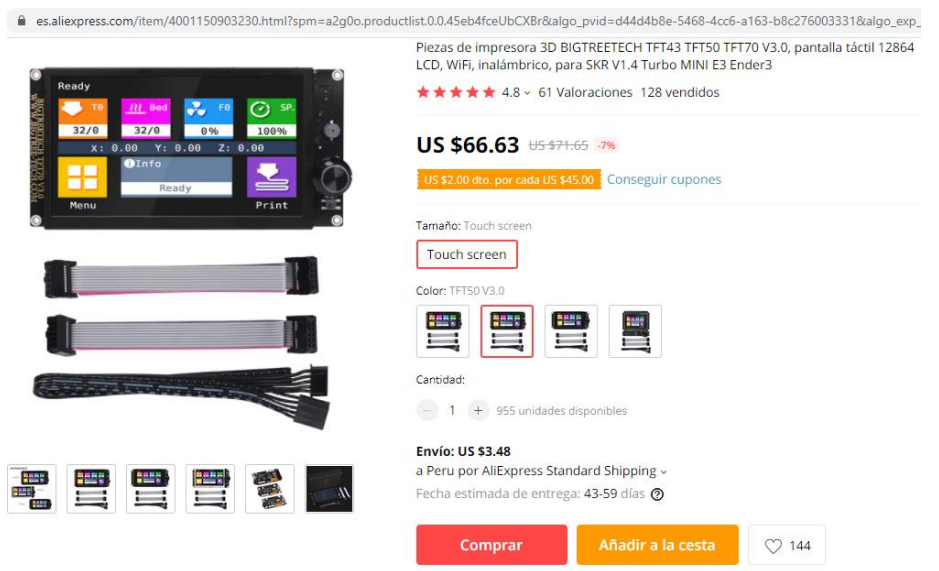

G.2 Placa SKR PRO v1.2

Recuperado el 13 de junio del 2021 de:

https://es.aliexpress.com/item/33037980902.html?spm=a2g0s.9042311.0.0.6a3d63c00LC11A

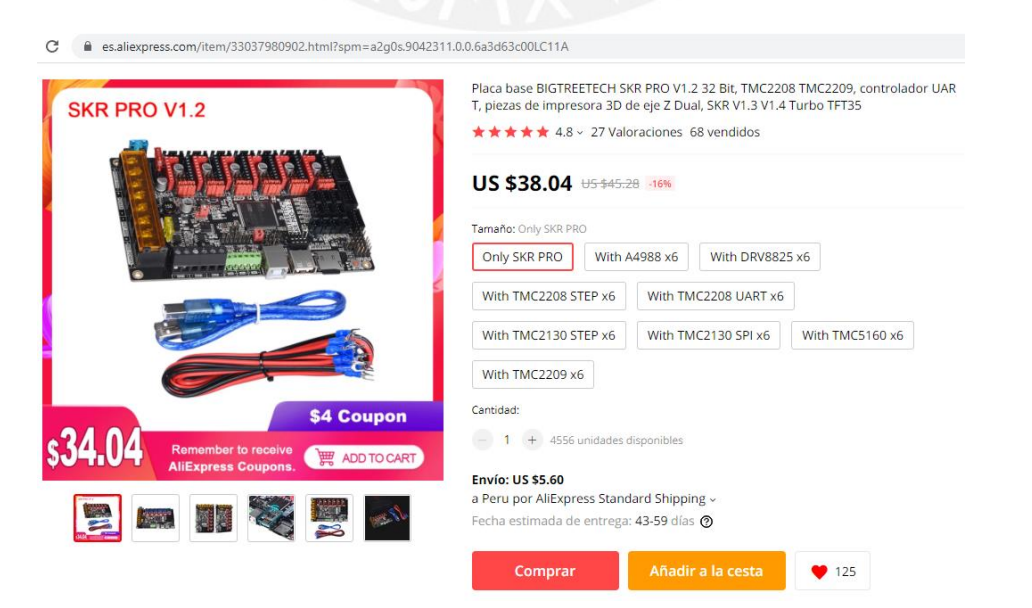

# G.3 Drivers TMC2209

## Recuperado el 13 de junio del 2021 de:

https://es.aliexpress.com/item/33028062476.html?spm=a2g0s.9042311.0.0.6a3d63c00LC11A

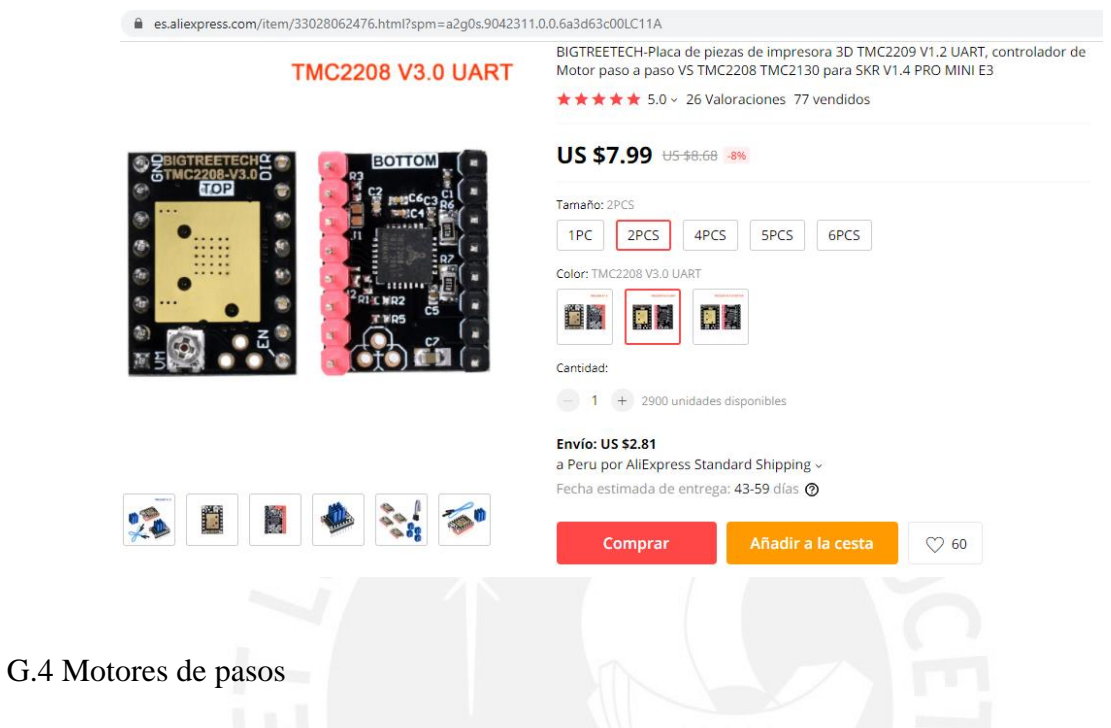

Recuperado el 13 de junio del 2021 de:

https://es.aliexpress.com/item/1005001303445983.html?spm=a2g0o.productlist.0.0.7aaa31f5

2zZvKa&algo\_pvid=869e5ca3-d6e4-43f1-b205-

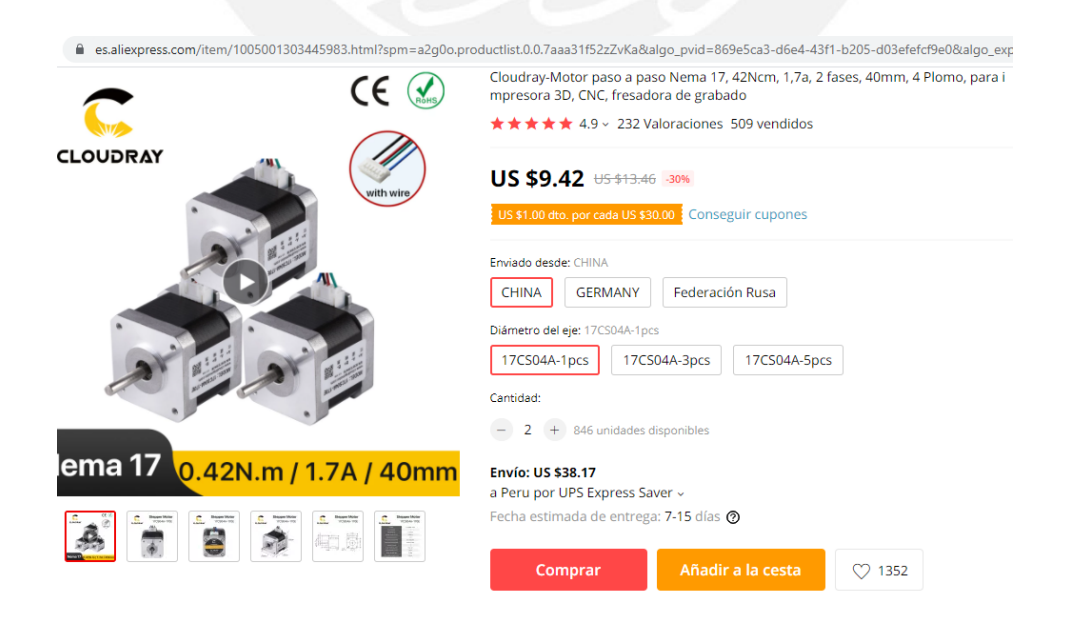

# G.5 Drivers S42B+motores

Recuperado el 13 de junio del 2021 de:

https://es.aliexpress.com/item/4000608620043.html?spm=2114.12010615.8148356.1.24443a

# 51DKqhfn

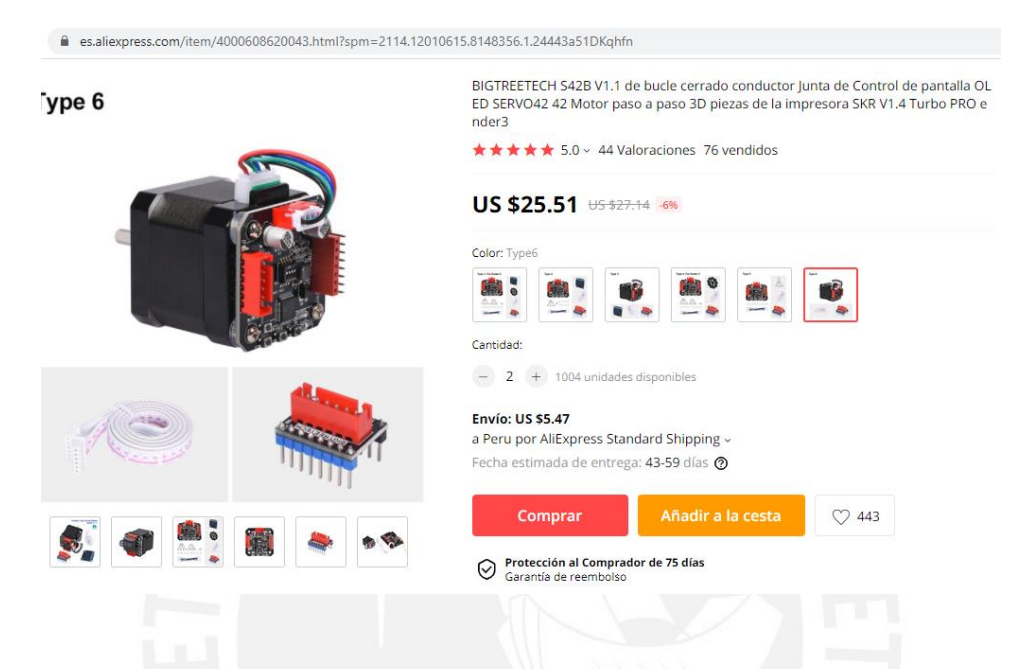

G.6 Dragon hotend

Recuperado el 13 de junio del 2021 de:

https://es.aliexpress.com/item/1005002625098589.html?spm=a2g0o.productlist.0.0.472356e1

KCqdPu&aem\_p4p\_detail=202106131424312324649617668620013310823

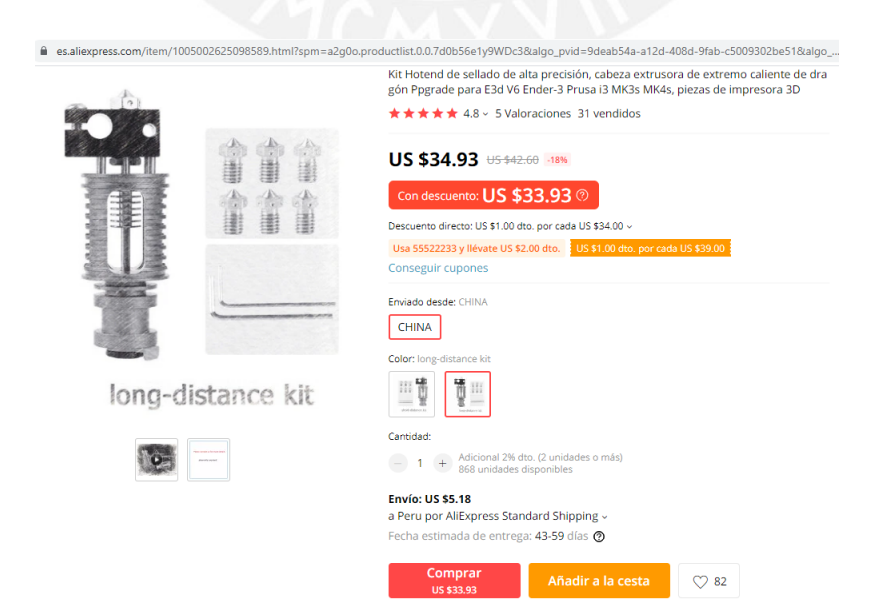

#### G.7 Kit extrusor

Recuperado el 13 de junio del 2021 de:

https://es.aliexpress.com/item/4000021186440.html?spm=a219c.12010615.8148356.11.17cb7

### abd2HB5Jl

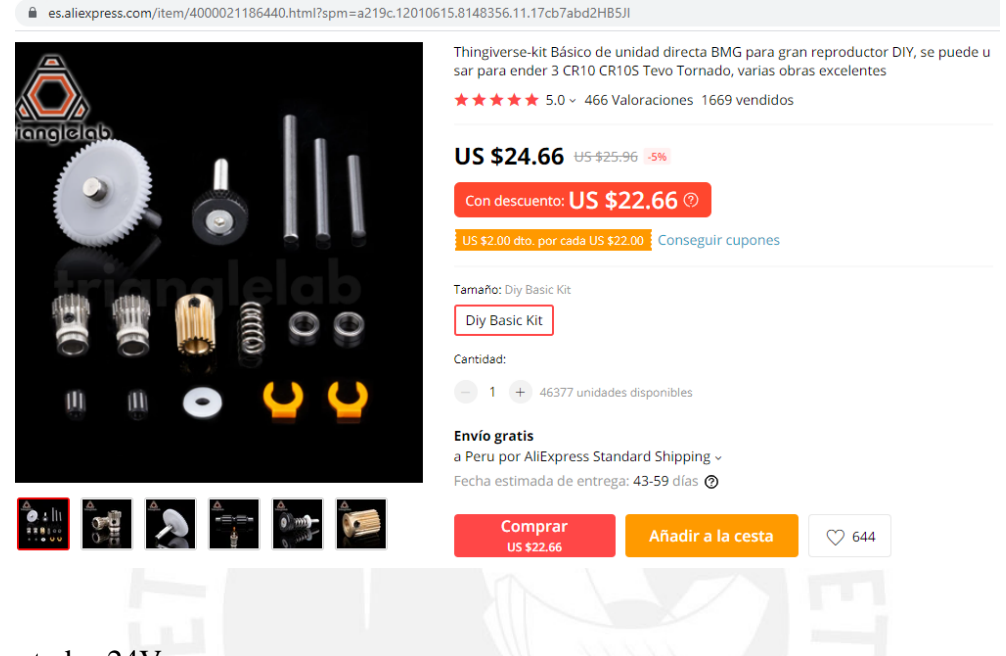

G.8 Calentador 24V

Recuperado el 13 de junio del 2021 de:

https://es.aliexpress.com/item/32960167491.html?spm=a2g0s.9042311.0.0.6a3d63c00LC11A

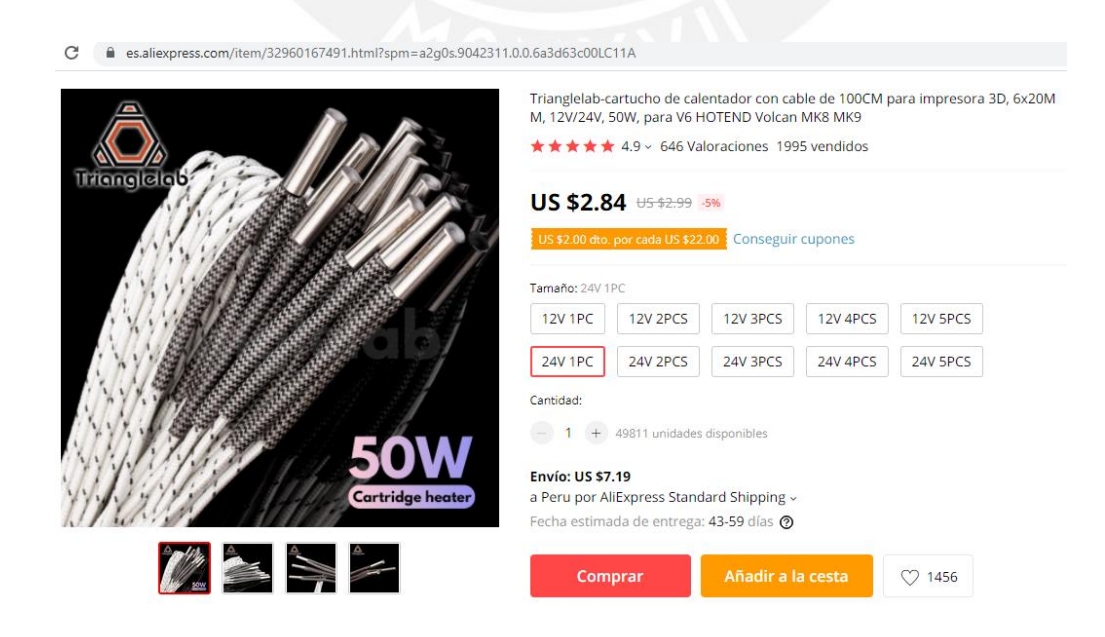

# G.9 Termistor T-D500

# Recuperado el 13 de junio del 2021 de:

https://es.aliexpress.com/item/4000907614466.html?spm=a2g0s.9042311.0.0.6a3d63c00LC1

## 1A

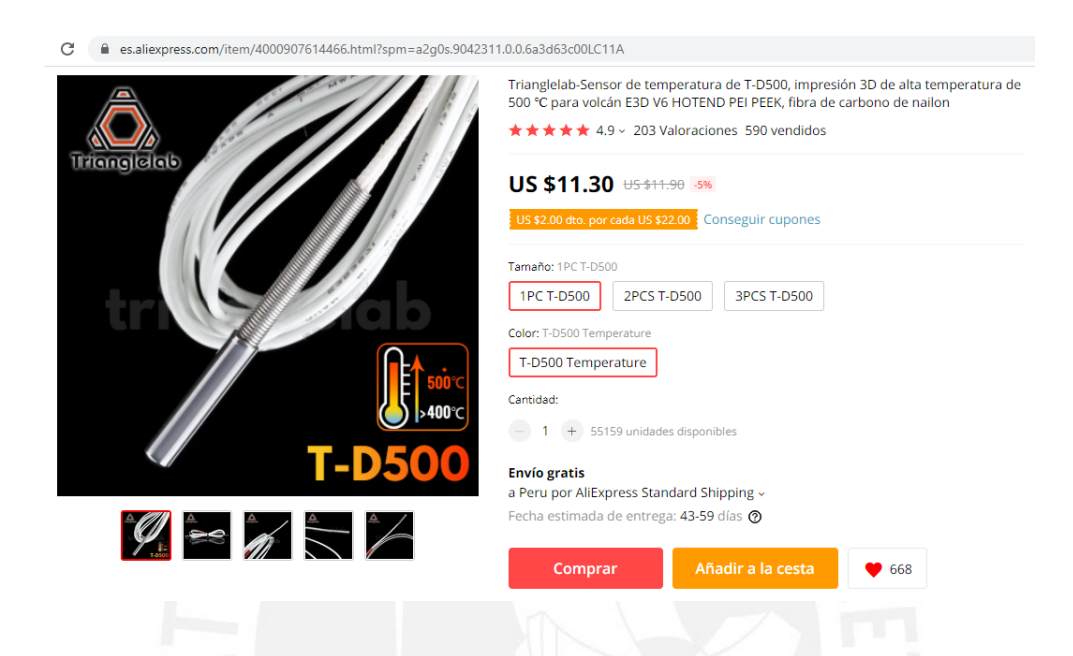

G.10 Ventiladores

Recuperado el 13 de junio del 2021 de:

https://es.aliexpress.com/item/4000465323549.html?spm=a2g0s.9042311.0.0.6a3d63c00LC1

1A

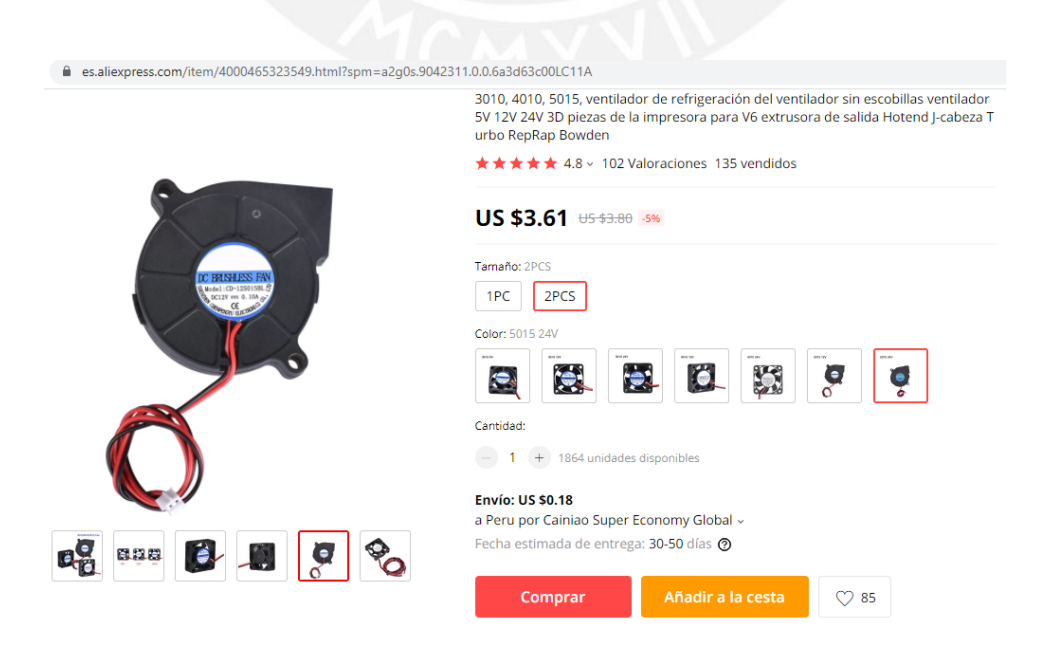

### G.11 Cama caliente

Recuperado el 13 de junio del 2021 de:

https://es.aliexpress.com/item/4001193275124.html?spm=a2g0o.detail.1000060.1.171713f1I

## Raf8A&gps-

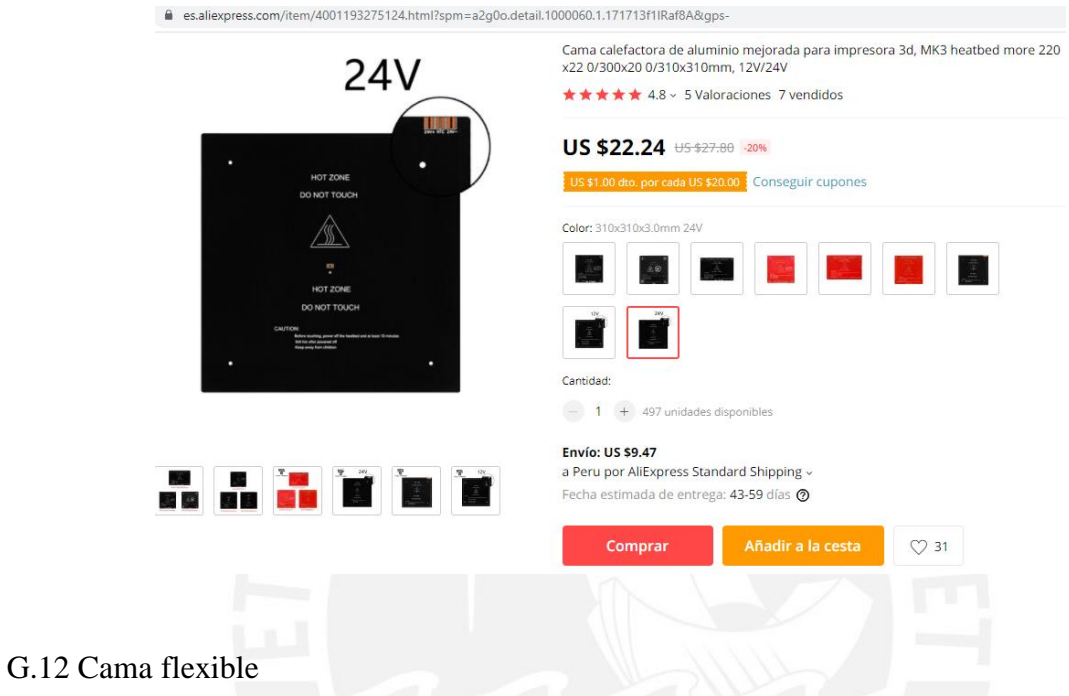

Recuperado el 13 de junio del 2021 de:

https://es.aliexpress.com/item/1005001500057559.html?spm=2114.12010615.8148356.10.6d

## 0b50e9Wspm7L

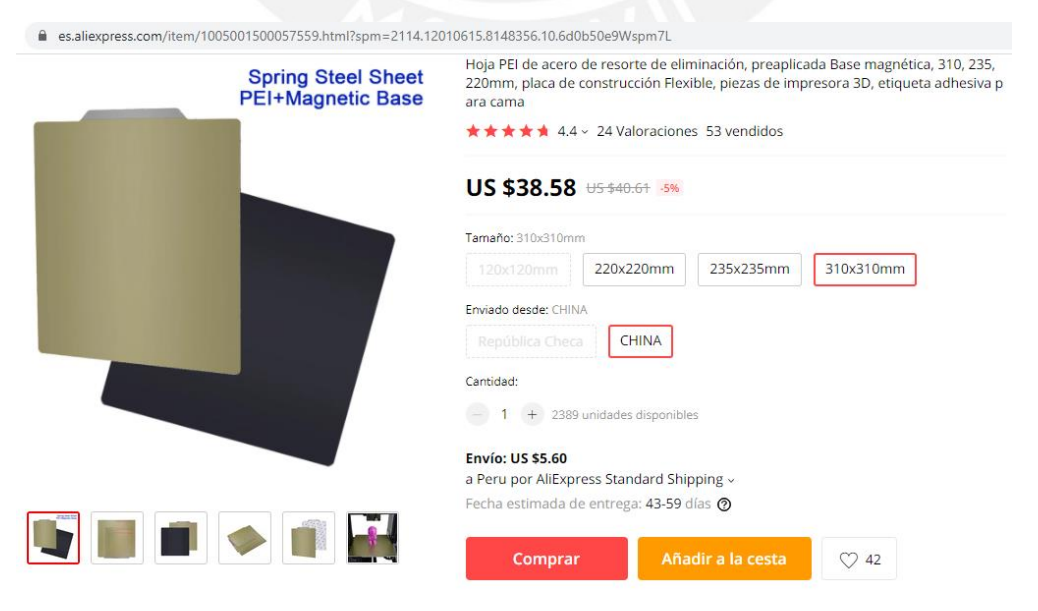

# G.13 Fuente 24V 10A

Recuperado el 13 de junio del 2021 de:

## https://saisac.pe/producto/fuente-24v-10a/

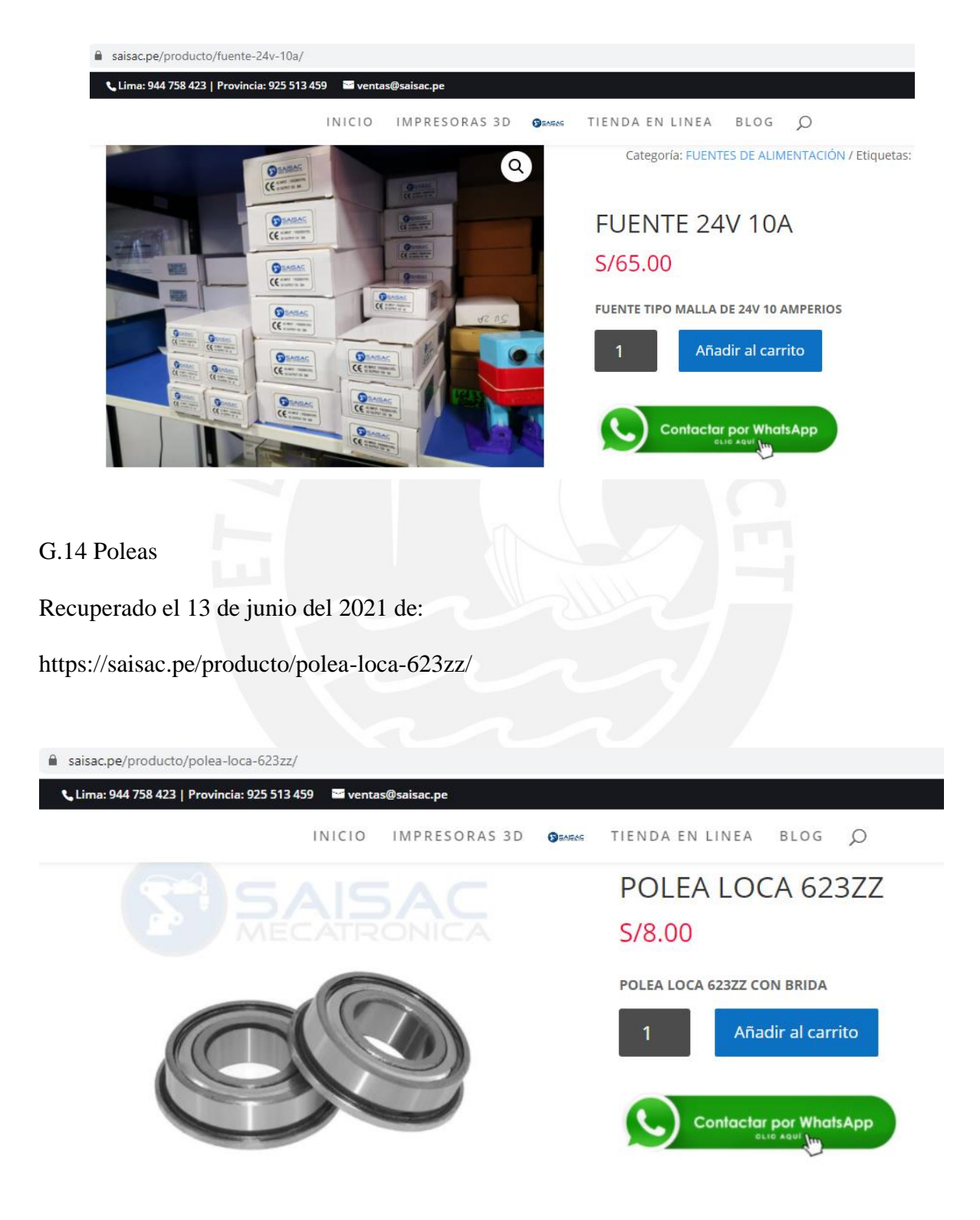

### G.15 Sensores finales de carrera

## Recuperado el 13 de junio del 2021 de:

#### https://es.aliexpress.com/item/32861058445.html?spm=a2g0s.9042311.0.0.6a3d63c00LC11A

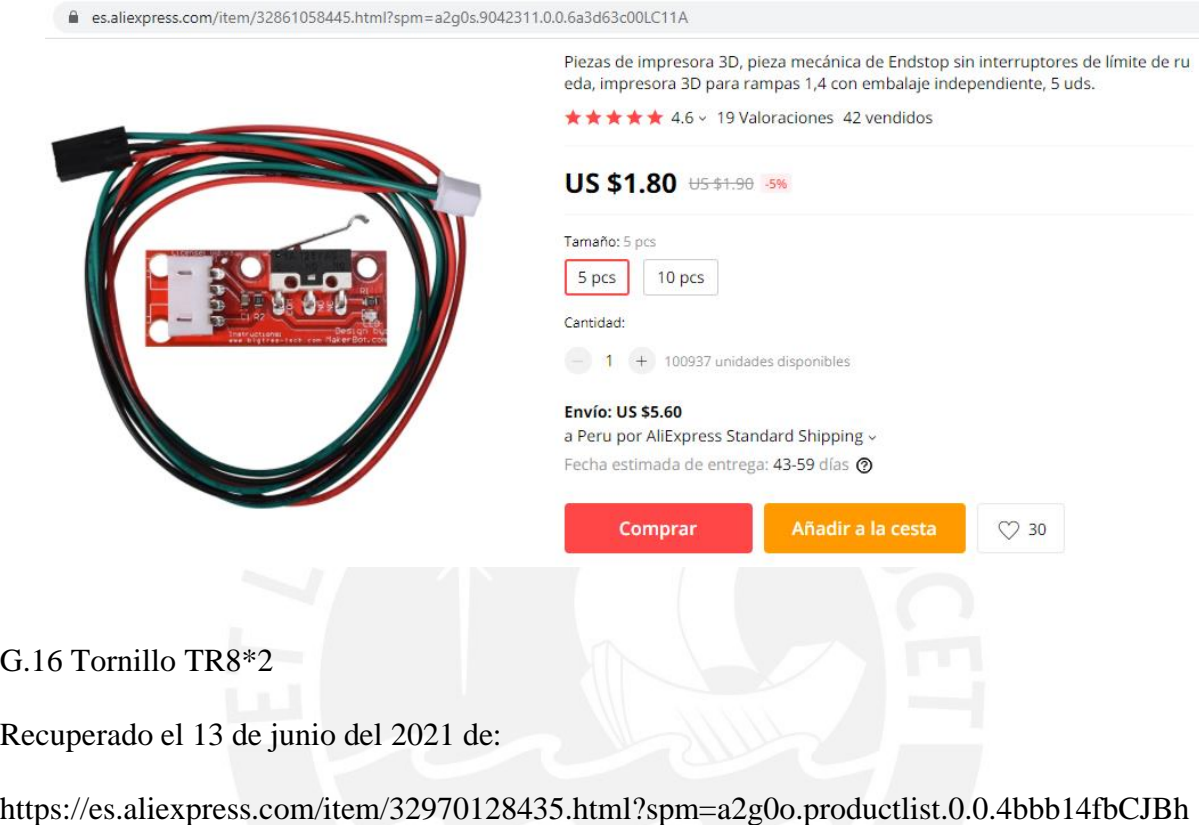

Wk&algo\_pvid=ca32aa45-d421-4d56-8ae8-c006ee243eb2&algo\_expid=ca32aa45-

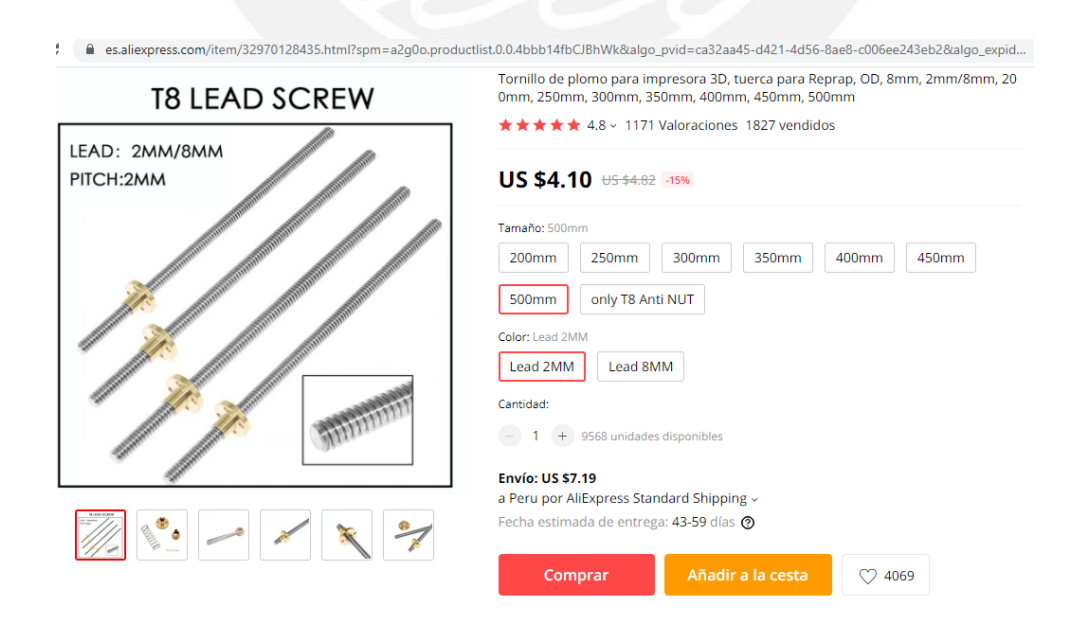

#### G.17 Rieles lineales

Recuperado el 13 de junio del 2021 de:

https://es.aliexpress.com/item/1000007480470.html?spm=a2g0o.productlist.0.0.2dd6efd3H6I Dat&s=p&ad\_pvid=202010072021031157643170133770007860478\_2&algo\_pvid=8dc036e c-43f3-4469-a46e-6e0fc9e09e3e&algo\_expid=8dc036ec-43f3-4469-a46e-6e0fc9e09e3e-4&btsid=0bb0623316021272628805946edb39&ws\_ab\_test=searchweb0\_0,searchweb201602 \_,searchweb201603\_

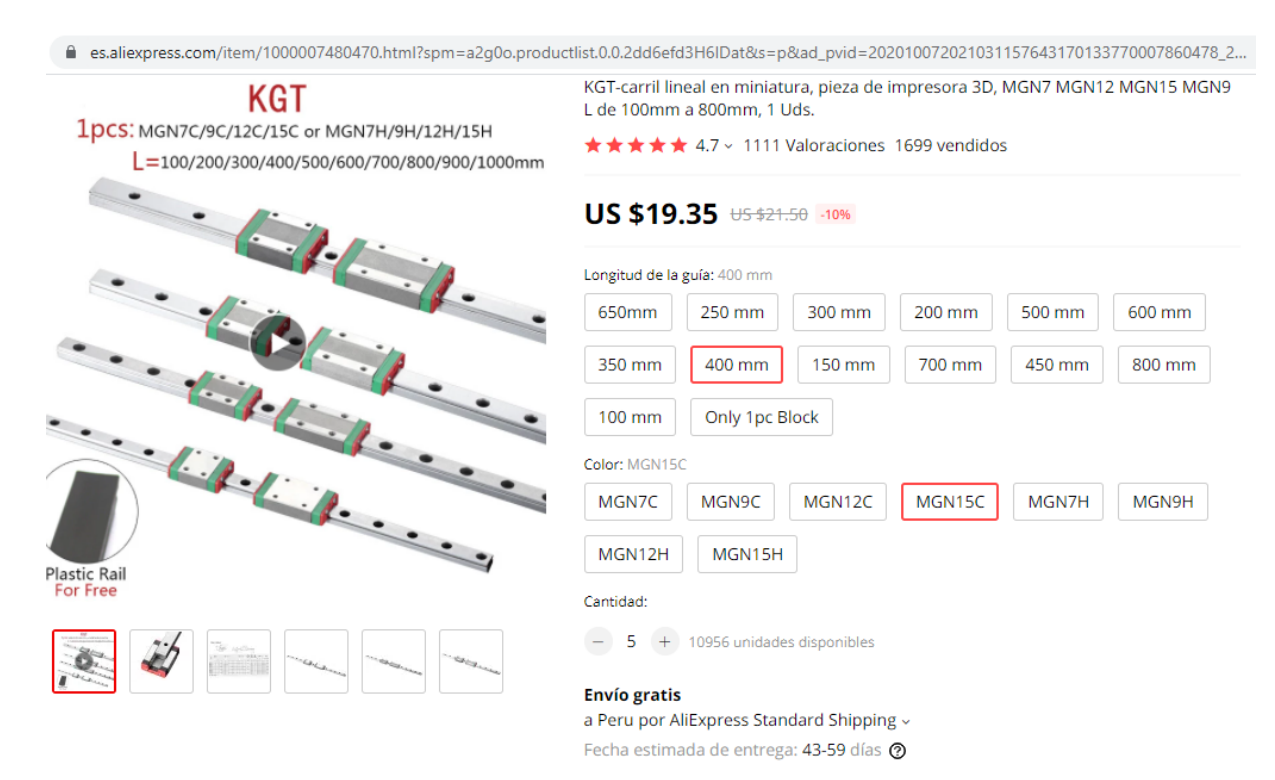

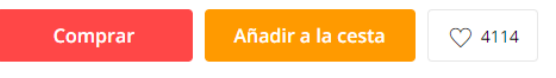